# B.COM BUSINESS ANALYTICS DEGREE PROGRAMME 2023-2026

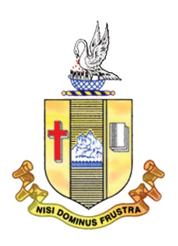

# **Department of Commerce**

**Bishop Heber College (Autonomous)** 

Tiruchirappalli - 620 017

# **B. COM BUSINESS ANALYTICS - CREDIT DISTRIBUTION**

| Sem | Par |              |                                     | Course   | Hour        | Credit |         | Mark       | 5         |
|-----|-----|--------------|-------------------------------------|----------|-------------|--------|---------|------------|-----------|
|     | t   | Course       | Course Title                        | Code     | s /<br>week | s      | CI<br>A | ES<br>E    | Tota<br>I |
|     | I   | Language I   | பொதுத்தமிழ் I                       | U23TM1L1 | 6           | 3      | 25      | 75         | 100       |
|     | II  | English I    | Prose and Short Stories             | U23EG1L1 | 6           | 3      | 25      | 75         | 100       |
|     |     | Core I       | Financial Accounting I              | U23BA101 | 5           | 4      | 25      | 75         | 100       |
|     |     | Core II      | Principles of Management            | U23BA102 | 5           | 4      | 25      | 75         | 100       |
|     | III |              | Business Economics                  | U23BA1:A |             |        |         |            |           |
| I   |     | Elective I   | Macro Economics                     | U23BA1:B | 4           | 3      | 25      | 75         | 100       |
|     |     |              | Spreadsheet for Business            | U23BA1:C |             |        |         |            |           |
|     |     | SEC I        | Principles of Commerce              | U23BA1E1 | 2           | 2      | 25      | 75         | 100       |
|     | IV  | FC           | General Commercial Knowledge        | U23BA1N1 | 2           | 2      | 25      | 75         | 100       |
|     |     |              |                                     |          |             |        |         |            |           |
|     | 1   | T            |                                     |          | 30          | 23     |         | ī          |           |
|     | I   | Language II  | பொதுத்தமிழ் ။                       | U23TM2L2 | 6           | 3      | 25      | 75         | 100       |
|     | II  | English II   | Poetry and Shakespeare              | U23EG2L2 | 6           | 3      | 25      | 75         | 100       |
|     |     | Core III     | Financial Accounting II             | U23BA203 | 5           | 4      | 25      | 75         | 100       |
|     |     | Core IV      | Business Law                        | U23BA204 | 5           | 4      | 25      | 75         | 100       |
| II  | III |              | Fundamentals of Business Analytics  | U23BA2:A |             |        |         |            |           |
|     |     | Elective II  | Business Environment                | U23BA2:B | 4           | 3      | 25      | 75         | 100       |
|     |     |              | International Economics             | U23BA2:C |             |        |         |            |           |
|     |     | SEC II       | Principles of Management            | U23BA2E2 | 2           | 2      | 25      | 75         | 100       |
|     | IV  | SEC III      | MS WORD                             | U23BAPS3 | 2           | 2      | 40      | 60         | 100       |
|     |     |              |                                     |          | 20          | 22     |         |            |           |
|     | I _ | Language     |                                     |          | 30          | 23     |         | l          |           |
|     | I   | III          | பொதுத்தமிழ் ॥                       | U23TM3L3 | 6           | 3      | 25      | 75         | 100       |
|     | II  | English III  | One Act Plays and Abridged Novel    | U23EG3L3 | 6           | 3      | 25      | 75         | 100       |
|     |     | Core V       | Corporate Accounting I              | U23BA305 | 5           | 4      | 25      | 75         | 100       |
|     |     | Core VI      | Principles of Marketing             | U23BA306 | 5           | 4      | 25      | 75         | 100       |
|     | III |              | Database Management System          | U23BA3:A |             |        |         |            |           |
| III |     | Elective III | Business Mathematics and statistics | U23BA3:B | 4           | 3      | 25      | 75         | 100       |
|     |     |              | Financial Management                | U23BA3:C |             |        |         |            | <u> </u>  |
|     |     | SEC IV       | Introduction to Entrepreneurship    | U23BA3SP | 1           | 1      | 40      | 60         | 100       |
|     | IV  | SEC V        | MS Excel                            | U23BA3S5 | 2           | 2      | 25      | 75         | 100       |
|     |     |              |                                     |          |             |        |         |            | <u> </u>  |
|     |     | EVS I        | Environmental Studies               | U23EST31 | 1           | 1      | 25      | 75         | 100       |
|     |     |              |                                     |          | 30          | 23     |         | · <u> </u> |           |

|    | I    | Language<br>IV        | பொதுத்தமிழ் iv                                | U23TM4L4  | 6        | 3   | 25 | 75 | 100 |
|----|------|-----------------------|-----------------------------------------------|-----------|----------|-----|----|----|-----|
|    | II   | English IV            | Language through Literature                   | U23EG4L4  | 6        | 3   | 25 | 75 | 100 |
|    |      | Core VII              | Corporate Accounting II                       | U23BA407  | 5        | 4   | 25 | 75 | 100 |
|    |      | Core VIII             | Company Law                                   | U23BA408  | 5        | 4   | 25 | 75 | 100 |
|    | III  |                       | Digital Marketing                             | U23BA4:A  |          |     |    |    |     |
| IV | IV   | Elective IV           | Operation Research                            | U23BA4:B  | 3        | 3   | 25 | 75 | 100 |
|    |      |                       | Business Data Warehousing                     | U23BA4:C  |          |     |    |    |     |
|    |      | SEC VI                | Life Skills                                   | U23BA4S6  | 2        | 2   | 25 | 75 | 100 |
|    | T) / | SEC VII               | Entrepreneurial Development                   | U23BA4S7  | 2        | 2   | 25 | 75 | 100 |
|    | IV   |                       |                                               |           |          |     |    |    |     |
|    |      | EVS II                | Environmental Studies                         | U23EST42  | 1        | 1   | 25 | 75 | 100 |
|    |      |                       |                                               |           | 30       | 24  |    |    |     |
|    |      | Core IX               | Cost Accounting I                             | U23BA509  | 5        | 4   | 25 | 75 | 100 |
|    |      | Core X                | Banking Law and Practice                      | U23BA510  | 5        | 4   | 25 | 75 | 100 |
|    |      | Core XI               | Income Tax Law and Practice I                 | U23BA511  | 5        | 4   | 25 | 75 | 100 |
|    |      | Core XII              | Auditing and Corporate Governance             | U23BA512  | 5        | 4   | 25 | 75 | 100 |
|    | III  |                       | Business Intelligence                         | U23BADP1  | _        | 2   | 40 | 60 | 100 |
| V  |      | DSE I                 | Operation and Strategic Management            | U23BA5D2  | 4        | 3   | 25 | 75 | 100 |
|    |      |                       | Python for Data Analytics                     | U23BA5D3  | _        |     |    |    |     |
|    |      | DSE II                | Data Analysis using SPSS                      | U23BA5D4  | 4        | 3   | 25 | 75 | 100 |
|    |      |                       | Abundant Life                                 | U23VLO51  | _        |     |    |    |     |
|    | IV   | VLO                   | Human Values                                  | U23VLO52  | 2        | 2   | 25 | 75 | 100 |
|    |      | Internship            | Summer Internship / Industrial Training       | U23BA5I1  |          | 2   |    |    | 100 |
|    |      |                       |                                               |           | 30       | 26  |    |    |     |
|    | ı    | l.                    |                                               | Sem. V Cı | edits :  | 19  |    |    |     |
|    |      | Core XIII             | Cost Accounting II                            | U23BA613  | 6        | 4   | 25 | 75 | 100 |
|    |      | Core XIV              | Management Accounting                         | U23BA614  | 6        | 4   | 25 | 75 | 100 |
|    |      | Core XV               | Income Tax Law and Practice II                | U23BA615  | 6        | 4   | 25 | 75 | 100 |
|    |      |                       | Programming in R                              | U23BADP2  | _        |     | 40 | 60 | 100 |
| VI | III  | DSE III               | Financial Econometrics                        | U23BA6D2  | 5        | 3   | 25 | 75 | 100 |
|    |      |                       | Big Data Analytics                            | U23BA6D3  | _        |     |    |    |     |
|    |      | DSE IV                | Indirect Taxation                             | U23BA6D4  | 5        | 3   | 25 | 75 | 100 |
|    |      | GA                    | General Awareness for Competitive Examination | U23BA6G1  | 2        | 2   | 25 | 75 | 100 |
|    | V    | Extension<br>Activity | Extension Activity                            | U23ETA61  |          | 1   |    |    |     |
|    |      |                       |                                               |           | 30       | 21  |    |    |     |
|    |      |                       |                                               | Total C   | redits : | 140 |    |    |     |
|    |      |                       |                                               |           |          |     |    |    |     |
| L  |      |                       |                                               | 1         |          |     | ı  | l  | 1   |

# FIRST YEAR – SEMESTER – I

# CORE - I: FINANCIAL ACCOUNTING I

| Subject | L | T | P | S | Credits | Inst. | Marks |
|---------|---|---|---|---|---------|-------|-------|
|---------|---|---|---|---|---------|-------|-------|

| Code:   |                                                                                                    |                                                                     |          |          |               | Hours        | CIA         |        |        | TD 4 1 |  |
|---------|----------------------------------------------------------------------------------------------------|---------------------------------------------------------------------|----------|----------|---------------|--------------|-------------|--------|--------|--------|--|
| U23BA1  | וט                                                                                                    |                                                                     |          |          |               |              | CIA         | Exte   | rnai   | Total  |  |
|         | 5                                                                                                    |                                                                     |          |          | 4             | 5            | 25          | 75     | 5      | 100    |  |
|         |                                                                                                    |                                                                     |          | Le       | arning Obje   | ectives      |             |        |        |        |  |
| 1.01    | Tr                                                                                                    | 1 4                                                                 | 1 41 1.  |          |               |              | 411-        |        |        |        |  |
| LO1     | 10 und                                                                                                    | ıerstan                                                             | a the b  | asic ac  | counting con  | cepts and s  | standards.  |        |        |        |  |
| LO2     | To kno                                                                                                    | ow the                                                              | basis fo | or calcı | ulating busin | ess profits. |             |        |        |        |  |
| LO3     | To fan                                                                                                    | niliariz                                                            | e with   | the acc  | ounting treat | ment of de   | preciation. |        |        |        |  |
| LO4     | To lear                                                                                                    | To learn the methods of calculating profit for single entry system. |          |          |               |              |             |        |        |        |  |
| LO5     | To gain knowledge on the accounting treatment of insurance claims.                                                  |                                                                     |          |          |               |              |             |        |        |        |  |
| Prerequ | isites: S                                                                                                    | Should                                                              | have s   | tudied   | Accountan     | cy in XII S  | Std         |        |        |        |  |
| Unit    | Unit Contents                                                                                                    |                                                                     |          |          |               |              |             |        | No. of |        |  |
|         |                                                                                                    |                                                                     |          |          |               |              |             |        | Hours  |        |  |
|         | Fundamentals of Financial Accounting                                                                                |                                                                     |          |          |               |              |             |        |        |        |  |
|         | Financ                                                                                                    |                                                                     |          |          |               |              |             |        |        |        |  |
| I       | Accounting Concepts and Conventions - Journal, Ledger Accounts—Subsidiary Books — Trial Balance - Classification of |                                                                     |          |          |               |              |             |        |        | 15     |  |
|         |                                                                                                    |                                                                     |          |          | f Errors –    |              |             |        |        |        |  |
|         |                                                                                                    |                                                                     |          |          | ation Stateme | •            |             | -      |        |        |  |
|         | Final A                                                                                                    | Accour                                                              | nts      |          |               |              |             |        |        |        |  |
| II      | Final .                                                                                                    | Accour                                                              | nts of   | Sole T   | rading Conc   | ern- Capit   | al and Re   | venue  |        | 15     |  |
|         | _                                                                                                    |                                                                     |          | -        | - Preparati   |              | _           | it and |        |        |  |
|         |                                                                                                    |                                                                     |          |          | Sheet with A  | Aajustment   | S.          |        |        |        |  |
|         | Depre                                                                                                    | ciation                                                             | and E    | Bills of | Exchange      |              |             |        |        |        |  |
|         | _                                                                                                    |                                                                     |          | _        | Objectives -  |              | _           |        |        |        |  |
|         | • •                                                                                                    | - Strai<br>rsion n                                                  | _        |          | thod – Dimi   | misning Ba   | mance met   | noa –  |        |        |  |
| III     | Units of                                                                                                    | of Prod                                                             | uction   | Metho    | d – Cost Mo   | del vs Reva  | aluation    |        |        | 15     |  |
|         | Bills 4                                                                                                    | of Exc                                                              | hange    | – Def    | inition – Sp  | ecimens –    | Discount    | ing of |        |        |  |
|         | Bills -                                                                                                    |                                                                     | rsemen   | t of B   | ill – Collect |              |             | -      |        |        |  |
|         |                                                                                                    |                                                                     |          |          |               |              |             |        |        |        |  |

|       | Accounting from Incomplete Records – Single Entry System                                                                                                    |              |  |  |  |  |  |  |
|-------|----------------------------------------------------------------------------------------------------|--------------|--|--|--|--|--|--|
| IV    | Incomplete Records -Meaning and Features - Limitations - Difference between Incomplete Records and Double Entry System - Methods of Calculation of Profit - Statement of Affairs Method - Preparation of final statements by Conversion method. | 15           |  |  |  |  |  |  |
|       | Royalty and Insurance Claims                                                                                                    |              |  |  |  |  |  |  |
| V     | Meaning – Minimum Rent – Short Working – Recoupment of Short Working – Lessor and Lessee – Sublease – Accounting Treatment.  Insurance Claims – Calculation of Claim Amount-Average clause (Loss of Stock only)                                 | 15           |  |  |  |  |  |  |
|       | TOTAL                                                                                                    | 75           |  |  |  |  |  |  |
|       |                                                                                                    |              |  |  |  |  |  |  |
| THEOR | RY 20% & PROBLEM 80%                                                                                                    |              |  |  |  |  |  |  |
| CO    | Course Outcomes                                                                                                    |              |  |  |  |  |  |  |
| CO1   | Remember the concept of rectification of errors and Bank reconciliation statements                                                                                                    |              |  |  |  |  |  |  |
| CO2   | Apply the knowledge in preparing detailed accounts of sole trading concerns                                                                                                    |              |  |  |  |  |  |  |
| CO3   | Analyse the various methods of providing depreciation                                                                                                    |              |  |  |  |  |  |  |
| CO4   | Evaluate the methods of calculation of profit                                                                                                    |              |  |  |  |  |  |  |
| CO5   | Determine the royalty accounting treatment and claims from insurant companies in case of loss of stock.                                                                                                    | ce           |  |  |  |  |  |  |
|       | Textbooks                                                                                                    |              |  |  |  |  |  |  |
| 1.    | S. P. Jain and K. L. Narang Financial Accounting- I, Kalyani Publish Delhi.                                                                                                    | hers, New    |  |  |  |  |  |  |
| 2.    | S.N. Maheshwari, Financial Accounting, Vikas Publications, Noida.                                                                                                    |              |  |  |  |  |  |  |
| 3.    | Shukla Grewal and Gupta, "Advanced Accounts", volume 1, S.Char New Delhi.                                                                                                    | nd and Sons, |  |  |  |  |  |  |
| 4.    | Radhaswamy and R.L. Gupta: Advanced Accounting, Sultan Chand Delhi.                                                                                                    | , New        |  |  |  |  |  |  |
| 5.    | R.L. Gupta and V.K. Gupta, "Financial Accounting", Sultan Chand,                                                                                                    | New Delhi.   |  |  |  |  |  |  |

|       | Reference Books                                                                                                 |
|-------|----------------------------------------------------------------------------------------------------|
| 1.    | Dr. Arulanandan and Raman: Advanced Accountancy, Himalaya Publications, Mumbai.                                 |
| 2.    | Tulsian, Advanced Accounting, Tata McGraw Hills, Noida.                                                         |
| 3.    | Charumathi and Vinayagam, Financial Accounting, S.Chand and Sons, New Delhi.                                    |
| 4.    | Goyal and Tiwari, Financial Accounting, Taxmann Publications, New Delhi.                                        |
| 5.    | Robert N Anthony, David Hawkins, Kenneth A. Merchant, Accounting: Text and Cases. McGraw-Hill Education, Noida. |
| NOTE: | Latest Edition of Textbooks May be Used                                                                         |
|       | Web Resources                                                                                                   |
| 1.    | https://www.slideshare.net/mcsharma1/accounting-for-depreciation-1                                              |
| 2.    | https://www.slideshare.net/ramusakha/basics-of-financial-accounting                                             |
| 3.    | https://www.accountingtools.com/articles/what-is-a-single-entry-system.html                                     |

|             | PO | PO | PO | PO | PO  | PO  | PO | PO | PSO | PSO | PSO |
|-------------|----|----|----|----|-----|-----|----|----|-----|-----|-----|
|             | 1  | 2  | 3  | 4  | 5   | 6   | 7  | 8  | 1   | 2   | 3   |
| CO1         | 3  | 2  | 3  | 3  | 2   | 3   | 2  | 2  | 3   | 2   | 2   |
| CO2         | 3  | 2  | 3  | 3  | 3   | 2   | 2  | 2  | 3   | 2   | 2   |
| CO3         | 3  | 2  | 3  | 3  | 3   | 2   | 2  | 2  | 3   | 2   | 2   |
| CO4         | 3  | 2  | 3  | 3  | 2   | 2   | 2  | 2  | 3   | 2   | 2   |
| CO5         | 3  | 2  | 3  | 3  | 3   | 2   | 2  | 2  | 3   | 2   | 2   |
| TOTAL       | 15 | 10 | 15 | 15 | 13  | 11  | 10 | 10 | 15  | 10  | 10  |
| AVERAG<br>E | 3  | 2  | 3  | 3  | 2.6 | 2.2 | 2  | 2  | 3   | 2   | 2   |

3 – Strong, 2- Medium, 1- Low

### $\underline{FIRST\ YEAR-SEMESTER-I}$

### **CORE – II: PRINCIPLES OF MANAGEMENT**

| Subject |                     | L                                                              | Т         | P      | S        | Credits       | Inst.        | Marks       |              |       |  |  |
|---------|---------------------|----------------------------------------------------------------|-----------|--------|----------|---------------|--------------|-------------|--------------|-------|--|--|
| Code    |                     | L                                                              | •         | •      | Б        |               | Hours        | CIA         | External     | Total |  |  |
| U23BA   | 10                  | 5                                                              |           |        |          | 4             | 5            | 25          | 75           | 100   |  |  |
|         | i_                  |                                                                |           |        | Le       | earning Obj   | ectives      |             |              |       |  |  |
| LO1     | To                  | To understand the basic management concepts and functions      |           |        |          |               |              |             |              |       |  |  |
| LO2     | То                  | To know the various techniques of planning and decision making |           |        |          |               |              |             |              |       |  |  |
| LO3     | То                  | o fan                                                          | niliarize | e with | the con  | ncepts of org | anisation st | ructure     |              |       |  |  |
| LO4     | То                  | gai                                                            | n know    | ledge  | about t  | he various co | omponents    | of staffing | ;            |       |  |  |
| LO5     | То                  | ena                                                            | ble the   | studer | nts in u | nderstanding  | g the contro | l techniqu  | es of manage | ement |  |  |
| Prerequ | isit                | es: S                                                          | hould     | have s | tudied   | l Commerce    | in XII Std   | l           |              |       |  |  |
| Unit    | it Contents No. Hou |                                                                |           |        |          |               |              |             |              |       |  |  |

|     | Introduction to Management                                                                                                    |    |
|-----|----------------------------------------------------------------------------------------------------|----|
| I   | Meaning- Definitions — Nature and Scope - Levels of Management — Importance - Management Vs. Administration — Management: Science or Art — Evolution of Management Thoughts — F. W. Taylor, Henry Fayol,  Peter F. Drucker, Elton Mayo - Functions of Management -                                                                                        | 15 |
|     | Trends and Challenges of Management. Managers – Qualification – Duties & Responsibilities.                                                                                                    |    |
|     | Planning                                                                                                    |    |
| II  | Planning – Meaning – Definitions – Nature – Scope and Functions – Importance and Elements of Planning – Types – Planning Process - Tools and Techniques of Planning – Management by Objective (MBO). Decision Making: Meaning – Characteristics – Types - Steps in Decision Making – Forecasting.                                                         | 15 |
|     | Organizing                                                                                                    |    |
| III | Meaning - Definitions - Nature and Scope - Characteristics - Importance - Types - Formal and Informal Organization - Organization Chart - Organization Structure: Meaning and Types - Departmentalization - Authority and Responsibility - Centralization and Decentralization - Span of Management.                                                      | 15 |
|     | Staffing                                                                                                    |    |
| IV  | Introduction - Concept of Staffing- Staffing Process - Recruitment - Sources of Recruitment - Modern Recruitment Methods - Selection Procedure - Test- Interview- Training: Need - Types- Promotion - Management Games - Performance Appraisal - Meaning and Methods - 360 degree Performance Appraisal - Work from Home - Managing Work from Home [WFH]. | 15 |

|     | Directing                                                                                                    |              |  |  |  |  |  |  |  |
|-----|----------------------------------------------------------------------------------------------------|--------------|--|--|--|--|--|--|--|
| V   | Motivation –Meaning - Theories – Communication – Types - Barriers to Communications – Measures to Overcome the Barriers. Leadership – Nature - Types and Theories of Leadership – Styles of Leadership - Qualities of a Good Leader – Successful Women Leaders – Challenges faced by women in workforce - Supervision. | 15           |  |  |  |  |  |  |  |
|     | Co-ordination and Control                                                                                                    |              |  |  |  |  |  |  |  |
|     | Co-ordination – Meaning - Techniques of Co-ordination.                                                                                                    |              |  |  |  |  |  |  |  |
|     | Control - Characteristics - Importance - Stages in the Control Process - Requisites of Effective Control and Controlling Techniques - Management by Exception [MBE].                                                                                                    |              |  |  |  |  |  |  |  |
|     | Total                                                                                                    | 75           |  |  |  |  |  |  |  |
|     | Course Outcomes                                                                                                    |              |  |  |  |  |  |  |  |
| CO1 | Demonstrate the importance of principles of management.                                                                                                    |              |  |  |  |  |  |  |  |
| CO2 | Paraphrase the importance of planning and decision making in an organization.                                                                                                    |              |  |  |  |  |  |  |  |
| CO3 | Comprehend the concept of various authorizes and responsibilities of an organization.                                                                                                    |              |  |  |  |  |  |  |  |
| CO4 | Enumerate the various methods of Performance appraisal                                                                                                    |              |  |  |  |  |  |  |  |
| CO5 | Demonstrate the notion of directing, co-coordination and control in management.                                                                                                    | the          |  |  |  |  |  |  |  |
|     | Textbooks                                                                                                    |              |  |  |  |  |  |  |  |
| 1   | Gupta.C.B, -Principles of Management-L.M. Prasad, S.Chand& Son New Delhi.                                                                                                    | ns Co. Ltd,  |  |  |  |  |  |  |  |
| 2   | DinkarPagare, Principles of Management, Sultan Chand & Sons Pu<br>New Delhi.                                                                                                    | blications,  |  |  |  |  |  |  |  |
| 3   | P.C.Tripathi& P.N Reddy, Principles of Management. Tata McGrav<br>Noida.                                                                                                    | w, Hill,     |  |  |  |  |  |  |  |
| 4   | L.M. Prasad, Principles of Management, S.Chand&Sons Co. Ltd, N                                                                                                    | ew Delhi.    |  |  |  |  |  |  |  |
| 5   | R.K. Sharma, Shashi K. Gupta, Rahul Sharma, Business Manageme<br>Publications, New Delhi.                                                                                                    | ent, Kalyani |  |  |  |  |  |  |  |
|     | Reference Books                                                                                                    |              |  |  |  |  |  |  |  |
| 1   | K Sundhar, Principles Of Management, Vijay Nichole Imprints Lim<br>Chennai                                                                                                    | nited,       |  |  |  |  |  |  |  |

| 2             | Harold Koontz, Heinz Weirich, Essentials of Management, McGraw Hill, Sultan Chand and Sons, New Delhi.                                |  |  |  |  |  |  |  |  |
|---------------|----------------------------------------------------------------------------------------------------|--|--|--|--|--|--|--|--|
| 3             | Grifffin, Management principles and applications, Cengage learning, India.                                                            |  |  |  |  |  |  |  |  |
| 4             | H.Mintzberg - The Nature of Managerial Work, Harper & Row, New York.                                                                  |  |  |  |  |  |  |  |  |
| 5             | Eccles, R. G. & Nohria, N. Beyond the Hype: Rediscovering the Essence of Management. Boston The Harvard Business School Press, India. |  |  |  |  |  |  |  |  |
| NOTE:         | Latest Edition of Textbooks May be Used                                                                                               |  |  |  |  |  |  |  |  |
| Web Resources |                                                                                                    |  |  |  |  |  |  |  |  |
|               | ,, ,, ,, , , , , , , , , , , , , , , , ,                                                                                              |  |  |  |  |  |  |  |  |
| 1             | http://www.universityofcalicut.info/sy1/management                                                                                    |  |  |  |  |  |  |  |  |
| 1 2           |                                                                                                    |  |  |  |  |  |  |  |  |

|         | РО | РО | РО  | РО | РО  | РО | PO | PO  | PSO | PSO | PSO |
|---------|----|----|-----|----|-----|----|----|-----|-----|-----|-----|
|         | 1  | 2  | 3   | 4  | 5   | 6  | 7  | 8   | 1   | 2   | 3   |
| CO1     | 3  | 2  | 2   | 3  | 3   | 2  | 2  | 2   | 3   | 2   | 3   |
| CO2     | 3  | 2  | 3   | 3  | 2   | 2  | 2  | 2   | 3   | 2   | 2   |
| CO3     | 3  | 2  | 2   | 3  | 2   | 2  | 2  | 1   | 3   | 2   | 2   |
| CO4     | 3  | 2  | 2   | 3  | 2   | 2  | 2  | 2   | 3   | 2   | 2   |
| CO5     | 3  | 2  | 3   | 3  | 2   | 2  | 2  | 1   | 3   | 2   | 2   |
| TOTAL   | 15 | 10 | 12  | 15 | 11  | 10 | 10 | 8   | 15  | 10  | 11  |
| AVERAGE | 3  | 2  | 2.4 | 3  | 2.2 | 2  | 2  | 1.6 | 3   | 2   | 2.2 |

3 – Strong, 2- Medium, 1- Low

# FIRST YEAR – SEMESTER – I

#### **Elective I – Business Economics**

| Subjec | ·t                                                                                                    |                                                                                                    |                        |                      |                      |                          |                    |                       | Marks                                                              |                 |  |  |  |  |
|--------|----------------------------------------------------------------------------------------------------|----------------------------------------------------------------------------------------------------|------------------------|----------------------|----------------------|--------------------------|--------------------|-----------------------|--------------------------------------------------------------------|-----------------|--|--|--|--|
| Code   |                                                                                                    | L                                                                                                    | Т                      | P                    | S                    | Credits                  | Inst.<br>Hours     | CIA                   | External                                                           | Total           |  |  |  |  |
| U23BA1 | :A                                                                                                    | 4                                                                                                    |                        |                      |                      | 3                        | 4                  | 25                    | 75                                                                 | 100             |  |  |  |  |
|        | Learning Objectives                                                                                                    |                                                                                                    |                        |                      |                      |                          |                    |                       |                                                                    |                 |  |  |  |  |
| LO1    | Τοι                                                                                                    | ınder                                                                                                    | stand                  | the a                | ppro                 | aches to ec              | onomic a           | nalysis               |                                                                    |                 |  |  |  |  |
| LO2    |                                                                                                    |                                                                                                    |                        |                      |                      | erminants o              |                    |                       |                                                                    |                 |  |  |  |  |
| LO3    |                                                                                                    |                                                                                                    |                        |                      |                      |                          |                    | of consun             | ner behaviour                                                      |                 |  |  |  |  |
| LO4    |                                                                                                    |                                                                                                    |                        |                      |                      | able propo               |                    |                       |                                                                    |                 |  |  |  |  |
| LO5    |                                                                                                    |                                                                                                    |                        |                      |                      |                          |                    |                       | d importance of                                                    | pricing policy  |  |  |  |  |
|        | sites:                                                                                                    | : Sho                                                                                                    | uld h                  | ave s                | tudio                | ed Comme                 |                    | II Std                |                                                                    |                 |  |  |  |  |
| Unit   |                                                                                                    |                                                                                                    |                        |                      |                      | Con                      | tents              |                       |                                                                    | No. of<br>Hours |  |  |  |  |
| I      | Introduction to Economics Introduction to Economics – Wealth, Welfare and Scarcity Views on Economics – Positive and Normative Economics - Definition – Scope and Importance of Business Economics - Concepts: Production Possibility frontiers – Opportunity Cost – Accounting Profit and Economic Profit – Incremental and Marginal Concepts – Time and Discounting Principles – Concept of Efficiency- Business Cycle: - Inflation, Depression, Recession, Recovery, Reflation and Deflation. |                                                                                                    |                        |                      |                      |                          |                    |                       |                                                                    |                 |  |  |  |  |
| II     | Mea<br>of I<br>Typ<br>Gov<br>Law                                                                                                    | Demand & Supply Functions  Meaning of Demand - Demand Analysis: Demand Determinants, Law of Demand and its Exceptions. Elasticity of Demand: Definition, Types, Measurement and Significance. Demand Forecasting - Factors Governing Demand Forecasting - Methods of Demand Forecasting, Law of Supply and Determinants. |                        |                      |                      |                          |                    |                       |                                                                    |                 |  |  |  |  |
| III    | Consumer Behaviour  Consumer Behaviour — Meaning, Concepts and Features — Law of Diminishing Marginal Utility — Equi-Marginal Utility — Indifference Curve: Meaning, Definition, Assumptions, Significance and Properties — Consumer's Equilibrium. Price, Income and Substitution Effects. Types of Goods: Normal, Inferior and Giffen Goods — Derivation of Individual Demand Curve and Market Demand Curve with the help of Indifference Curve.  Theory of Production                         |                                                                                                    |                        |                      |                      |                          |                    |                       |                                                                    |                 |  |  |  |  |
| IV     | Con<br>Line<br>Prop                                                                                                    | cept<br>ear H<br>portic                                                                                                    | of P<br>Homo<br>on — ] | rodu<br>gene<br>Laws | ction<br>ous<br>of F | Production<br>Returns to | Function Scale - I | ns - La<br>Difference | near and Non -<br>w of Variable<br>between Laws<br>mies of Scale - | 12              |  |  |  |  |

|         | Internal and External Economies – Internal and External Diseconomies - Producer's equilibrium                                                                                                    |              |  |  |  |  |  |  |
|---------|----------------------------------------------------------------------------------------------------|--------------|--|--|--|--|--|--|
| V       | Product Pricing Price and Output Determination under Perfect Competition, Short Period and Long Period Price Determination, Objectives of Pricing Policy, its importance, Pricing Methods and Objectives — Price Determination under Monopoly, kinds of Monopoly, Price Discrimination, Determination of Price in Monopoly — Monopolistic Competition — Price Discrimination, Equilibrium of Firm in Monopolistic Competition—Oligopoly — Meaning — features, "Kinked Demand" Curve  TOTAL |              |  |  |  |  |  |  |
| CO      |                                                                                                    | 60           |  |  |  |  |  |  |
| СО      | Course Outcomes                                                                                                    |              |  |  |  |  |  |  |
| CO1     | Explain the positive and negative approaches in economic analysis                                                                                                    |              |  |  |  |  |  |  |
| CO2     | Understood the factors of demand forecasting                                                                                                    |              |  |  |  |  |  |  |
| CO3     | Know the assumptions and significance of indifference curve                                                                                                    |              |  |  |  |  |  |  |
| CO4     | Outline the internal and external economies of scale                                                                                                    |              |  |  |  |  |  |  |
| CO5     | CO5 Relate and apply the various methods of pricing                                                                                                    |              |  |  |  |  |  |  |
|         | Textbooks                                                                                                    |              |  |  |  |  |  |  |
|         | H.L. Ahuja, Business Economics–Micro & Macro - Sultan Chand & So Delhi.                                                                                                    | ns, New      |  |  |  |  |  |  |
| 2       | C.M. Chaudhary, Business Economics-RBSA Publishers - Jaipur-03.                                                                                                    |              |  |  |  |  |  |  |
| 3       | Aryamala.T, Business Economics, Vijay Nocole, Chennai.                                                                                                    |              |  |  |  |  |  |  |
| 4       | T. P Jain, Business Economics, Global Publication Pvt.Ltd, Chennai.                                                                                                    |              |  |  |  |  |  |  |
| 5       | D.M. Mithani, Business Economics, Himalaya Publishing House, Mum                                                                                                    | bai.         |  |  |  |  |  |  |
|         | Reference Books                                                                                                    |              |  |  |  |  |  |  |
| 1       | S. Shankaran, Business Economics-Margham Publications, Chennai.                                                                                                    |              |  |  |  |  |  |  |
| 2       | P.L. Mehta, Managerial Economics–Analysis, Problems & Cases, Sulta Sons, New Delhi.                                                                                                    |              |  |  |  |  |  |  |
| 3       | Peter Mitchelson and Andrew Mann, Economics for Business-Thomas I<br>Australia                                                                                                    |              |  |  |  |  |  |  |
| 4       | Ram singh and Vinaykumar, Business Economics, Thakur publication F<br>Chennai.                                                                                                    |              |  |  |  |  |  |  |
|         | Saluram and Priyanks Tindal, Business Economics, CA Foundation Stu-<br>Chennai.                                                                                                    | dy material, |  |  |  |  |  |  |
| NOTE: L | atest Edition of Textbooks May be Used                                                                                                    |              |  |  |  |  |  |  |

|   | Web Resources                                      |  |  |  |  |  |  |  |  |  |
|---|----------------------------------------------------|--|--|--|--|--|--|--|--|--|
| 1 | https://youtube.com/channel/UC69P77nf5-rKrjcpVEsqQ |  |  |  |  |  |  |  |  |  |
| 2 | https://www.icsi.edu/                              |  |  |  |  |  |  |  |  |  |

| https://www.yourarticlelibrary.com/marketing/pricing/product-pricing-objectives | - |
|---------------------------------------------------------------------------------|---|
| basis-and-factors/74160                                                         |   |

|         | PO1 | PO2 | PO3 | PO4 | PO5 | PO6 | PO7 | PO8 | PSO1 | PSO2 | PSO3 |
|---------|-----|-----|-----|-----|-----|-----|-----|-----|------|------|------|
| CO1     | 3   | 3   | 2   | 3   | 2   | 2   | 2   | 2   | 2    | 2    | 2    |
| CO2     | 3   | 3   | 2   | 3   | 2   | 2   | 2   | 3   | 2    | 2    | 2    |
| CO3     | 3   | 3   | 2   | 3   | 2   | 2   | 2   | 2   | 2    | 2    | 2    |
| CO4     | 3   | 3   | 2   | 3   | 2   | 2   | 2   | 2   | 2    | 2    | 2    |
| CO5     | 3   | 3   | 2   | 3   | 2   | 2   | 2   | 2   | 2    | 2    | 2    |
| TOTAL   | 15  | 15  | 15  | 15  | 10  | 10  | 10  | 11  | 10   | 10   | 10   |
| AVERAGE | 3   | 3   | 3   | 3   | 2   | 2   | 2   | 2.2 | 2    | 2    | 2    |

### 3- Strong, 2 - Medium, 1 - Low

3

#### FIRST YEAR - SEMESTER - I

# **Elective I – Macro Economics**

| Subject Code |                                           |        |       |        |       |             |                  | Marks    |          |       |  |  |
|--------------|-------------------------------------------|--------|-------|--------|-------|-------------|------------------|----------|----------|-------|--|--|
|              |                                           | L      | Т     | P      | S     | Credits     | Inst. Hours      | CIA      | External | Total |  |  |
| U23BA1       | :В                                        | 4      |       |        |       | 3           | 4                | 25       | 75       | 100   |  |  |
|              |                                           | •      |       |        |       | Learning    | Objectives       | •        |          |       |  |  |
| LO1          | To sket                                   | ch the | conc  | epts 1 | elate | d to nation | al Income        |          |          |       |  |  |
| LO2          | То Ехрі                                   | resses | defir | ition  | of m  | oney, and   | functions and ty | pes of m | oney     |       |  |  |
| LO3          | To inter                                  | pret a | about | the ca | auses | and effect  | s of inflation.  |          |          |       |  |  |
| LO4          | LO4 To learn about the fiscal policy      |        |       |        |       |             |                  |          |          |       |  |  |
| LO5          | LO5 To gain insights into monitory policy |        |       |        |       |             |                  |          |          |       |  |  |
| Prerequi     | site: Sho                                 | uld h  | ave s | tudie  | d eco | onomics in  | XII std          |          |          |       |  |  |

| Unit | Contents                                                                                                    | No. of Hours |
|------|----------------------------------------------------------------------------------------------------|--------------|
| I    | <b>Introduction:</b> National Income Accounting Meaning and subject matter of macroeconomics - macroeconomic issues - National Income Accounting -Methods- circular flow of income - computational problems- Problem of double counting.                | 12           |
| II   | Money and RBI: Concept of money-functions of money- demand for money- supply of money -RBI and its functions-determinants of money supply-concept of credit control- methods of credit control                                                          | 12           |
| III  | <b>Inflation</b> - Meaning & types of inflation-demand pull inflation-cost push inflation-inflationary gap-Phillips curve and Inflation-effects of inflation-control of inflation-stagflationinflation and economic development                         | 12           |
| IV   | <b>Fiscal Policy:</b> Meaning & objectives of fiscal policy-instruments - fiscal policy and stabilization-fiscal policy and Deflation, economic development, depression and inflation limitations of fiscal policy                                      | 12           |
| V    | Monetary policy: Concept of Monetary Policy-instruments - objectives -monetary policy and stabilization- monetary policy and economic development- effectiveness of monetary policy during recession& inflation- Monetary policy and developing economy | 12           |
|      | TOTAL                                                                                                    | 60           |

| CO  | Course Outcomes                                                                           |  |  |  |  |  |  |  |
|-----|-------------------------------------------------------------------------------------------|--|--|--|--|--|--|--|
| CO1 | Obtaining the concepts related to national Income                                         |  |  |  |  |  |  |  |
| CO2 | Exploring the definition of money, and functions and types of money                       |  |  |  |  |  |  |  |
| CO3 | Interpretation the causes and effects of inflation.                                       |  |  |  |  |  |  |  |
| CO4 | Applying the fiscal policies.                                                             |  |  |  |  |  |  |  |
| CO5 | Gaining the idea about the monitory policy                                                |  |  |  |  |  |  |  |
|     | Textbooks                                                                                 |  |  |  |  |  |  |  |
| 1   | Steven A. Greenlaw, David Shapiro, Timothy Taylor, Principles of Microeconomics, OpenStax |  |  |  |  |  |  |  |
| 2   | N. Gregory Mankiw, Principles of Macroeconomics, Cengage Learning, Stanford, USA.         |  |  |  |  |  |  |  |
| 3   | N. Gregory Mankiw, Macroeconomics, Worth Publishers, 7th edition.                         |  |  |  |  |  |  |  |
|     | Reference Books                                                                           |  |  |  |  |  |  |  |
| 1   | Alex M. Thomas, Macroeconomics, Cambridge University Press                                |  |  |  |  |  |  |  |

| 2     | Soumen Sikdar, Principles of Macroeconomics, OUP India                                               |  |  |  |  |  |  |  |  |  |
|-------|----------------------------------------------------------------------------------------------------|--|--|--|--|--|--|--|--|--|
| 3     | Leslie Lipschitz, Susan Schadler, Macroeconomics for Professionals, Leslie Lipschitz, Susan Schadler |  |  |  |  |  |  |  |  |  |
| NOTE: | NOTE: Latest Edition of Textbooks May be Used                                                        |  |  |  |  |  |  |  |  |  |
|       | Web Resources                                                                                        |  |  |  |  |  |  |  |  |  |
| 1     | https://www.investopedia.com/terms/m/macroeconomics.aspx.                                            |  |  |  |  |  |  |  |  |  |
| 2     | https://www.bu.edu/econ/files/2014/08/DLS1.pdf                                                       |  |  |  |  |  |  |  |  |  |
| 3     | https://www.karlwhelan.com/Macro2/Whelan-Lecture-Notes.pdf                                           |  |  |  |  |  |  |  |  |  |

|         | PO1 | PO2 | PO3 | PO4 | PO5 | PO6 | PO7 | PO8 | PSO1 | PSO2 | PSO3 |
|---------|-----|-----|-----|-----|-----|-----|-----|-----|------|------|------|
| CO1     | 3   | 2   | 2   | 3   | 2   | 2   | 2   | 2   | 2    | 2    | 2    |
| CO2     | 3   | 2   | 3   | 3   | 2   | 2   | 2   | 2   | 2    | 3    | 2    |
| CO3     | 3   | 2   | 3   | 3   | 2   | 2   | 2   | 2   | 2    | 2    | 2    |
| CO4     | 3   | 2   | 3   | 3   | 2   | 2   | 2   | 2   | 2    | 2    | 2    |
| CO5     | 3   | 2   | 3   | 3   | 2   | 2   | 2   | 2   | 2    | 2    | 2    |
| TOTAL   | 15  | 10  | 14  | 15  | 10  | 10  | 10  | 10  | 10   | 13   | 10   |
| AVERAGE | 3   | 2   | 2.8 | 3   | 2   | 2   | 2   | 2   | 2    | 2.2  | 2    |

# 3- Strong, 2 – Medium, 1 - Low

#### FIRST YEAR – SEMESTER – I

#### **Elective I – SPREADSHEET FOR BUSINESS**

| Subject         |   |   |   |   |         |             |     | Marks    |       |  |
|-----------------|---|---|---|---|---------|-------------|-----|----------|-------|--|
| Subject<br>Code | L | Т | P | S | Credits | Inst. Hours | CIA | External | Total |  |

| U23BA | 1:C                                                                                                    |                         |            |                |              |            |                          |                |                     |                        |              |
|-------|----------------------------------------------------------------------------------------------------|-------------------------|------------|----------------|--------------|------------|--------------------------|----------------|---------------------|------------------------|--------------|
|       |                                                                                                    | 2                       |            | 2              |              | 3          | 4                        | 25             | 75                  |                        | 100          |
|       |                                                                                                    |                         |            |                |              | Le         | arning Obje              | ctives         |                     | 1                      |              |
| LO1   | To in                                                                                                    | trod                    | luce       | stud           | ents         | to Excel a | s an importa             | nt tool in bus | siness applica      | ations                 |              |
| LO2   | To fa                                                                                                    |                         |            |                |              |            |                          |                |                     |                        |              |
| LO3   |                                                                                                    |                         |            |                |              |            | ccounting, re            | •              | •                   |                        |              |
| LO4   | To Cabsol                                                                                                    |                         |            |                |              | as, incluc | ling the use             | of built-in    | functions,          | and 1                  | relative and |
| LO5   | To de                                                                                                    | evel                    | op v       | ariou          | ıs ap        | plications | using MS-E               | xcel.          |                     |                        |              |
|       | uisite                                                                                                    | s: S                    | hou        | ld ha          | ave s        | tudied C   | ommerce in               | XII Std        |                     |                        | T            |
| Unit  |                                                                                                    |                         |            |                |              |            | Contents                 |                |                     |                        | No. of       |
|       | T 4                                                                                                    | J                       | 4          |                |              |            |                          |                |                     |                        | Hours<br>12  |
| I     | Introduction Spreadsheets - Workbook - Cell Referencing, Cell Addressing, File Menu; Home Menu, Conditional Formatting, Formatting as a Table, Cell Styles, AutoSum, Sort and Filter; Insert Menu, Inserting Tables and Pivot Tables, Smart Arts, Charts; Page Layout, Review and View Menus; Converting Text to Columns, Removing Duplicates, Data Validation, Grouping and Ungrouping.                                        |                         |            |                |              |            |                          |                |                     | Cell<br>Pivot<br>enus; | 12           |
| II    | Financial, Logical and Text Functions Financial Functions  Depreciation (DB, DDB, VDB), Simple Interest (PMT, NPER, INTRATE) - Present Value, Net Present Value, Future Value (PV, NPV, FV) - Internal Rate of Return (IRR, MIRR); Logical Functions: AND, OR, NOT, IF, TRUE; Text Functions: UPPER, LOWER, LEFT, RIGHT, TRIM, T, TEXT, LEN, DOLLAR, EXACT; Practical Exercises Based on Financial, Logical and Text Functions. |                         |            |                |              |            |                          |                | NPV,<br>ND,<br>GHT, | 12                     |              |
| III   | Statis<br>Funct<br>Devia                                                                                                    | stica<br>tions<br>ation | al Ans S   | nalys<br>tatis | sis<br>tical | Functio    | ns: Mean,<br>ness, F Tes |                | ,                   |                        | 12           |
| IV    | Analysis.  Reference  Date & Time Functions: Date, Date Value, Day, Days 360, Now, Time, Time Value, Workday, Weekday, Year. Lookup and Reference Functions: Hlookup, Vlookup, Transpose, get pivot Data, Hyperlink - Practical Exercises Based on Statistical, Date & Time, Lookup and                                                                                                    |                         |            |                |              |            |                          |                |                     | 12                     |              |
| V     | Reference Functions.  Projects and Applications Ratio Analysis, Cash Flow Statement, Payroll Processing, Marketing, Sales and Advertising Data Analytics, Social Media Marketing Analysis, Basic Applications with Macros and VBAs; Trending Business Applications Using MS Excel.                                                                                                    |                         |            |                |              |            |                          |                |                     |                        | 12           |
|       |                                                                                                    | 00:                     | <b>G</b> = |                |              |            | TOTAL                    |                |                     |                        | 60           |
|       | RY 2                                                                                                    | 0%                      | & P        | ROI            | BLE          | MS 80%     |                          | -4             |                     |                        |              |
| CO    |                                                                                                    |                         |            |                |              | _          | Course O                 |                |                     |                        |              |
| CO1   | Dev                                                                                                    | elop                    | An         | d Ap           | ply l        | Fundamer   | ntal Spread S            | neet Skills.   |                     |                        |              |
| CO2   | Und                                                                                                    | erst                    | andi       | ng V           | ario         | us Tools U | Jsed in Ms-E             | xcel.          |                     |                        |              |

| CO3             | Knowledge On Various Statistical Tests in Ms-Excel.                                                     |  |  |  |  |  |  |  |  |  |
|-----------------|----------------------------------------------------------------------------------------------------|--|--|--|--|--|--|--|--|--|
| CO4             | Demonstrate Proficiency in Using Complex Spread Sheet Tools Such as Formulas and Functions.             |  |  |  |  |  |  |  |  |  |
| CO5             | Develop Trending Application Using MS-Excel                                                             |  |  |  |  |  |  |  |  |  |
| Textbooks       |                                                                                                    |  |  |  |  |  |  |  |  |  |
| 1               | John Walkenbach, MS Excel Bible, Wiley Publication, New Jersey, USA.                                    |  |  |  |  |  |  |  |  |  |
| 2               | Ramesh Bangia, Learning Microsoft Excel 2013, Khanna Book Publishing, Bangalore.                        |  |  |  |  |  |  |  |  |  |
| 3               | Wayne L Winston, Microsoft Excel, Data Analysis and Business Modelling, Prentice Hall, New Jersey, USA. |  |  |  |  |  |  |  |  |  |
| 4               | Greg Harvey, Excel 2016 for Dummies, Chennai.                                                           |  |  |  |  |  |  |  |  |  |
| Reference Books |                                                                                                    |  |  |  |  |  |  |  |  |  |
| 1               | Glyn Davis &BrankoPecar: Business Statistics using Excel, Oxford publications, Chennai.                 |  |  |  |  |  |  |  |  |  |
| 2               | Google Sheets Basics: Masato Takeda and others; TekuruInc, India.                                       |  |  |  |  |  |  |  |  |  |
| 3               | HarjitSuman, Excel Bible for Beginners, Kindle Editio, Chennai.                                         |  |  |  |  |  |  |  |  |  |
| 4               | Jennifer Ackerman Kettel, Guy Hat-Davis, Curt Simmons, "Microsoft 2003", Tata McGrawHill, Noida.        |  |  |  |  |  |  |  |  |  |
| NOTE            | : Latest Edition of Textbooks May be Used                                                               |  |  |  |  |  |  |  |  |  |
|                 | Web Resources                                                                                           |  |  |  |  |  |  |  |  |  |
| 1               | https://www.freebookkeepingaccounting.com/using-excel-in-accounts                                       |  |  |  |  |  |  |  |  |  |
| 2               | https://courses.corporatefinanceinstitute.com/courses/free-excel-crash-course-for-finance               |  |  |  |  |  |  |  |  |  |
| 3               | https://www.youtube.com/watch?v=Nv_Nnw01FaU                                                             |  |  |  |  |  |  |  |  |  |

| 3  | 2  | 2   | 2   | 2   | 2  | 2  | 2  | 1  | 2  | 2  | 3  |
|----|----|-----|-----|-----|----|----|----|----|----|----|----|
| 3  | 2  | 3   | 3   | 2   | 2  | 2  | 2  | 2  | 2  | 2  | 3  |
| 3  | 2  | 3   | 3   | 2   | 2  | 2  | 2  | 2  | 2  | 2  | 3  |
| 3  | 2  | 2   | 3   | 2   | 2  | 2  | 2  | 2  | 2  | 2  | 3  |
| 3  | 2  | 3   | 3   | 2   | 2  | 2  | 2  | 2  | 2  | 2  | 3  |
| 15 | 10 | 13  | 14  | 11  | 10 | 10 | 10 | 10 | 10 | 10 | 15 |
| 3  | 2  | 2.6 | 2.8 | 2.2 | 2  | 2  | 2  | 2  | 2  | 2  | 3  |
| 3  | 2  | 2   | 2   | 2   | 2  | 2  | 2  | 1  | 2  | 2  | 3  |

#### **3- Strong, 2 – Medium, 1 – Low**

| Semester I |                        |                       |  |  |  |  |  |  |  |
|------------|------------------------|-----------------------|--|--|--|--|--|--|--|
| SEC-1      | Principles Of Commerce | Subject Code U23BA1E1 |  |  |  |  |  |  |  |
| Hours: 2   | Timesples Of Commerce  | Credits: 2            |  |  |  |  |  |  |  |
|            |                        | U23BA102              |  |  |  |  |  |  |  |

#### Course Objective

At the end of the course the students shall be able to gain knowledge about Industry and Commerce, identify the different forms of organization, the contributions of Transportation and warehouses to business and also obtain knowledge about Banking, Insurance, Marketing, Advertising and their role in business.

#### Unit I Introduction to Commerce

- I.I.I Economic activities Concept of Business
- 1.1.2 Characteristics of business- Objectives of business.
- 1.1.3 Classification of business activities: Industry and Commerce.
- 1.1.4 Industry-Types-Primary and Secondary.
- 1.1.5 Commerce: Trade and Aids to trade- Types

#### Unit II Forms of Organisation

2.1.1 Forms of Organisation- Sole Proprietorship-Partnership firm

- 2.1.2 Joint stock company- features, merits and demerits-
- 2.1.3 Formation of company
- 2.1.4 MOA-AOA-Prospectus
- 2.1.5 Public Enterprises-Co-operative societies

#### Unit III Transportation and Warehouses

- 3.1.1 Transport-Functions
- 3.1.2 Modes of transport- Road, Railway, Water, Airway
- 3.1.3 Advantages and disadvantages of Transportation
- 3.1.4 Warehouse Types and functions

#### Unit IV Banking and Insurance

- 4.1.1 Banking- Functions of Banks
- 4.1.2 Types of Bank Accounts.
- 4.1.3 Insurance- Principles of insurance
- 4.1.4 Types of insurance, Advantages of insurance.

#### Unit V Marketing and Advertising

- 5.1.1. Marketing- Definition-Functions.
- 5.1.2 Marketing Mix
- 5.1.3 Market segmentation
- 5.1.4 Advertising- Types
- 5.1.5 Advertising Media-Kinds of media. -Advantages and disadvantages

#### Text Books

- I. Fundamentals of Business Organisation- Y. K. Bhushan (Sultan Chand) (2017)
- 2. Modern Marketing Principles and Practices- R.S.N. Pillai and Bhagavathi (S.Chand)(2010)

#### **Books for Reference**

Industrial Organisation and Management -Dr.C.B.Gupta(Sultan Chand) (2004)

#### Web Links

- I. https://www.tntextbooks.in/p/IIth-books.html
- 2. https://drive.google.com/file/d/1yhbyGGmg-sJ50K1rGcwPkrMYZ0DVnQRj/view

#### FIRST YEAR – SEMESTER – I

# FOUNDATION COURSE FC-GENERAL COMMERCIAL KNOWLEDGE

| Subjec | t .                                                                                                    |          |              |         | G 114           | Inst.        |            | Mark      | Marks |       |  |  |  |
|--------|----------------------------------------------------------------------------------------------------|----------|--------------|---------|-----------------|--------------|------------|-----------|-------|-------|--|--|--|
| Code   | L                                                                                                    | T        | P            | S       | Credits         | Hours        | CIA        | Extern    | al '  | Total |  |  |  |
| U23BA1 | N1 2                                                                                                    |          |              |         | 2               | 2            | 25         | 75        |       | 100   |  |  |  |
|        |                                                                                                    |          |              |         | Learning Ob     | jectives     |            |           |       |       |  |  |  |
| LO1    | To unde                                                                                                    | rstand   | the ba       | asics o | of union budge  | et           |            |           |       |       |  |  |  |
| LO2    |                                                                                                    |          |              |         | s of investmen  | nt           |            |           |       |       |  |  |  |
| LO3    |                                                                                                    |          |              |         | cal policy      |              |            |           |       |       |  |  |  |
| LO4    |                                                                                                    |          |              |         | ogy for busine  |              |            |           |       |       |  |  |  |
| LO5    |                                                                                                    |          |              |         | acquire knowl   |              | nercial    |           |       |       |  |  |  |
|        | Prerequisites: Should have studied Commerce in XII Std Unit Contents                                             |          |              |         |                 |              |            |           |       |       |  |  |  |
| Cilit  |                                                                                                    |          | No. o<br>Hou |         |                 |              |            |           |       |       |  |  |  |
|        | The Uni                                                                                                    | ion Bu   | ıdget -      | - I     |                 |              |            |           | 1104  |       |  |  |  |
|        |                                                                                                    |          | O            |         | dget - Meani    | ng - Need fo | or Union 1 | Budget -  |       |       |  |  |  |
|        |                                                                                                    |          |              |         | ss of budget    | •            |            | -         |       |       |  |  |  |
| I      |                                                                                                    |          |              |         | General Budge   |              |            |           |       | 6     |  |  |  |
|        | Based B                                                                                                    | udget    | or Su        | n Set 1 | Budget - Co     | omponents of | f Union I  | Budget -  |       |       |  |  |  |
|        | Revenue                                                                                                    | Revenue  |              |         |                 |              |            |           |       |       |  |  |  |
|        | Revenue Budget - Capital Budget - Revenue Receipt - Revenue Expenditure - Capital Receipts - Capital Expenditure |          |              |         |                 |              |            |           |       |       |  |  |  |
|        | The Uni                                                                                                    | ion Bu   | ıdget -      | - II    |                 |              |            |           |       |       |  |  |  |
| ***    | Analysis of Fiscal & Revenue Deficits - Fiscal Policy - Revenue                                                  |          |              |         |                 |              |            |           |       |       |  |  |  |
| II     | Deficit - Fiscal Deficit - Primary Deficit Non- Tax Revenue - Thrust                                             |          |              |         |                 |              |            |           |       | 6     |  |  |  |
|        | areas of Budget - Steps proposed to ensure effective spending                                                    |          |              |         |                 |              |            |           |       |       |  |  |  |
|        | Forms o                                                                                                    | of Inve  | estme        | nt - I  |                 |              |            |           |       |       |  |  |  |
|        | Security                                                                                                    | form     | ns of        | Inve    | estment - Co    | orporate Bo  | nds / D    | ebenture  |       |       |  |  |  |
| III    | Convert                                                                                                    | ible - 1 | Non-C        | Conve   | rtible - Public | Sector Bond  | ls – Taxat | ole - Tax | 6     |       |  |  |  |
|        | Free - Preference Shares - Equity Shares - New Issues - Rights Issue -                                           |          |              |         |                 |              |            |           |       |       |  |  |  |
|        | Bonus Issue                                                                                                    |          |              |         |                 |              |            |           |       | L     |  |  |  |
|        | Forms o                                                                                                    | of Inve  | estme        | nt - I  | [               |              |            |           |       |       |  |  |  |
|        | Non-Sec                                                                                                    | curity   | forms        | of 1    | Investment -    | National Sa  | vings Sc   | hemes -   |       |       |  |  |  |
|        |                                                                                                    |          | _            |         | ates - Provide  |              | -          |           |       |       |  |  |  |
|        | Fund - F                                                                                                    | Recogn   | nized l      | Provid  | lent Fund - Ui  | nrecognized  | Provident  | Fund -    |       |       |  |  |  |
| IV     |                                                                                                    |          |              |         | Corporate Fi    | -            |            |           |       | 6     |  |  |  |
| 1 4    |                                                                                                    |          |              |         | irance Policie  |              |            | _         |       | U     |  |  |  |
|        |                                                                                                    |          | _            |         | ne- Monthly I   |              |            |           |       |       |  |  |  |
|        | •                                                                                                    |          |              |         | Estate Invest   |              |            |           |       |       |  |  |  |
|        | Kisan Vikas Patra Chits, Nidhis etc - Precautions at time of                                                     |          |              |         |                 |              |            |           |       |       |  |  |  |
|        | Investme                                                                                                    |          |              |         |                 |              |            |           |       |       |  |  |  |
|        |                                                                                                    |          |              |         | Business & Co   |              |            |           |       |       |  |  |  |
|        | Big Data – Definition – Meaning – Characteristics - Types of Big Data                                            |          |              |         |                 |              |            |           |       |       |  |  |  |
| V      | Analysis - Descriptive Analysis - Diagnostic Analysis - Predictive                                               |          |              |         |                 |              |            |           |       |       |  |  |  |
|        | •                                                                                                    |          | -            |         | nalysis - Ha    | -            | C          | Data      |       |       |  |  |  |
|        | Applicat                                                                                                    | ions -   | Job 7        | Frack(  | er Server - '   | Fask Tracke  | r Server   | - Block   |       |       |  |  |  |

|                 | Chain Technology - Bitcoin - Block chain - Crypto currency -                |            |  |  |  |  |  |  |  |  |
|-----------------|-----------------------------------------------------------------------------|------------|--|--|--|--|--|--|--|--|
|                 | Distinguish between Bitcoin and Block chain - Block chain and               |            |  |  |  |  |  |  |  |  |
|                 | Bitcoin transactions - Data storage mode in block chain - Public block      |            |  |  |  |  |  |  |  |  |
|                 | chains - Private block chains - Consortium block chains -                   |            |  |  |  |  |  |  |  |  |
|                 | Opportunities for Block chain based E-Commerce Platform                     |            |  |  |  |  |  |  |  |  |
|                 | TOTAL                                                                       | 30         |  |  |  |  |  |  |  |  |
| Course Outcomes |                                                                             |            |  |  |  |  |  |  |  |  |
| CO1             | Outline the concepts of Union Budget                                        |            |  |  |  |  |  |  |  |  |
| CO2             | Analyse the deficits portrayed in a budget                                  |            |  |  |  |  |  |  |  |  |
| CO3             | Classify the various forms of investment                                    |            |  |  |  |  |  |  |  |  |
| CO4             | Compare the merits and demerits of the forms of Investment                  |            |  |  |  |  |  |  |  |  |
| CO5             | Relate the development in investment arena due to technological development |            |  |  |  |  |  |  |  |  |
|                 | Textbooks                                                                   |            |  |  |  |  |  |  |  |  |
| 1               | DrVishalsaxena (2018), Business Economics & Business and                    | Commercial |  |  |  |  |  |  |  |  |
| 1               | Knowledge, Bharat Law House Pvt. Ltd., New Delhi.                           |            |  |  |  |  |  |  |  |  |
|                 | Reference Books                                                             |            |  |  |  |  |  |  |  |  |
| 1               | Dr CB Gupta (2018), Business and Commercial Knowledge                       | ,Taxmann's |  |  |  |  |  |  |  |  |
| 1               | publication, New Delhi.                                                     |            |  |  |  |  |  |  |  |  |
| NOTE:           | Latest Edition of Textbooks May be Used                                     |            |  |  |  |  |  |  |  |  |
|                 | Web Resources                                                               |            |  |  |  |  |  |  |  |  |
| 1               | https://www.indiabudget.gov.in/                                             |            |  |  |  |  |  |  |  |  |
| 2               | https://www.india.gov.in/spotlight/union-budget-2023-2024                   |            |  |  |  |  |  |  |  |  |

FIRST YEAR – SEMESTER – II

CORE - III: FINANCIAL ACCOUNTING-II

| Subjec     | et L                                                                                     | T                                               | P                             | S                                 | Credits                                                          | Inst.                                                       |                                         | Mar            | ·ks             |       |  |  |
|------------|------------------------------------------------------------------------------------------|-------------------------------------------------|-------------------------------|-----------------------------------|------------------------------------------------------------------|-------------------------------------------------------------|-----------------------------------------|----------------|-----------------|-------|--|--|
| Code       |                                                                                          |                                                 |                               | Б                                 | Credits                                                          | Hours                                                       | CIA                                     | Exte           | ernal           | Total |  |  |
| U23BA<br>3 | 20 5                                                                                     |                                                 |                               |                                   | 4                                                                | 5                                                           | 25                                      | 7              | 75              | 100   |  |  |
|            |                                                                                          |                                                 |                               | Le                                | earning Obj                                                      | ectives                                                     |                                         | 1              | l               |       |  |  |
| LO1        | Higher purchase and Instalments System.                                                  |                                                 |                               |                                   |                                                                  |                                                             |                                         |                |                 |       |  |  |
| LO2        | To understand the allocation of expenses under departmental accounts                     |                                                 |                               |                                   |                                                                  |                                                             |                                         |                |                 |       |  |  |
| LO3        | To gain an understanding about partnership accounts relating to Admission and retirement |                                                 |                               |                                   |                                                                  |                                                             |                                         |                |                 |       |  |  |
| LO4        | Provide<br>to disse                                                                      |                                                 |                               |                                   | learners rega                                                    | rding Partn                                                 | ership Acc                              | ounts          | relatin         | ıg    |  |  |
| LO5        | To kno                                                                                   | w the r                                         | equire                        | nents o                           | of internation                                                   | al account                                                  | ing standar                             | ds             |                 |       |  |  |
| Prerequ    | uisites: S                                                                               | Should                                          | have s                        | tudied                            | l Accountan                                                      | cy in XII S                                                 | Std                                     |                |                 |       |  |  |
| Unit       |                                                                                          |                                                 |                               |                                   | Contents                                                         |                                                             |                                         |                | No. of<br>Hours |       |  |  |
| I          | Hire P<br>Interes                                                                        | urchase<br>t - De                               | Syster                        | m – A<br>nd Re                    | ment System<br>ccounting Tr<br>possession -<br>m - Calculati     | reatment –<br>Hire Pur                                      | chase Trac                              |                | 1               | 15    |  |  |
| II         | Branch<br>system<br>Whole<br>(Foreig                                                     | - Dej<br>-Stoc<br>sale Pr<br>gn Bran<br>tion of | pendenk and ofit and oches ex | t Bran<br>Debt<br>nd Re<br>xclude | ches: Accounts ors system tail Profit d) - Departn nter- Departr | <ul><li>Distinct</li><li>Independental Accordance</li></ul> | ction betw<br>dent Branc<br>ounts: Basi | veen ches s of | 1               | 15    |  |  |
| III        |                                                                                          | rship A<br>/ill - C                             | ccount<br>Calculat            | s: –Adi                           | lmission of a<br>Hidden Go                                       |                                                             |                                         |                | 1               | 15    |  |  |

|      | Partnership Accounts - II                                                                                                    |               |  |  |  |  |  |  |  |  |
|------|----------------------------------------------------------------------------------------------------|---------------|--|--|--|--|--|--|--|--|
| IV   | Dissolution of Partnership - Methods - Settlement of Accounts Regarding Losses and Assets - Realization account - Treatment of Goodwill - Preparation of Balance Sheet - One or more Partners insolvent - All Partners insolvent - Application of Garner Vs Murray Theory - Accounting Treatment - Piecemeal Distribution - Surplus Capital Method - Maximum Loss Method. | 15            |  |  |  |  |  |  |  |  |
|      | Accounting Standards for financial reporting (Theory only)                                                                                                    |               |  |  |  |  |  |  |  |  |
| V    | Objectives and Uses of Financial Statements for Users-Role of Accounting Standards - Development of Accounting Standards in India Role of IFRS- IFRS Adoption vs Convergence Implementation Plan in India- Ind AS- An Introduction - Difference between Ind AS and IFRS.                                                                                                  | 15            |  |  |  |  |  |  |  |  |
|      | TOTAL                                                                                                    | 75            |  |  |  |  |  |  |  |  |
| THEO | THEORY 20% & PROBLEMS 80%                                                                                                    |               |  |  |  |  |  |  |  |  |
|      | Course Outcomes                                                                                                    |               |  |  |  |  |  |  |  |  |
| CO1  | To evaluate the Hire purchase accounts and Instalment systems                                                                                                    |               |  |  |  |  |  |  |  |  |
| CO2  | To prepare Branch accounts and Departmental Accounts                                                                                                    |               |  |  |  |  |  |  |  |  |
| CO3  | To understand the accounting treatment for admission and retireme partnership                                                                                                    | nt in         |  |  |  |  |  |  |  |  |
| CO4  | To know Settlement of accounts at the time of dissolution of a firm                                                                                                    |               |  |  |  |  |  |  |  |  |
| CO5  | To elaborate the role of IFRS                                                                                                    |               |  |  |  |  |  |  |  |  |
|      | Textbooks                                                                                                    |               |  |  |  |  |  |  |  |  |
| 1    | Radhaswamy and R.L. Gupta: Advanced Accounting, Sultan Chand                                                                                                    | d, New Delhi. |  |  |  |  |  |  |  |  |
| 2    | M.C. Shukla T.S. Grewal & S.C. Gupta, Advance Accounts, S Cha<br>Publishing,<br>New Delhi.                                                                                                    | nd            |  |  |  |  |  |  |  |  |
| 3    | R.L. Gupta and V.K. Gupta, "Financial Accounting", Sultan Chand                                                                                                    | l, New Delhi. |  |  |  |  |  |  |  |  |
| 4    | S P Jain and K. L. Narang: Financial Accounting- I, Kalyani Publis Delhi.                                                                                                    | hers, New     |  |  |  |  |  |  |  |  |

| 5    | T.S. Reddy& A. Murthy, Financial Accounting, Margam Publishers, Chennai.       |
|------|--------------------------------------------------------------------------------|
|      | Reference Books                                                                |
| 1    | Dr. S.N. Maheswari: Financial Accounting, Vikas Publications, Noida.           |
| 2    | Dr. Venkataraman& others (7 lecturers): Financial Accounting, VBH, Chennai.    |
| 3    | Dr.Arulanandan and Raman: Advanced Accountancy, Himalaya publications, Mumbai. |
| 4    | Tulsian , Advanced Accounting, Tata MC. Graw hills, India.                     |
| 5    | Charumathi and Vinayagam, Financial Accounting, S.Chand and sons, New Delhi.   |
| NOTE | : Latest Edition of Textbooks May be Used                                      |
|      | Web Resources                                                                  |
| 1    | https://www.slideshare.net/mcsharma1/accounting-for-depreciation-1             |
| 2    | https://www.slideshare.net/ramusakha/basics-of-financial-accounting            |
| 3    | https://www.accountingtools.com/articles/what-is-a-single-entry-system.html    |

|         | PO1 | PO2 | PO3 | PO4 | PO5 | PO6 | PO7 | PO8 | PSO1 | PSO2 | PSO3 |
|---------|-----|-----|-----|-----|-----|-----|-----|-----|------|------|------|
| CO1     | 3   | 2   | 3   | 3   | 2   | 3   | 2   | 2   | 3    | 2    | 2    |
| CO2     | 3   | 2   | 3   | 3   | 3   | 2   | 2   | 2   | 3    | 2    | 2    |
| CO3     | 3   | 2   | 2   | 3   | 3   | 2   | 2   | 2   | 3    | 2    | 2    |
| CO4     | 3   | 2   | 3   | 3   | 2   | 2   | 2   | 2   | 3    | 2    | 2    |
| CO5     | 3   | 3   | 3   | 3   | 3   | 3   | 3   | 3   | 3    | 3    | 3    |
| TOTAL   | 16  | 11  | 14  | 15  | 14  | 12  | 11  | 11  | 15   | 11   | 11   |
| AVERAGE | 3.2 | 2.2 | 2.8 | 3   | 2.8 | 2.4 | 2.2 | 2.2 | 3    | 2.2  | 2.2  |

### $\underline{\mathbf{FIRST\ YEAR} - \mathbf{SEMESTER} - \mathbf{II}}$

### CORE - IV: BUSINESS LAW

| Subject      | T T                                                                                                    | T                                                         | P                             | C                                 | C 124                                 | Inst.                                |                                  | Ma           | arks     |       |  |  |
|--------------|----------------------------------------------------------------------------------------------------|-----------------------------------------------------------|-------------------------------|-----------------------------------|---------------------------------------|--------------------------------------|----------------------------------|--------------|----------|-------|--|--|
| Code         | L                                                                                                    | T                                                         | P                             | S                                 | Credits                               | Hours                                | CIA                              | Ex           | ternal   | Total |  |  |
| U23BA20<br>4 | 5                                                                                                    |                                                           |                               |                                   | 4                                     | 5                                    | 25                               |              | 75       | 100   |  |  |
|              |                                                                                                    | 1                                                         | ı                             | Le                                | earning Obj                           | ectives                              | •                                | •            |          |       |  |  |
| LO1          |                                                                                                    |                                                           |                               | and o                             | bjectives of N                        | Mercantile                           | law and th                       | ne ess       | sentials | of    |  |  |
| T 0.0        |                                                                                                    | contrac                                                   |                               |                                   | C                                     |                                      |                                  |              |          |       |  |  |
| LO2          |                                                                                                    |                                                           |                               |                                   | rformance co                          |                                      | Cyamantaa                        |              |          |       |  |  |
| LO3          |                                                                                                    | o be acquainted with the rules of Indemnity and Guarantee |                               |                                   |                                       |                                      |                                  |              |          |       |  |  |
| LO4          |                                                                                                    | To make aware of the essentials of Bailment and pledge    |                               |                                   |                                       |                                      |                                  |              |          |       |  |  |
| LO5          |                                                                                                    |                                                           |                               |                                   | ons relating t                        |                                      |                                  |              |          |       |  |  |
| Prerequis    | ites: S                                                                                                    | Should                                                    | have s                        | tudied                            | l Commerce                            | in XII Sto                           | l                                |              |          |       |  |  |
| Unit         |                                                                                                    |                                                           |                               | No. of                            | Hours                                 |                                      |                                  |              |          |       |  |  |
|              | Elem                                                                                                    | ents of                                                   | Contr                         | act                               |                                       |                                      |                                  |              |          |       |  |  |
| I            | of V<br>Accep                                                                                                    | n Contalid Cotance ent - Leact                            | and<br>Free                   | 15                                |                                       |                                      |                                  |              |          |       |  |  |
| II           | Performance of Contract  Meaning of Performance, Offer to Perform, Devolution of Joint liabilities & Rights, Time and Place of Performance, Reciprocal Promises, Assignment of Contracts - Remedies for Breach of contract - Termination and Discharge of Contract - Quasi Contract |                                                           |                               |                                   |                                       |                                      |                                  |              |          | 15    |  |  |
| III          | Contr<br>Contr<br>Suret                                                                                                    | ract of act of y's Lia                                    | Indem<br>Indemi<br>ability,   | <b>nity a</b><br>nity an<br>Kind  | nd Guarant nd Contract of s of Guaran | of Guarante                          |                                  |              | 1        | 15    |  |  |
| IV           | Bailment and Pledge  Bailment and Pledge - Bailment - Concept - Essentials - Classification of Bailments, Duties and Rights of Bailor and Bailee - Law of Pledge - Meaning - Essentials of Valid Pledge, Pledge and Lien, Rights of Pawner and Pawnee.                              |                                                           |                               |                                   |                                       |                                      |                                  |              |          | 15    |  |  |
| V            | Sale of Defin Contrope                                                                                                    | of Good ition of act of orty — (in the context)           | ds Act  f Cont Sale - Contrac | 1930:<br>tract of<br>Conducts inv | of Sale – Folitions and Volving Sea   | ormation -<br>Warranties<br>Routes - | Essentials - Transfe             | r of<br>Von- | 1        | 15    |  |  |
|              |                                                                                                    |                                                           |                               |                                   | TOTAL                                 |                                      |                                  |              | 7        | 75    |  |  |
|              |                                                                                                    |                                                           |                               | -                                 | Course Outo                           | come                                 |                                  |              |          |       |  |  |
| CO1          | Expla                                                                                                    | in the (                                                  | Objecti                       | ves an                            | d significanc                         | e of Merca                           | ntile law                        |              |          | _     |  |  |
| CO2          | Under                                                                                                    | rstand t                                                  | he clau                       | ises an                           | d exceptions                          | of Indian (                          | Contract $\overline{\mathbf{A}}$ | ct.          |          |       |  |  |

| CO3     | Outline the contract of indemnity and guarantee                           |  |  |  |  |  |  |  |  |  |
|---------|---------------------------------------------------------------------------|--|--|--|--|--|--|--|--|--|
| CO4     | Familiar with the provision relating to Bailment and Pledge               |  |  |  |  |  |  |  |  |  |
| CO5     | Explain the various provisions of Sale of Goods Act 1930                  |  |  |  |  |  |  |  |  |  |
|         | Textbooks                                                                 |  |  |  |  |  |  |  |  |  |
| 1       | N.D. Kapoor, Business Laws- Sultan Chand and Sons, New Delhi.             |  |  |  |  |  |  |  |  |  |
| 2       | R.S.N. Pillai – Business Law, S.Chand, New Delhi.                         |  |  |  |  |  |  |  |  |  |
| 3       | M C Kuchhal& Vivek Kuchhal, Business law, S Chand Publishing, New Delhi   |  |  |  |  |  |  |  |  |  |
| 4       | M.V. Dhandapani, Business Laws, Sultan Chand and Sons, New Delhi.         |  |  |  |  |  |  |  |  |  |
| 5       | 5 Shusma Aurora, Business Law, Taxmann, New Delhi.                        |  |  |  |  |  |  |  |  |  |
|         | Reference Books                                                           |  |  |  |  |  |  |  |  |  |
| 1       | Preethi Agarwal, Business Law, CA foundation study material, Chennai.     |  |  |  |  |  |  |  |  |  |
| 2       | Business Law by Saravanavel, Sumathi, Anu, Himalaya Publications, Mumbai. |  |  |  |  |  |  |  |  |  |
| 3       | Kavya and Vidhyasagar, Business Law, Nithya Publication, New Delhi.       |  |  |  |  |  |  |  |  |  |
| 4       | D.Geet, Business Law Nirali Prakashan Publication, Pune.                  |  |  |  |  |  |  |  |  |  |
| 5       | M.R. Sreenivasan, Business Laws, Margham Publications, Chennai.           |  |  |  |  |  |  |  |  |  |
| NOTE: 1 | Latest Edition of Textbooks May be Used                                   |  |  |  |  |  |  |  |  |  |
|         | Web Resources                                                             |  |  |  |  |  |  |  |  |  |
| 1       | www.cramerz.comwww.digitalbusinesslawgroup.com                            |  |  |  |  |  |  |  |  |  |
| 2       | http://swcu.libguides.com/buslaw                                          |  |  |  |  |  |  |  |  |  |
| 3       | http://libguides.slu.edu/businesslaw                                      |  |  |  |  |  |  |  |  |  |

|         | PO1 | PO2 | PO3 | PO4 | PO5 | PO6 | PO7 | PO8 | PSO1 | PSO2 | PSO3 |
|---------|-----|-----|-----|-----|-----|-----|-----|-----|------|------|------|
| CO1     | 3   | 2   | 2   | 3   | 2   | 2   | 2   | 2   | 2    | 2    | 2    |
| CO2     | 3   | 2   | 3   | 3   | 2   | 2   | 2   | 2   | 2    | 2    | 2    |
| CO3     | 3   | 2   | 2   | 3   | 2   | 2   | 2   | 2   | 2    | 2    | 2    |
| CO4     | 3   | 2   | 3   | 3   | 2   | 2   | 2   | 2   | 2    | 2    | 2    |
| CO5     | 3   | 2   | 3   | 3   | 2   | 2   | 2   | 2   | 2    | 2    | 2    |
| TOTAL   | 15  | 10  | 13  | 15  | 10  | 10  | 10  | 10  | 10   | 10   | 10   |
| AVERAGE | 3   | 2   | 2.6 | 3   | 2   | 2   | 2   | 2   | 2    | 2    | 2    |

3 – Strong, 2- Medium, 1- Low

#### FIRST YEAR - SEMESTER - II

# **Elective II – Fundamentals of Business Analytics**

| <b>Subject Code</b> | L | T | P | S | Credits | Inst. Hours | Marks |
|---------------------|---|---|---|---|---------|-------------|-------|

| TI22DA |                                                                                                    |                                                                                                    |        |        |       |              |                  | CIA          | External         | Total              |  |  |
|--------|----------------------------------------------------------------------------------------------------|----------------------------------------------------------------------------------------------------|--------|--------|-------|--------------|------------------|--------------|------------------|--------------------|--|--|
| UZSBA  | 2:A                                                                                                    | 4                                                                                                    |        |        |       | 3            | 4                | 25           | 75               | 100                |  |  |
|        | Learning Objectives                                                                                                    |                                                                                                    |        |        |       |              |                  |              |                  |                    |  |  |
| LO1    | V 1                                                                                                    |                                                                                                    |        |        |       |              |                  |              |                  |                    |  |  |
| LO2    | To disc                                                                                                    | uss o                                                                                                    | data i | integi | ratio | n and mod    | elling technique | es.          |                  |                    |  |  |
| LO3    |                                                                                                    |                                                                                                    |        |        |       |              |                  |              | rprise reporting |                    |  |  |
| LO4    |                                                                                                    |                                                                                                    |        |        |       |              | ntegration and I |              |                  |                    |  |  |
| LO5    | To inte                                                                                                    | rpret                                                                                                    | the    | conce  | ept c | of understar | nding the metric | es and perfo | rmance managen   |                    |  |  |
| UNIT   |                                                                                                    |                                                                                                    |        |        |       |              | Contents         |              |                  | No. of Hours te 12 |  |  |
| I      | evolvin<br>busines<br>Require<br>Scoping                                                                                                    | Introduction to the BA Role: Business Analysis -Business Analyst - Tevolving role of the Business Analyst - The BA roadmap: different levels business analysis - The basic rules of Business & Business Analysis - Classic Requirements and Tasks performed by business Analysts. Project Definition a Scoping: Aspects - Projects phases - Project approaches (Waterfall, Agi Iterative, Incremental) - The role of the BA across the project lifecycle. |        |        |       |              |                  |              |                  |                    |  |  |
| II     | <b>Business view of Information Technology Applications:</b> Core business process – Baldrige Business Excellence framework - Key purpose of using IT in                                                                                                    |                                                                                                    |        |        |       |              |                  |              |                  | n<br>S.            |  |  |
| III    | Introduction to OLTP and OLAP – OLTP – OLAP – Different OLAP Architectures – OLTP and OLAP – Data models for OLTP and OLAP – Role of OLAP Tools in BI Architecture. Business Intelligence – Business Intelligence defined – Evolution of BI and Role of DSS, EIS, MIS and Digital Dashboards – Need for BI – BI value chain – Introduction to Business Analytics. BI Definitions and Concepts – BI Component Framework – Need for BI – BI Users    |                                                                                                    |        |        |       |              |                  |              |                  | of<br>e<br>-<br>BI |  |  |
| IV     | <ul> <li>Business Intelligence applications – BI roles and responsibilities</li> <li>Data Integration – Data Warehouse – Goals – Data sources – Extract – Transform, Load – Data Integration – Technologies – Data Quality maintenance – Data profiling. Data Modelling – Basics – Types – Techniques – Fact table – Dimension Table – Typical Dimensional Models – Dimensional modelling life cycle – Designing the Dimensional Model.</li> </ul> |                                                                                                    |        |        |       |              |                  |              |                  | e<br>-<br>ie       |  |  |
| V      | Measures, Metrics, KPIs and Performance Management – Definition – Measurement system terminology – Role of Metrics and metrics supply chain – fact-based decision making and KPIS use of KPIs – potential source for metrics                                                                                                    |                                                                                                    |        |        |       |              |                  |              | -<br>S.<br>-     |                    |  |  |

| CO  | Course Outcomes                                                 |  |  |  |  |  |  |  |
|-----|-----------------------------------------------------------------|--|--|--|--|--|--|--|
| CO1 | Recognizing the importance of data science in business process. |  |  |  |  |  |  |  |
| CO2 | Illustration of data integration and modelling techniques.      |  |  |  |  |  |  |  |
| CO3 | Discovering the knowledge in business intelligence              |  |  |  |  |  |  |  |

| CO4                                                             | Comprehend the concept of Data integration and Modelling                                                      |  |  |  |  |  |  |  |  |  |  |
|-----------------------------------------------------------------|----------------------------------------------------------------------------------------------------|--|--|--|--|--|--|--|--|--|--|
| CO5                                                             | Interpretation of metrics and performance management                                                          |  |  |  |  |  |  |  |  |  |  |
|                                                                 | Textbooks                                                                                                    |  |  |  |  |  |  |  |  |  |  |
| 1.                                                              | 1. RN Prasad, Seema Acharya Unit II-V Fundamentals of Business Analytics Wiley 2015 Revised Edition           |  |  |  |  |  |  |  |  |  |  |
| 2.                                                              | Pang-Ning Tan Introduction to Data Mining, Pearson Education 2015 Revised Edition                             |  |  |  |  |  |  |  |  |  |  |
| 3.                                                              | Haydn Thomas- Demonoid Business Analysis Fundamentals, Pearson 2015 Revised                                   |  |  |  |  |  |  |  |  |  |  |
| 4.                                                              | 4. Power, Daniel J. Decision support, analytics, and business intelligence, Business Expert Press 2nd Edition |  |  |  |  |  |  |  |  |  |  |
| 5. Baier, Daniel. Data Analysis and Decision Support, Springer. |                                                                                                    |  |  |  |  |  |  |  |  |  |  |
|                                                                 | Reference Books                                                                                               |  |  |  |  |  |  |  |  |  |  |
| 1.                                                              | Wilfried Grossmann, Stefanie Rinderle-Ma, Fundamentals of Business Intelligence,<br>Springer                  |  |  |  |  |  |  |  |  |  |  |
| 2.                                                              | Umesh R Hodeghatta, Umesha Nayak Business Analytics Using R - A Practical Approach, Apress                    |  |  |  |  |  |  |  |  |  |  |
| 3.                                                              | Jay Liebowitz, Business Analytics, CRC Press                                                                  |  |  |  |  |  |  |  |  |  |  |
| 4.                                                              | Walter R. Paczkowski, Business Analytics, Springer International Publishing                                   |  |  |  |  |  |  |  |  |  |  |
| 5.                                                              | Bernard Marr, Key Business Analytics, Pearson                                                                 |  |  |  |  |  |  |  |  |  |  |
|                                                                 | Web Resources                                                                                                 |  |  |  |  |  |  |  |  |  |  |
| 1.                                                              | https://michael.hahsler.net/SMU/EMIS3309/slides/Evans_Analytics2e_ppt_01.pdf                                  |  |  |  |  |  |  |  |  |  |  |
| 2.                                                              | https://bdigital.uvhm.edu.mx/wp-content/uploads/2020/05/Essentials-of-Business-Analytics.pdf                  |  |  |  |  |  |  |  |  |  |  |
| 3.                                                              | https://ptgmedia.pearsoncmg.com/images/9780133552188/samplepages/0133552187.pdf                               |  |  |  |  |  |  |  |  |  |  |

|         | PO1 | PO2 | PO3 | PO4 | PO5 | PO6 | PO7 | PO8 | PSO1 | PSO2 | PSO3 |
|---------|-----|-----|-----|-----|-----|-----|-----|-----|------|------|------|
| CO1     | 3   | 2   | 3   | 2   | 2   | 2   | 2   | 2   | 2    | 3    | 2    |
| CO2     | 3   | 2   | 3   | 2   | 3   | 2   | 2   | 2   | 2    | 3    | 2    |
| CO3     | 3   | 2   | 3   | 2   | 3   | 2   | 2   | 2   | 2    | 3    | 2    |
| CO4     | 3   | 2   | 3   | 2   | 2   | 2   | 2   | 2   | 2    | 3    | 2    |
| CO5     | 3   | 2   | 3   | 2   | 2   | 2   | 2   | 2   | 2    | 3    | 2    |
| TOTAL   | 15  | 10  | 15  | 10  | 12  | 10  | 10  | 10  | 10   | 15   | 10   |
| AVERAGE | 3   | 2   | 3   | 2   | 2.4 | 2   | 2   | 2   | 2    | 3    | 2    |

3- Strong, 2 - Medium, 1 - Low

# FIRST YEAR – SEMESTER – II

### Elective II – BUSINESS ENVIRONMENT

| Subject                                                       | L                                      | T P S Credits                                                                                                    |         |        |                  | Marks        |            |            |           |  |  |
|---------------------------------------------------------------|----------------------------------------|----------------------------------------------------------------------------------------------------|---------|--------|------------------|--------------|------------|------------|-----------|--|--|
| Code                                                          |                                        | •                                                                                                    | •       |        | Credits          | Hours        | CIA        | External   | Total     |  |  |
| U23BA2:B                                                      | 4                                      |                                                                                                    |         |        | 3                | 4            | 25         | 75         | 100       |  |  |
|                                                               |                                        |                                                                                                    |         |        | Learning Ob      | jectives     |            |            |           |  |  |
| LO1 To understand the nexus between environment and business. |                                        |                                                                                                    |         |        |                  |              |            |            |           |  |  |
| LO2                                                           |                                        | o know the Political Environment in which the businesses operate.                                                                                                    |         |        |                  |              |            |            |           |  |  |
| LO3                                                           | To ga                                  | o gain an insight into Social and Cultural Environment.                                                                                                    |         |        |                  |              |            |            |           |  |  |
| LO4                                                           | To fa                                  | o familiarize the concepts of an Economic Environment.                                                                                                    |         |        |                  |              |            |            |           |  |  |
| LO5                                                           |                                        |                                                                                                    |         |        | Global Environ   |              | ological H | Environme  | nt        |  |  |
| Prerequisite                                                  | es: Sho                                | ould h                                                                                                    | ave st  | tudied | l Commerce i     | n XII Std    |            |            |           |  |  |
| Unit                                                          |                                        | Contents No. of Hours                                                                                                    |         |        |                  |              |            |            |           |  |  |
| I                                                             | The C<br>-Elen<br>- Leg                | In Introduction The Concept of Business Environment - Its Nature and Significance Elements of Environment- Brief Overview of Political – Cultural Legal – Economic and Social Environments and their Impact on susiness and Strategic Decisions.                                                                                                    |         |        |                  |              |            |            |           |  |  |
| II                                                            | Politi                                 | Political Environment Political Environment – Government and Business Relationship in ndia – Provisions of Indian Constitution Pertaining to Business.                                                                                                    |         |        |                  |              |            |            |           |  |  |
| III                                                           | Socia<br>Busin<br>Relig                | Social and Cultural Environment  Social and Cultural Environment – Impact of Foreign Culture on Business – Cultural Heritage – Social Groups – Linguistic and Religious Groups – Types of Social Organization – Relationship                                                                                                    |         |        |                  |              |            |            |           |  |  |
| IV                                                            | Econ<br>Econ<br>Envir<br>Macre<br>— Ur | between Society and Business - Social Responsibilities of Business.  Economic Environment  Economic Environment - Significance and Elements of Economic Environment - Economic Systems and their Impact of Business - Macro Economic Parameters like GDP - Growth Rate of Population  - Urbanization - Fiscal Deficit - Plan Investment - Per Capita Income and their Impact on Business Decisions. |         |        |                  |              |            |            |           |  |  |
| V                                                             | Techi<br>Techi<br>Techi                | Technological Environment  Technological Environment — Concept - Meaning - Features of Technology-Sources of Technology Dynamics - Transfer of Technology Impact of Technology on Business - Status of Technology in India- Determinants of Technological Environment.                                                                                                    |         |        |                  |              |            |            |           |  |  |
|                                                               | <u> </u>                               |                                                                                                    |         | -      | TOTA             | L            |            |            | 60        |  |  |
|                                                               |                                        |                                                                                                    |         |        | Course Out       | comes        |            |            |           |  |  |
| CO1                                                           | Reme                                   | ember                                                                                                    | the ne  | exus b | etween enviro    | nment and bu | siness.    |            |           |  |  |
| CO2                                                           | Apply                                  | y the l                                                                                                    | knowle  | edge c | of Political Env | rironment in | which the  | businesses | operate.  |  |  |
| CO3                                                           | Analy                                  | yze th                                                                                                    | e vario | ous as | pects of Social  | and Cultural | Environn   | nent.      |           |  |  |
| CO4                                                           | Evalu                                  | ate th                                                                                                    | e para  | meter  | s in Economic    | Environmen   | t.         |            |           |  |  |
| CO5                                                           | Creat                                  | e a co                                                                                                    | nduci   | ve Teo | chnological En   | vironment fo | r business | to operate | globally. |  |  |

|           | Textbooks                                                                                            |  |  |  |  |  |  |  |  |  |
|-----------|----------------------------------------------------------------------------------------------------|--|--|--|--|--|--|--|--|--|
| 1         | C. B. Gupta, Business Environment, Sultan Chand & Sons, New Delhi                                    |  |  |  |  |  |  |  |  |  |
| 2         | Francis Cherunilam, Business Environment, Himalaya Publishing House, Mumbai                          |  |  |  |  |  |  |  |  |  |
| 3.        | Dr. V.C. Sinha, Business Environment, SBPD Publishing House, UP.                                     |  |  |  |  |  |  |  |  |  |
| 4.        | Aswathappa.K, Essentials Of Business Environment, Himalaya Publishing House, Mumbai                  |  |  |  |  |  |  |  |  |  |
| 5.        | 5. Rosy Joshi, Sangam Kapoor & Priya Mahajan, Business Environment, Kalyani Publications, New Delhi  |  |  |  |  |  |  |  |  |  |
|           | Reference Books                                                                                      |  |  |  |  |  |  |  |  |  |
| 1.        | Veenakeshavpailwar, Business Environment, PHI Learning Pvt Ltd, New Delhi                            |  |  |  |  |  |  |  |  |  |
| 2.        | Shaikhsaleem, Business Environment, Pearson, New Delhi                                               |  |  |  |  |  |  |  |  |  |
| 3.        | S. Sankaran, Business Environment, Margham Publications, Chennai                                     |  |  |  |  |  |  |  |  |  |
| 4.        | Namitha Gopal, Business Environment, Vijay Nicole Imprints Ltd., Chennai                             |  |  |  |  |  |  |  |  |  |
| 5.        | Ian Worthington, Chris Britton, Ed Thompson, The Business Environment, F T Prentice Hall, New Jersey |  |  |  |  |  |  |  |  |  |
| NOTE: Lat | est Edition of Textbooks May be Used                                                                 |  |  |  |  |  |  |  |  |  |
|           | Web Resources                                                                                        |  |  |  |  |  |  |  |  |  |
| 1         | www.mbaofficial.com                                                                                  |  |  |  |  |  |  |  |  |  |
| 2         | www.yourarticlelibrary.com                                                                           |  |  |  |  |  |  |  |  |  |
| 3         | www.businesscasestudies.co.uk                                                                        |  |  |  |  |  |  |  |  |  |

|             | PO | PO | PO  | PO | PO | PO | PO  | PO | PSO | PSO | PSO |
|-------------|----|----|-----|----|----|----|-----|----|-----|-----|-----|
|             | 1  | 2  | 3   | 4  | 5  | 6  | 7   | 8  | 1   | 2   | 3   |
| CO1         | 3  | 2  | 3   | 3  | 3  | 2  | 2   | 3  | 2   | 3   | 3   |
| CO2         | 3  | 2  | 2   | 3  | 3  | 2  | 3   | 3  | 2   | 3   | 3   |
| CO3         | 3  | 2  | 3   | 3  | 3  | 2  | 3   | 3  | 2   | 3   | 3   |
| CO4         | 3  | 2  | 3   | 3  | 3  | 2  | 2   | 3  | 2   | 3   | 3   |
| CO5         | 3  | 2  | 3   | 3  | 3  | 2  | 3   | 3  | 3   | 3   | 3   |
| TOTAL       | 15 | 10 | 14  | 15 | 15 | 10 | 13  | 15 | 11  | 15  | 15  |
| AVERAG<br>E | 3  | 2  | 2.8 | 3  | 3  | 2  | 2.6 | 3  | 2.2 | 3   | 3   |

# FIRST YEAR – SEMESTER – II

#### **Elective II – International Economics**

| Subje  | ect                                                                                                    |                    |                                  |                       |                   |                                  |                                                                                     |                         | Marks                 | <b>i</b>        |  |  |  |
|--------|----------------------------------------------------------------------------------------------------|--------------------|----------------------------------|-----------------------|-------------------|----------------------------------|-------------------------------------------------------------------------------------|-------------------------|-----------------------|-----------------|--|--|--|
| Code   | e                                                                                                    | L                  | Т                                | P                     | S                 | Credits                          | Inst. Hours                                                                         | CIA                     | External              | Total           |  |  |  |
| U23BA2 | 2:C                                                                                                    | 4                  |                                  |                       |                   | 3                                | 4                                                                                   | 25                      | 75                    | 100             |  |  |  |
|        | Learning Objectives                                                                                                    |                    |                                  |                       |                   |                                  |                                                                                     |                         |                       |                 |  |  |  |
| LO1    | To inti                                                                                                    | rod                | uce t                            | he st                 | uden              | its to the co                    | oncept of interna                                                                   | tional trade            | and its theor         | ries.           |  |  |  |
| LO2    | To provide a comprehensive understanding of balance of trade and payments and its economic effects.                                                                                                    |                    |                                  |                       |                   |                                  |                                                                                     |                         |                       |                 |  |  |  |
| LO3    | To im                                                                                                    | part               | t kno                            | wled                  | lge o             | n the foreig                     | gn exchange rate                                                                    | es and its the          | eories.               |                 |  |  |  |
| LO4    | To fac<br>of IMI                                                                                                    | ilita<br>F.        | ate st                           | uder                  | its to            | be aware                         | of the internation                                                                  | nal monetar             | y systems an          | d the structure |  |  |  |
| LO5    |                                                                                                    |                    |                                  |                       |                   |                                  | ternational finan                                                                   | cial institut           | ions.                 |                 |  |  |  |
|        | isites:                                                                                                    | Sho                | ould                             | have                  | e stu             |                                  | merce in XII                                                                        |                         |                       |                 |  |  |  |
| UNIT   | _                                                                                                    |                    |                                  |                       |                   |                                  | ntents                                                                              |                         |                       | No. of Hours    |  |  |  |
| I      | Internal and International Trade – Distinction - Theories of International trade: Classical theories - Adam smith's theory of Absolute Advantage – Ricardo's Comparative cost theory - Modern theories of International Trade: Haberler's Opportunity Cost theory – Heckscher–Ohlin's Modern theory – International trade and factor price – Leontiff Paradox - International trade and economic growth. |                    |                                  |                       |                   |                                  |                                                                                     |                         |                       |                 |  |  |  |
| II     | accour<br>Disequ<br>Balanc                                                                                                    | nt,<br>uilil<br>ce | Ca <sub>l</sub><br>briun<br>of P | pital<br>n in<br>'aym | ace<br>BO<br>ents | count &<br>P - Meth<br>Theory: A | onts of Balance of Official settled ods of correction Adjustment theorems of Trade. | lement ac<br>ng Disequi | counts -<br>librium - | 12              |  |  |  |
| III    | Power                                                                                                    | Pa                 | rity '                           | Theo                  | ry -              |                                  | s - Mint Parity<br>schange Rate Po<br>te System.                                    | •                       | _                     | 12              |  |  |  |
| IV     | Object<br>Borrov                                                                                                    | tive<br>win        | s, (<br>g and                    | Organd Lei            | nizat             | ional strue<br>g programn        | Bretton Woods<br>cture — Memb<br>ne of IMF — SDI                                    | ership –                | Quotas –              | 12              |  |  |  |
| V      | Interna<br>Develo<br>Agenc<br>Disput<br>Group                                                                                                    | 12                 |                                  |                       |                   |                                  |                                                                                     |                         |                       |                 |  |  |  |
|        | •                                                                                                    |                    |                                  |                       |                   | Т                                | Cotal                                                                               |                         |                       | 60              |  |  |  |

| CO  | Course Outcomes                                                                 |  |  |  |  |  |  |  |  |  |  |
|-----|---------------------------------------------------------------------------------|--|--|--|--|--|--|--|--|--|--|
| CO1 | Define the concept of international trade and its theories.                     |  |  |  |  |  |  |  |  |  |  |
| CO2 | Evaluate the system of balance of trade and payments and its economic effects.  |  |  |  |  |  |  |  |  |  |  |
| CO3 | Analyse the foreign exchange rates and its theories.                            |  |  |  |  |  |  |  |  |  |  |
| CO4 | Familiar with the international monetary systems and the structure of IMF.      |  |  |  |  |  |  |  |  |  |  |
| CO5 | Practical knowledge on the workings of international financial institutions.    |  |  |  |  |  |  |  |  |  |  |
|     | Textbooks                                                                       |  |  |  |  |  |  |  |  |  |  |
| 1.  | AnupamaTandon, International Economics, Kalyani Publishers, New Delhi           |  |  |  |  |  |  |  |  |  |  |
| 2.  | D N Dwivedi, International Economics Theroy and Policy, Vikas Publishing, Noida |  |  |  |  |  |  |  |  |  |  |
| 3.  | Dr. S. Sankaran, International Economics, Margham Publications, Chennai         |  |  |  |  |  |  |  |  |  |  |
| 4.  | D M Mithani, International Economics, Himalaya Publsihing House, Mumbai         |  |  |  |  |  |  |  |  |  |  |
|     | Reference Books                                                                 |  |  |  |  |  |  |  |  |  |  |
| 1.  | Charles Kindleberger's, International Economics, Richard D Irwin, Inc., US      |  |  |  |  |  |  |  |  |  |  |
| 2.  | Paul R. Krugman, International Economics, Pearson, New Delhi                    |  |  |  |  |  |  |  |  |  |  |
| 3.  | Dr. S. Sankaran, Principles of Economics, Margham Publications, Chennai         |  |  |  |  |  |  |  |  |  |  |
| 4.  | H C Bhatia, International Economics, Vikas Publishing House, Noida              |  |  |  |  |  |  |  |  |  |  |
|     | Web Resources                                                                   |  |  |  |  |  |  |  |  |  |  |
| 1.  | www.ocw.mit.edu                                                                 |  |  |  |  |  |  |  |  |  |  |
| 2.  | www.economicsnetwork.ac.in                                                      |  |  |  |  |  |  |  |  |  |  |
| 3.  | www.ibsstudy.wixsite.com                                                        |  |  |  |  |  |  |  |  |  |  |

# **Mapping with Programmes Outcomes & Programmes Specific Outcomes:**

|       |    |    |    | PO 2 |    |    |    |    |    |    |    |
|-------|----|----|----|------|----|----|----|----|----|----|----|
| CO 1  | 3  | 3  | 3  | 3    | 3  | 3  | 3  | 3  | 3  | 3  | 3  |
| CO 2  | 3  | 3  | 3  | 3    | 3  | 3  | 3  | 3  | 3  | 3  | 3  |
| CO 3  | 3  | 3  | 3  | 3    | 3  | 3  | 3  | 3  | 3  | 3  | 3  |
| CO 4  | 3  | 3  | 3  | 3    | 3  | 3  | 3  | 3  | 3  | 3  | 3  |
| CO 5  | 3  | 3  | 3  | 3    | 3  | 3  | 3  | 3  | 3  | 3  | 3  |
| TOTAL | 15 | 15 | 15 | 15   | 15 | 15 | 15 | 15 | 15 | 15 | 15 |
| AVERA |    | 5  | 5  | 5    | 5  | 5  | 5  | 5  | 5  | 5  | 5  |
| GE    | 5  |    |    |      |    |    |    |    |    |    |    |

# 3- Strong, 2 – Medium, 1 - Low

| SEMESTER: II | NMEC II                  | COURSE CODE: U21BA2E2 |
|--------------|--------------------------|-----------------------|
| CREDITS: 2   | PRINCIPLES OF MANAGEMENT | HOURSPER WEEK: 2      |

## **COURSE OUTCOMES**

At the end of this Course, the students will be able to

| Sl. No | Course Outcomes                                    | Level     | Unit covered |
|--------|----------------------------------------------------|-----------|--------------|
| 1.     | Express the fundamental concepts relating to       | <b>K2</b> | I            |
|        | business and method to start and manage a business |           |              |
| 2.     | Discuss the features principles and functions of   | <b>K2</b> | II           |
|        | management                                         |           |              |
| 3.     | Sketch the planning process and the steps involved | <b>K3</b> | II           |
|        | in decision making process.                        |           |              |
| 4.     | Demonstrate the common organizational structures   | К3        | III          |
|        | and the merits and demerits                        |           |              |
| 5      | Analyse the leadership styles and its importance   | K4        | IV           |
| 6.     | Explain the methods and need for communication,    | <b>K2</b> | V            |
|        | coordination, control within an organization       |           |              |

## **UNIT I -BUSINESS (6Hours)**

- 1.1 Definition
- 1.2 Characteristics
- 1.3 Objectives of business
- 1.4 Forms of Business Organization
- 1.5 Sole Proprietorship
- 1.6 Partnership firm
- 1.7 Company-features
- 1.8 Sole Proprietorship

## **UNIT II -MANAGEMENT AND PLANNING (6Hours)**

- 2.1 Management
  - 2.1.1 Definitions
  - 2.1.2 Features of management
  - 2.1.3 Principles of management
- 2.2 Planning
  - 2.2.1 Meaning
  - 2.2.2 Steps in Planning
  - 2.2.3 Planning Process
  - 2.2.4 Decision making

## **UNIT III-ORGANISING AND STAFFING (6Hours)**

- 3.1 Organising
  - 3.1.1 Definition and meaning
  - 3.1.2 Features of Organising
  - 3.1.3 Organisational Structure
  - 3.1.4 Delegation Process
- 3.2 Staffing
  - 3.2.1 Meaning
  - 3.2.2 Objectives
  - 3.2.3 Recruitment
    - 3.2.3.1 Sources of Recruitment

## **UNIT IV – DIRECTING(6Hours)**

- 4.1 Motivation
  - 4.1.1 Definition
  - 4.1.2 Maslow's theory of Hierarchy of needs
  - 4.1.3 Douglas McGregor's theory
- 4.2 Leadership
  - 4.2.1 Importance
  - 4.2.2 Leadership Styles
  - 4.2.3 Qualities of a good leader
- 4.3 Communication
  - 4.3.1 Process
  - 4.3.2 Types of Communication

## **UNIT V - COORDINATION AND CONTROL (6Hours)**

- 5.1 Coordination
  - 5.1.1 Concept
  - 5.1.2 Features
  - 5.1.3 Internal and External Coordination
- 5.2 Control
  - 5.2.1 Concept
  - 5.2.2 Importance
  - 5.2.3 Process
  - 5.2.4 Essentials of a Good Control System

## **UNIT VI - TOPICS FOR SELF STUDY**

| Sl. | Topics                | Web Links                                               |
|-----|-----------------------|---------------------------------------------------------|
| No  |                       |                                                         |
| 1.  | Millennial and Modern | https://www.business.com/articles/leadership-styles-    |
|     | Leadership Styles     | millennials/                                            |
| 2.  | Modern techniques of  | https://www.yourarticlelibrary.com/management/controlli |

|    | Control                 | ng/modern-techniques-of-control-management/53358          |
|----|-------------------------|-----------------------------------------------------------|
| 3. | Using Artificial        | https://www.hrtechnologist.com/articles/recruitment-      |
|    | Intelligence to source, | onboarding/10-trends-that-will-shape-recruitment-in-2020/ |
|    | assess and screen       |                                                           |
|    | employees               |                                                           |
| 4. | Employee branding       | https://beamery.com/blog/employer-branding                |

#### **TEXT BOOK**

1. Dr. C.B. Gupta, Business Organisation and Management, Sultan Chand & Co, 2010

## **REFERENCES**

- 1. Charles W.L. Hill, Steven L. McShane, Principles of Management, McGrawHill, 1<sup>st</sup> Edition, 2008
- 2. K. Sundar, Principles of Management, VNI Publishing House, 2013, ISBN-978-8182093119
- 3. David S. Bright et al., Principles of Management, OpenStax Rice University, 2019, ISBN no. 9780998625775

H- High

#### **WEB LINKS**

L-Low

- 1. https://www.mnsu.edu/activities/leadership/leadership\_styles.pdf
- 2. https://www.businessmanagementideas.com/notes/management-notes/coordination/coordination-meaning-need-and-principles-organisation/4999

## MAPPING SCHEME FOR POS, PSOS AND COS

M-Moderate

|         | PO | PO | PO | PO | PO | PO | PO | PO | PO | PSO | PSO | PSO | PSO |
|---------|----|----|----|----|----|----|----|----|----|-----|-----|-----|-----|
|         | 1  | 2  | 3  | 4  | 5  | 6  | 7  | 8  | 9  | 1   | 2   | 3   | 4   |
| CO<br>1 | Н  | Н  | Н  | -  | -  | -  | -  | M  | M  | Н   | Н   | M   | -   |
| CO<br>2 | Н  | M  | M  | -  | -  | M  | L  | -  | -  | Н   | -   | -   | L   |
| CO<br>3 | M  | M  | Н  | -  | -  | -  | -  | -  | -  | Н   | Н   | -   | M   |
| CO<br>4 | M  | Н  | M  | -  | -  | Н  | L  | -  | -  | Н   | -   | Н   | M   |
| CO<br>5 | M  | Н  | -  | -  | -  | -  | -  | -  | -  | Н   | M   | -   | M   |
| СО      | Н  | Н  | -  | -  | -  | Н  | L  | -  | -  | Н   | -   | M   | M   |

| 6 |  |  |  |  |  |  |  |
|---|--|--|--|--|--|--|--|
|   |  |  |  |  |  |  |  |

## MS – WORD

Course Code: U23BA2SP Total Hours:45

Credits:3

## **Objective:**

At the end of the course the student will be able to use MS Word confidently.

## Unit I Beginning to Use Microsoft Word

- 1.1 Word Processing versus Desktop Publishing
- 1.2 Starting Microsoft Word 2007
- 1.3 Virtual Tour of MS Word 2007
- 1.4 Opening a New Document
- 1.5 Saving a Document
- 1.6 Getting Help with MS Wore 2007.
- 1.7 Basic Editing the Cursor
- 1.8 Inserting Text
- 1.9 Deleting Text
- 1.2 Text
- 1.2.1 Undo and Redo
- 1.2.2 Wrap Text
- 1.2.3 Formatting
- 1.2.4 Selecting Text
- 1.2.5 Applying a Font
- 1.2.6 Changing Font Size
- 1.2.7 Font Attributes
- 1.2.8 Font Color
- 1.2.9 Clear Formatting
- 1.2.10 Text Alignment Copying and Moving Texts and Objects
- 1.3 The Clipboard
- 1.4 Paste
- 1.5 Formatting
- 1.6 Changing Defaults
- 1.7 Drag and Drop Text.

## Unit II Editing Features

- 2.1 Spell Check
- 2.2 Thesaurus
- 2.3 Auto Correct
- 2.4 Creating Own Default Dictionary
- 2.5 Check
- 2.6 Word Count
- 2.7 Track Changes
- 2.8 Accepting and Rejecting Changes
- 2.9 Page View
- 2.10 Zoom
- 2.11 Paragraph Formatting
- 2.12 Changing Paragraph Alignment
- 2.13 Indenting Paragraphs
- 2.14 Add Borders or Shading to a Paragraph
- 2.15 Apply Paragraph Styles
- 2.16 Creating Links within a Document
- 2.17 Change Spacing between Paragraphs and Lines

### Unit III Tables

- 3.1 Creating Tables
- 3.2 Creating a table by highlighting the boxes
- 3.3 Create a table by using Insert Table command
- 3.4 Drawing a Table
- 3.5 Converting Text into a Table
- 3.6 Quick Tables -Entering Text
- 3.7 Table Tools
- 3.8 Inserting rows and columns
- 3.9 Deleting Cells, Rows or Columns
- 3.10 Merging Cells and Splitting Cells
- 3.11 Adjusting Column Width
- 3.12 Position text within a Cell
- 3.13 Borders and Shading.
- 3.14 Bulleted and Numbered Lists
- 3.15 Creating a Nested List
- 3.16 Format Your List
- 3.17 Creating Outlines

## **Unit IV Page Formatting**

- 4.1 Page Margins
- 4.2 Changing the Orientation
- 4.3 Size of the Page, or Size of Columns
- 4.4 Apply a Page Border and Color
- 4.5 Insert Headers and Footers (including Page Numbers;
- 4.6 Creating a Page Break
- 4.7 insert a Cover Page
- 4.8 Inserts a Blank Page
- 4.9 Inserting Graphics, Pictures, and Table of Contents
- 4.10 Inserting Special Characters.

### Unit V Advanced Tools

- 5.1 References and Citations
- 5.2 Macros
- 5.3 Compare and Merge Documents
- 5.4 Protect Document
- 5.5 Mailing Lists
- 5.6 Creating a List for Mail Merge
- 5.7 Mail Merge.

## **Books for Reference:**

- 1. Microsoft Word 2010 Bible Herb Tyson, Microsoft Word MVP
- 2. Microsoft Word 2010 in Depth FaitheWempen- Que
- 3. Microsoft Word 2010 Inside Out Katherine Murray Microsoft

# SECOND YEAR – SEMESTER – III CORE – V: CORPORATE ACCOUNTING I

| Subject      | L                                                                                                    | Т         | P       | S        | Credits                         | Inst.               |           | Mai       | rks             |       |  |  |
|--------------|----------------------------------------------------------------------------------------------------|-----------|---------|----------|---------------------------------|---------------------|-----------|-----------|-----------------|-------|--|--|
| Code         |                                                                                                    | 1         | •       |          | Credits                         | Hours               | CIA       | Exte      | rnal            | Total |  |  |
| U23BA3<br>05 | 5                                                                                                    |           |         |          | 4                               | 5                   | 25        | 75        | 5               | 100   |  |  |
|              |                                                                                                    | <u> </u>  |         | <u>I</u> | Learning Obj                    | jectives            |           |           |                 |       |  |  |
| LO1          | To un                                                                                                    | derstan   | d abou  | it the p | pro-rata allotme                | ent <b>and Unde</b> | rwriting  | of Shar   | es              |       |  |  |
| LO2          | To know the provisions of companies Act <b>regarding Issue and</b> Redemption of Preference shares and debentures                                                                                                    |           |         |          |                                 |                     |           |           |                 |       |  |  |
| LO3          | To learn the form and contents of financial statements as per Schedule III of Companies Act 2013                                                                                                    |           |         |          |                                 |                     |           |           |                 |       |  |  |
| LO4          | To ex                                                                                                    | amine 1   | the va  | rious r  | nethods of val                  | luation of Go       | odwill aı | nd share  | es              |       |  |  |
| LO5          | To ide                                                                                                    | entify tl | he Sign | nifican  | ce of Internation               | onal financial      | reporting | g standar | d (IFR          | .S)   |  |  |
| Prerequis    | site: Sh                                                                                                    | ould h    | ave stı | ıdied ]  | Financial Acc                   | ounting in I        | Year      |           |                 |       |  |  |
| Unit         |                                                                                                    |           |         |          | Contents                        |                     |           |           | No. of<br>Hours |       |  |  |
| I            | Issue<br>rata A<br>of Sha<br>Under                                                                                                    | riting    |         | 15       |                                 |                     |           |           |                 |       |  |  |
| II           | Issue & Redemption of Preference Shares & Debentures  Redemption of Preference Shares—Provisions of Companies Act— Capital Redemption Reserve — Minimum Fresh Issue — Redemption at Par, Premium and Discount.  Debentures: Issue and Redemption — Meaning — Methods — In-One lot—in Instalment — Purchase in the Open Market includes Ex Interest and Cum Interest - Sinking Fund Investment Method. |           |         |          |                                 |                     |           |           |                 | 15    |  |  |
| III          | Introd                                                                                                    |           | – Fina  |          | unts – Form a<br>le III of Comp |                     |           |           | 15<br>m         |       |  |  |

|        | of Balance Sheet – Part II Form of Statement of Profit and Loss –                                                                                                    |              |
|--------|----------------------------------------------------------------------------------------------------|--------------|
|        | Ascertaining Profit for Managerial Remuneration                                                                                                    |              |
|        | TIL C. CO. L. W.O. CI                                                                                                    |              |
| IV     | Valuation of Goodwill & Shares  Valuation of Goodwill – Meaning – Need for Valuation of Goodwill  – Methods of Valuing Goodwill – Average Profit – Super Profit – Annuity and Capitalisation Method.  Valuation of Shares – Need for Valuation of Shares – Methods of Valuation of Shares – Net Assets Method – Yield and Fair Value Methods.                                                                                                    | 15           |
|        | Indian Accounting Standards                                                                                                    |              |
| V      | International Financial Reporting Standard (IFRS)—Meaning and its Applicability in India - Indian Accounting Standards — Meaning — Objectives — Significance — Procedures for Formulation of Standards — Ind AS — 1 Presentation of Financial Statement, Ind AS — 2 Valuation of Inventories, Ind AS — 7 Cash Flow Statement, Ind AS — 8 Accounting Policies, Changes in Accounting Estimate and Errors, Ind AS — 16 — Property, Plant & Equipment, Ind AS 38 — Intangible Assets Ind AS — 103, Business Combinations Ind AS 110, Consolidated Financial Statement. ( <b>Theory Only</b> ) | 15           |
|        | TOTAL                                                                                                    | 75           |
| THEORY | Y 20% & PROBLEMS 80%                                                                                                    |              |
|        | Course Outcomes                                                                                                    |              |
| CO1    | Prepare and account for various entries to be passed in case of issue, for reissue of shares and compute the liability of underwrites                                                                                                    | rfeiture and |
| CO2    | Asses the accounting treatment of issue and redemption of preference sidebentures                                                                                                    | hares and    |
| CO3    | Construct Financial Statements applying relevant accounting treatment                                                                                                    | S            |
| CO4    | Compute the value of goodwill and shares under different methods and applicability                                                                                                    | assess its   |
| CO5    | Integrate theoretical knowledge on all accounting in par with IFRS and                                                                                                    | IND AS       |
|        | Textbooks                                                                                                    |              |
| 1      | S.P. Jain and N.L. Narang, Advanced Accounting Vol I, Kalyani Publi Delhi.                                                                                                    | cation, New  |

| 2       | R.L. Gupta and M. Radha swamy, Advanced Accounts Vol I, Sultan Chand, New Delhi.                |
|---------|-------------------------------------------------------------------------------------------------|
| 3       | Broman, Corporate Accounting, Taxmann, New Delhi.                                               |
| 4       | Shukla, Grewal and Gupta- Advanced Accounts Voll, S. Chand, New Delhi.                          |
| 5       | M.C.Shukla, Advanced accounting Vol I, S.Chand, New Delhi.                                      |
|         | Reference Books                                                                                 |
| 1       | T.S. Reddy, A. Murthy – Corporate Accounting- Margham Publication, Chennai.                     |
| 2       | D.S.Rawat&NozerShroff,Students Guide To Accounting Standards ,Taxmann, New Delhi                |
| 3       | Prof. Mukeshbramhbutt, Devi, Corporate Accounting I, Ahilya Publication, Madhya Pradesh         |
| 4       | Anil Kumar, Rajesh kumar, Corporate accounting I, Himalaya Publishing house, Mumbai.            |
| 5       | PrasanthAthma, Corporate Accounting I, Himalaya Publishing house, Mumbai.                       |
| NOTE: I | Latest Edition of Textbooks May be Used                                                         |
|         | Web Resources                                                                                   |
| 1       | https://www.tickertape.in/blog/issue-of-shares/                                                 |
| 2       | https://www.taxmann.com/bookstore/bookshop/bookfiles/chapter12valuationofgood willandshares.pdf |
| 3       | https://www.mca.gov.in/content/mca/global/en/acts-rules/ebooks/accounting-standards.html        |

|     | PO1 | PO2 | PO3 | PO4 | PO5 | PO6 | PO7 | PO8 | PSO1 | PSO2 | PSO3 |
|-----|-----|-----|-----|-----|-----|-----|-----|-----|------|------|------|
| CO1 | 3   | 2   | 3   | 2   | 2   | 2   | 2   | 2   | 3    | 2    | 2    |
| CO2 | 3   | 2   | 3   | 2   | 2   | 2   | 2   | 2   | 3    | 2    | 2    |
| CO3 | 3   | 2   | 3   | 2   | 3   | 2   | 2   | 2   | 3    | 2    | 2    |
| CO4 | 3   | 1   | 3   | 2   | 3   | 2   | 2   | 2   | 3    | 2    | 2    |
| CO5 | 3   | 3   | 3   | 2   | 3   | 2   | 2   | 2   | 3    | 2    | 2    |

| TOTAL   | 15 | 11  | 15 | 10 | 13  | 10 | 10 | 10 | 15 | 10 | 10 |
|---------|----|-----|----|----|-----|----|----|----|----|----|----|
| AVERAGE | 3  | 2.2 | 3  | 2  | 2.6 | 2  | 2  | 2  | 3  | 2  | 2  |

3 – Strong, 2- Medium, 1- Low

# <u>SECOND YEAR – SEMESTER - III</u>

# $\underline{CORE-VI:} PRINCIPLES \ OF \ MARKETING$

| Subjec  |                                                   | Т      | P      | S     | Credits      | Inst.    |     | Marks   |                    |  |  |
|---------|---------------------------------------------------|--------|--------|-------|--------------|----------|-----|---------|--------------------|--|--|
| Code    |                                                   |        | _      |       | 010020       | Hours    | CIA | Externa | l Total            |  |  |
| U23BA30 | 5 5                                               |        |        |       | 4            | 5        | 25  | 75      | 100                |  |  |
|         |                                                   |        | I      |       | LearningObj  | jectives |     |         |                    |  |  |
| LO1     | Toknow                                            | theco  | ncept  | andfu | nctionsofmar | keting   |     |         |                    |  |  |
| LO2     | LO2 Tounderstandtheimportanceofmarketsegmentation |        |        |       |              |          |     |         |                    |  |  |
| LO3     | LO3 Toexaminethestagesofnewproductdevelopment     |        |        |       |              |          |     |         |                    |  |  |
| LO4     | LO4 Togainknowledgeonthevarious advertisingmedias |        |        |       |              |          |     |         |                    |  |  |
| LO5     | Toanaly                                           | sethe  | global | lmark | etenvironmen | t        |     |         |                    |  |  |
| Prerequ | isite:Sho                                         | uldha  | vestu  | died  | Commercein:  | XIIStd   |     |         |                    |  |  |
| Unit    |                                                   |        |        |       | Contents     |          |     | (       | No.<br>ofHou<br>rs |  |  |
|         | Introdu                                           | ction  | toMa   | rketi | ng           |          |     |         |                    |  |  |
| I       | Meanin<br>ofMarko<br>Importa<br>Marketi           | le and | 15     |       |              |          |     |         |                    |  |  |

|          | MarketSegmentation                                                                                                    |    |
|----------|----------------------------------------------------------------------------------------------------|----|
| П        | Meaninganddefinition-Benefits-Criteriaforsegmentation- Typesofsegmentation-Geographic-Demographic- Psychographic-Behavioural-Targeting,Positioning& Repositioning - Introduction to ConsumerBehaviour- ConsumerBuyingDecisionProcess and Post Purchase Behaviour Motives. Freud's TheoryofMotivation.       | 15 |
|          | Product&Price                                                                                                    |    |
| III      | MarketingMix—anoverviewof4P'sofMarketingMix—<br>Product—IntroductiontoStagesofNewProductDevelopment—<br>ProductLifeCycle—Pricing—Policies-Objectives—<br>FactorsInfluencingPricing—Kinds of Pricing.                                                                                                    | 15 |
|          | PromotionsandDistributions                                                                                                    |    |
| IV       | Elements of promotion—Advertising—Objectives -Kinds of AdvertisingMedia- Traditional vsDigital Media - Sales Promotion  — types ofsalespromotion—PersonalSelling—Qualitiesneededforapersonalseller-ChannelsofDistribution for Consumer Goods- Channel Members — ChannelsofDistribution for IndustrialGoods. | 15 |
|          | CompetitiveAnalysisandStrategies                                                                                                    |    |
| V        | Global MarketEnvironment–Social Responsibility and Marketing Ethics - RecentTrendsinMarketing –ABasicUnderstanding ofE–Marketing& M–Marketing–E-Tailing–CRM–MarketResearch–MISandMarketingRegulation.                                                                                                    | 15 |
|          | TOTAL                                                                                                    | 75 |
| CO       | CourseOutcomes                                                                                                    |    |
| CO1      | Developanunderstandingontheroleandimportanceofmarketing                                                                                                    |    |
| CO2      | Applythe4p's ofmarketingintheirventure                                                                                                    |    |
| CO3      | Identifythefactorsdeterminingpricing                                                                                                    |    |
| CO4      | UsethedifferentChannels ofdistributionofindustrialgoods                                                                                                    |    |
| CO5      | UnderstandtheconceptofE-marketingandE-Tailing                                                                                                    |    |
|          | Textbooks                                                                                                    |    |
| <u> </u> |                                                                                                    |    |

| 1 | PhilipKotler,PrinciplesofMarketing:ASouthAsianPerspective,PearsonEduc ation.NewDelhi |
|---|--------------------------------------------------------------------------------------|
| 2 | Dr.C.B.Gupta& Dr.N.RajanNair,Marketing Management,SultanChand&Sons, NewDelhi.        |
| 3 | Dr.AmitKumar,PrinciplesOfMarketing,ShashibhawanPublishingHou se,Chennai              |

| 4     | Dr.N.RajanNair,Marketing,SultanChand&Sons.New Delhi                                 |
|-------|-------------------------------------------------------------------------------------|
| 5     | NeeruKapoorPrinciplesOfMarketing,PHILearning,NewDelhi                               |
|       | ReferenceBooks                                                                      |
| 1     | ProfKavitaSharma,DrSwatiAgarwal,PrinciplesofMarketingBook,Tax mann,newdelhi         |
| 2     | Dr.J.Jayasankar, Marketing Management, Margham Publications, Chennai.               |
| 3     | Assael, H. Consumer Behaviour and Marketing Action, USA: PWS-Kent                   |
| 4     | Hoyer, W.D. And Macinnis, D.J., Consumer Behaviour, USA:<br>HoughtonMifflinCompany  |
| 5     | BakerM,MarketingManagementAndStrategy,MacmillanBusiness,Blo omburyPublishing, India |
| NOTE: | LatestEdition ofTextbooksMaybeUsed                                                  |
|       | WebResources                                                                        |
| 1     | https://www.aha.io/roadmapping/guide/marketing/introduction                         |
| 2     | https://www.investopedia.com/terms/m/marketsegmentation.asp                         |
| 3     | https://www.shiprocket.in/blog/understanding-promotion-and-distribution-management/ |

|       | PO1 | PO2 | PO3 | PO4 | PO5 | PO6 | PO7 | PO8 | PSO1 | PSO2 | PSO3 |
|-------|-----|-----|-----|-----|-----|-----|-----|-----|------|------|------|
| CO1   | 3   | 2   | 3   | 2   | 2   | 2   | 2   | 2   | 2    | 3    | 2    |
| CO2   | 3   | 2   | 3   | 2   | 3   | 2   | 2   | 2   | 2    | 3    | 2    |
| CO3   | 3   | 2   | 3   | 2   | 3   | 2   | 2   | 2   | 2    | 3    | 2    |
| CO4   | 3   | 2   | 3   | 2   | 2   | 2   | 2   | 2   | 2    | 3    | 2    |
| CO5   | 3   | 2   | 3   | 2   | 2   | 2   | 2   | 2   | 2    | 3    | 2    |
| TOTAL | 15  | 10  | 15  | 10  | 12  | 10  | 10  | 10  | 10   | 15   | 10   |

| AVERAGE | 3 | 2 | 3 | 2 | 2.4 | 2 | 2 | 2 | 2 | 3 | 2 |
|---------|---|---|---|---|-----|---|---|---|---|---|---|
|         |   |   |   |   |     |   |   |   |   |   |   |

3 – Strong, 2- Medium, 1- Low

# SECOND YEAR – SEMESTER – III

# **Elective III - Database Management System**

| Subje<br>Cod |                                                                                                    | L    | Т     | P     | S     | Credits    | Inst. Hours                                          |             | Marks           |                 |
|--------------|----------------------------------------------------------------------------------------------------|------|-------|-------|-------|------------|------------------------------------------------------|-------------|-----------------|-----------------|
|              |                                                                                                    | _    | _     | _     |       | Creares    | 11150 110015                                         | CIA         | External        | Total           |
| U23BA3       | 3:A                                                                                                    | 2    |       | 2     |       | 3          | 4                                                    | 25          | 75              | 100             |
|              |                                                                                                    |      |       |       |       | Lear       | ning Objective                                       | es          |                 |                 |
| LO1          | To p                                                                                                    | rovi | de a  | stron | g fo  | undation o | f database conc                                      | epts and d  | evelop skills f | for the design. |
| LO2          | To in                                                                                                    | -    |       | tatio | n of  | a database | application wit                                      | h an expos  | sure to advanc  | ed database     |
| LO3          | To learn the need of transaction processing and learn techniques for controlling the consequences of concurrent data access.                                                                                                    |      |       |       |       |            |                                                      |             | trolling the    |                 |
| LO4          | To A                                                                                                    | pply | No    | rmal  | izati | on techniq | ues to normaliz                                      | e a databas | se.             |                 |
| LO5          | То А                                                                                                    | naly | ze fi | ıncti | onal  | dependen   | cies for designii                                    | ng robust I | Database.       |                 |
| Prerequ      | isites                                                                                                    | : Sh | ould  | l hav | e st  | udied Con  | nmerce in XII                                        |             |                 |                 |
| UNIT         |                                                                                                    |      |       |       |       | C          | ontents                                              |             |                 | No. of Hours    |
| I            | Database Management Systems- Overview  Data, Database, Database management system, Characteristics of the database approach, DBMS Architecture, Role of Database administrators, Role of Database Designers, End Users, Advantages of Using a DBMS and When not to use a DBMS. DBMS vs. RDBMS, Relational and Non- Relational Database. Data Models – Categories of data models. Schemas Instances, and Database states. |      |       |       |       |            |                                                      |             | 15              |                 |
| П            | Design, Normalization and denormalization, Setting up an RDBMS                                                                                                    |      |       |       |       |            |                                                      | 15          |                 |                 |
| III          | environment, ETL  Data Querying and Retrieval  Data Definition Language (DDL), Constraints, Integrity constraints, Data Manipulation Language (DML): UPDATE, DELETE, SELECT, Functions and Operators. TCL: Commit and Rollback Advanced Querying: SELECT with Order BY, GROUP BY, Sub queries: Single row, Multi row; Set Operators, JOINs: Inner JOIN, Outer JOIN. Procedural SQL: Procedure, function and trigger      |      |       |       |       |            |                                                      | 15          |                 |                 |
| IV           | Role                                                                                                    | s aı | nd F  | Resp  | onsil |            | <b>nistration</b><br>Database Ad<br>Consistency, Iso |             |                 | 15              |

|     | properties, Emerging Trends: Data Centers, Distributed Data Storage,<br>Big Data- Storage and Retrieval, Web, Cloud Databases, E-<br>Commerce, M-Commerce                                                                                                    |                |
|-----|----------------------------------------------------------------------------------------------------|----------------|
| V   | Understanding the Storage Architecture Working with Column-Oriented Databases, HBase Distributed Storage Architecture, Document Store Internals, Understanding Key/Value Stores in Memcached and Redis, Eventually Consistent Non- Relational Databases MogoDB: Getting started: Documents, Collections, Databases, Getting and starting in MongoDB, CRUD operations in Mongo DB. | 15             |
| CO  | Total  Course Outcomes                                                                                                    | 75             |
|     |                                                                                                    |                |
| CO1 | Describe basic concepts of database system                                                                                                    |                |
| CO2 | Describe and interpret the fundamental elements of the database manage and its model.                                                                                                    |                |
| CO3 | Demonstrating of High-level Conceptual data model through E-R diagrasimple database applications                                                                                                    | m to represent |
| CO4 | Apply the CRUD functions using SQL and NoSQL for simple database                                                                                                    | applications.  |
| CO5 | Understand the storage architecture for advanced database concepts.                                                                                                    |                |
|     | Textbooks                                                                                                    |                |
| 1.  | Elmasri Ramez and Navathe Shamkant B, Fundamentals of Database Sy Addison-Wesley.                                                                                                    | stems,         |
| 2.  | Shashank Tiwari, PROFESSIONAL NoSQL, John Wiley & Sons, Inc.                                                                                                    |                |
| 3.  | Luc Perkins, with Eric Redmond and Jim R. Wilson, Seven Databases in                                                                                                    | Seven Weeks,   |
| 4.  | A Guide to Modern Databases and the NoSQL Movement, The Pragmat Second Edition.                                                                                                    | ic Bookshelf,  |
|     | Reference Books                                                                                                    |                |
| 1.  | Kyle Banker, MongoDB in Action, Manning Shelter Island.                                                                                                    |                |
| 2.  | A Silberschatz, H Korth, S Sudarshan, "Database System and Concepts" McGraw-Hill, Rob, Coronel, "Database Systems", Seventh Edition, Cen                                                                                                    | *              |
| 3.  | Alexis Leon & Mathews Leon, "Fundamentals of DBMS", Vijay Nicole 2014, 2nd Edition.                                                                                                    |                |
| 4.  | C.J. Date -An Introduction to Database Systems -7th Edition – Addison                                                                                                    | Wesley.        |
|     | Web Resources                                                                                                    |                |
| 1.  | https://www.w3resource.com/mongodb-exercises/#PracticeOnline                                                                                                    |                |
| 2.  | https://nptel.ac.in/courses/106106095/                                                                                                    |                |
| 3.  | https://nptel.ac.in/courses/106106095/                                                                                                    |                |
| 1   | 1                                                                                                    |                |

**Mapping with Programmes Outcomes & Programmes Specific Outcomes:** 

|         |      |      |      |      |      |      | PO | PO |       |       |       |
|---------|------|------|------|------|------|------|----|----|-------|-------|-------|
|         | PO 1 | PO 2 | PO 3 | PO 4 | PO 5 | PO 6 | 7  | 8  | PSO 1 | PSO 2 | PSO 3 |
| CO 1    | 3    | 3    | 3    | 3    | 3    | 3    | 3  | 3  | 3     | 3     | 3     |
| CO 2    | 3    | 3    | 3    | 3    | 3    | 3    | 3  | 3  | 3     | 3     | 3     |
| CO 3    | 3    | 3    | 3    | 3    | 3    | 3    | 3  | 3  | 3     | 3     | 3     |
| CO 4    | 3    | 3    | 3    | 3    | 3    | 3    | 3  | 3  | 3     | 3     | 3     |
| CO 5    | 3    | 3    | 3    | 3    | 3    | 3    | 3  | 3  | 3     | 3     | 3     |
| TOTAL   | 15   | 15   | 15   | 15   | 15   | 15   | 15 | 15 | 15    | 15    | 15    |
| AVERAGE | 3    | 3    | 3    | 3    | 3    | 3    | 3  | 3  | 3     | 3     | 3     |

# 3- Strong, 2 – Medium, 1 - Low

## SECOND YEAR – SEMESTER – III

**Elective III - BUSINESS MATHEMATICS & STATISTICS** 

| Subject     | L                   | Т        | P        | S       | Credits         | Inst.       |              | Marks       |         |  |  |  |  |
|-------------|---------------------|----------|----------|---------|-----------------|-------------|--------------|-------------|---------|--|--|--|--|
| Code        |                     | 1        | r        | 3       | Credits         | Hours       | CIA          | External    | Total   |  |  |  |  |
| U23BA3<br>B | : 4                 |          |          |         | 3               | 4           | 25           | 75          | 100     |  |  |  |  |
|             | Learning Objectives |          |          |         |                 |             |              |             |         |  |  |  |  |
| LO1         | To im               | part kn  | owledg   | e on th | ne basics of r  | atio, propo | rtion, indic | es and prop | ortions |  |  |  |  |
| LO2         | To lea              | rn abou  | ıt simp  | le and  | compound in     | nterest and | arithmetic,  | geometric a | ınd     |  |  |  |  |
|             | harmo               | nic pro  | gressic  | ons.    | _               |             |              |             |         |  |  |  |  |
| LO3         | To far              | niliaris | e with t | the me  | asures of cen   | tral tenden | су           |             |         |  |  |  |  |
| LO4         | To con              | nceptua  | ılise wi | th corr | elation co-ef   | ficient     |              |             |         |  |  |  |  |
| LO5         | To gai              | in knov  | vledge   | on tim  | e series analy  | /sis        |              |             |         |  |  |  |  |
| Prerequ     | isite: S            | hould l  | have st  | udied   | Commerce        | in XII Std  |              |             |         |  |  |  |  |
| Unit        |                     |          |          |         | <b>Contents</b> |             |              | No.         | of      |  |  |  |  |
|             |                     |          |          |         |                 |             |              | Hou         | ırs     |  |  |  |  |
| I           | Ratio               |          |          |         |                 |             |              |             | 12      |  |  |  |  |
| 1           | Ratio,              | Propor   | tion an  | d Vari  | ations, Indic   | es and Log  | arithms.     |             | 14      |  |  |  |  |

| II  | Interest and Annuity Banker's Discount – Simple and Compound Interest - Arithmetic, Geometric and Harmonic Progressions. Annuity - Meaning - Types of Annuity Applications.                                                                                                    | 12          |
|-----|----------------------------------------------------------------------------------------------------|-------------|
| III | Business Statistics Measures of Central Tendency Arithmetic Mean, Geometric Mean - Harmonic Mean - Mode and Median - Quartiles - Deciles - Percentiles. Measures of Variation - Range - Quartile Deviation and Mean Deviation - Variance and Standard Deviation & Co-efficient. | 12          |
| IV  | Correlation and Regression  Correlation - Karl Pearson's Coefficient of Correlation -  Spearman's Rank Correlation - Regression Lines and  Coefficients.                                                                                                    | 12          |
| V   | Time Series Analysis and Index Numbers  Time Series Analysis: Secular Trend – Seasonal Variation –  Cyclical variations - Index Numbers – Aggregative and Relative  Index – Chain and Fixed Index – Wholesale Index – Cost of  Living Index.                                    | 12          |
|     | TOTAL                                                                                                    | 60          |
|     | Course Outcomes                                                                                                    | 00          |
| CO1 | Learn the basics of ratio, proportion, indices and logarithm                                                                                                    |             |
| CO2 | Familiarise with calculations of simple and compound interest and a geometric and harmonic progressions.                                                                                                    | rithmetic,  |
| CO3 | Determine the various measures of central tendency                                                                                                    |             |
| CO4 | Calculate the correlation and regression co-efficient.                                                                                                    |             |
| CO5 | Assess problems on time series analysis                                                                                                    |             |
|     | Textbooks                                                                                                    |             |
| 1   | Dr. B.N. Gupta, Business Mathematics & Statistics, Shashibhawan Jhouse, Chennai                                                                                                    | publishing  |
| 2   | Asim Kumar Manna, Business Mathematics & Statistics, McGraw I education, Noida                                                                                                    | nill        |
| 3   | A.V. Rayarikar and Dr. P.G. Dixit, Business Mathematics & Statisti Prakashan Publishing, Pune                                                                                                    | ·           |
| 4   | Dr.S. Sachdeva, Business Mathematics & Statistics, Lakshmi Narain<br>Agra                                                                                                    | nAgarwal,   |
| 5   | P.R. Vittal, Business Mathematics & Statistics, Margham Publication                                                                                                    | ns, Chennai |
|     | Reference Books                                                                                                    |             |
| 1   | J.K. Sharma, Fundamentals of business statistics, Vikas publishing,                                                                                                    | Noida       |
| 2   | Peter Waxman, Business Mathematics & Statistics, Prentice Hall, N                                                                                                    | ew York     |
| 3   | Andre Francis, Business Mathematics & Statistics, Cengage Learnin Andover                                                                                                    | ng EMEA,    |
|     |                                                                                                    |             |

| 4     | Aggarwal B M, Business Mathematics & Statistics, Ane Book Pvt. Ltd., New Delhi        |  |  |  |  |  |  |  |
|-------|---------------------------------------------------------------------------------------|--|--|--|--|--|--|--|
| 5     | R.S. Bhardwaj, Business Mathematics & Statistics, Excel Books Publisher,<br>New Delhi |  |  |  |  |  |  |  |
| NOTE: | Latest Edition of Textbooks May be Used                                               |  |  |  |  |  |  |  |
|       | Web Resources                                                                         |  |  |  |  |  |  |  |
|       | web Resources                                                                         |  |  |  |  |  |  |  |
| 1     | https://www.britannica.com/biography/Henry-Briggs                                     |  |  |  |  |  |  |  |
| 1 2   |                                                                                       |  |  |  |  |  |  |  |

|         | PO1 | PO2 | PO3 | PO4 | PO5 | PO6 | PO7 | PO8 | PSO1 | PSO2 | PSO3 |
|---------|-----|-----|-----|-----|-----|-----|-----|-----|------|------|------|
| CO1     | 3   | 2   | 3   | 2   | 2   | 2   | 3   | 2   | 3    | 2    | 2    |
| CO2     | 3   | 2   | 3   | 2   | 3   | 2   | 3   | 2   | 3    | 2    | 2    |
| CO3     | 3   | 2   | 3   | 2   | 3   | 2   | 3   | 2   | 3    | 2    | 2    |
| CO4     | 3   | 2   | 3   | 2   | 2   | 2   | 3   | 2   | 3    | 2    | 2    |
| CO5     | 3   | 2   | 3   | 2   | 2   | 2   | 3   | 2   | 3    | 2    | 2    |
| TOTAL   | 15  | 10  | 15  | 10  | 12  | 10  | 15  | 10  | 15   | 10   | 10   |
| AVERAGE | 3   | 2   | 3   | 2   | 2.4 | 2   | 3   | 2   | 3    | 2    | 2    |

3 – Strong, 2- Medium, 1- Low

# SECOND YEAR – SEMESTER – III

# **Elective III - Financial Management**

| Subject | t Code                                                                                                    |       |                 |               |              |                        |                                                 |          | Mark           | SS              |  |
|---------|----------------------------------------------------------------------------------------------------|-------|-----------------|---------------|--------------|------------------------|-------------------------------------------------|----------|----------------|-----------------|--|
| -       |                                                                                                    | L     | T               | P             | S            | Credits                | Inst. Hours                                     | CIA      | External       | Total           |  |
| U23BA   | 3:C                                                                                                    | 5     |                 |               |              | 3                      | 5                                               | 25       | 75             | 100             |  |
|         |                                                                                                    | ı     |                 | ı             | ı            | Learning               | Objectives                                      | I        |                |                 |  |
| LO1     | To intr                                                                                                    | oduc  | e the           | con           | cept         | of financia            | l management.                                   |          |                |                 |  |
| LO2     | To introduce the concept of financial management.  To learn the capital structure theories.                                                                                                    |       |                 |               |              |                        |                                                 |          |                |                 |  |
| LO3     | To gain                                                                                                    | n kno | owled           | lge a         | bout         | technique              | s in capital bud                                | geting   |                |                 |  |
| LO4     |                                                                                                    |       |                 |               |              | ayment mo              |                                                 |          |                |                 |  |
| LO5     |                                                                                                    |       |                 |               |              |                        | tion of working                                 | g capita | al in an orgai | nization.       |  |
| Prerequ | iisites: S                                                                                                    | houl  | d ha            | ve st         | udie         |                        | rce in XII Std                                  |          |                | NT C            |  |
| Unit    |                                                                                                    |       |                 |               |              | Cont                   | tents                                           |          |                | No. of<br>Hours |  |
| I       | Meaning and Objectives of Financial Management – Functions of Financial Management. Finance - Sources of Financing-Role of Financial Manager in Financial Management- Financial Goals- Profit maximization Vs. Wealth Maximization – Components of Financial Management.                                                                                         |       |                 |               |              |                        |                                                 |          |                | of<br>it 15     |  |
| II      | Financial Decision  Capital Structure — Definition - Meaning- Theories- Factors determining Capital Structure — Various approaches of Capital structure — Cost of Capital — Meaning - Methods - Cost of Equity Capital — Cost of Preference Capital — Cost of Debt — Cost of Retained Earnings — Weighted Average (or) Composite Cost of Capital (WACC) Leverage |       |                 |               |              |                        |                                                 |          | re<br>st 15    |                 |  |
| III     | - Concept - Operating and Financial Leverage on EPS.  Investment Decision Capital Budgeting - Meaning - Process - Cash Flow Estimation-Capital Budgeting Appraisal Methods: Traditional Methods - Payback Period - Accounting Rate of Return (ARR).  Discounted Cash-flow Methods: Net Present Value (NPV) - Net                                                 |       |                 |               |              |                        |                                                 |          | 15 15          |                 |  |
| IV      | Terminal Value - Internal Rate of Return – Profitability Index - <b>Dividend Decision</b> Meaning – Dividend Policies – Factors Affecting Dividend Payment –  Provisions on Dividend Payment in Company Law – Dividend Models  - Walter's Model - Gordon's Model - M. M. Model.                                                                                  |       |                 |               |              |                        |                                                 |          | 1 1            |                 |  |
| V       | Workin                                                                                                    | ng C  | Capita<br>apita | ıl -<br>1 – I | Mea<br>Detei | ning and<br>rmining -V | Importance – Vorking Capita entories, According | ıl Oper  | ating Cycle    | - 15            |  |

|     | TOTAL                                                                               | 75         |  |  |  |  |  |  |  |
|-----|-------------------------------------------------------------------------------------|------------|--|--|--|--|--|--|--|
| CO  | Course Outcomes                                                                     |            |  |  |  |  |  |  |  |
| CO1 | Recall the concepts in financial management.                                        |            |  |  |  |  |  |  |  |
| CO2 | Apply the various capital structure theories.                                       |            |  |  |  |  |  |  |  |
| CO3 | Apply capital budgeting techniques to evaluate investment proposals.                |            |  |  |  |  |  |  |  |
| CO4 | Determine dividend payouts.                                                         |            |  |  |  |  |  |  |  |
| CO5 | Estimate the working capital of an organization.                                    |            |  |  |  |  |  |  |  |
|     | Textbooks                                                                           |            |  |  |  |  |  |  |  |
| 1   | R.K. Sharma, Shashi K Gupta, Financial Management, Kalyani Publicatio Delhi.        | ons, New   |  |  |  |  |  |  |  |
| 2   | M.Y. Khan and P.K. Jain, Financial Management, MC Graw Hill Educati                 | on, Noida. |  |  |  |  |  |  |  |
| 3   | I.M. Pandey, Financial Management, Vikas Publications, Noida.                       |            |  |  |  |  |  |  |  |
| 4   | Dr.S.N. Maheshwari, Elements of Financial Management, Sultan Chand & NewDelhi.      | & Sons,    |  |  |  |  |  |  |  |
| 5   | Dr. Kulkarni and Dr.Sathya Prasad, Financial Management, Himalaya Pu House, Mumbai. | blishing   |  |  |  |  |  |  |  |

|       | Reference Books                                                                          |  |  |  |  |  |  |  |  |
|-------|------------------------------------------------------------------------------------------|--|--|--|--|--|--|--|--|
| 1     | Prasana Chandra, Financial Management, Tata Mc. Graw Hill, NewDelhi.                     |  |  |  |  |  |  |  |  |
| 2     | I.M. Pandey, Financial Management, VikasPublishing, Noida.                               |  |  |  |  |  |  |  |  |
| 3     | Khan &Jain, Financial Management, Sultan Chand &Sons, New Delhi.                         |  |  |  |  |  |  |  |  |
| 4.    | A. Murthy, Financial Management, ,Margham Publications, Chennai.                         |  |  |  |  |  |  |  |  |
| 5.    | J. Srinivasan and P. Periyasamy, Financial Management, Vijay Nicole Publishers, Chennai. |  |  |  |  |  |  |  |  |
| NOTE: | Latest Edition of Textbooks May be Used                                                  |  |  |  |  |  |  |  |  |
|       | Web Resources                                                                            |  |  |  |  |  |  |  |  |
| 1     | https://efinancemanagement.com/financial-management/types-of-financial-decisions         |  |  |  |  |  |  |  |  |
| 2     | https://efinancemanagement.com/dividend-decisions                                        |  |  |  |  |  |  |  |  |
| 3     | https://www.investopedia.com/terms/w/workingcapital.asp                                  |  |  |  |  |  |  |  |  |

|         |      |      |      |      |      |      | PO | РО |       |       |       |
|---------|------|------|------|------|------|------|----|----|-------|-------|-------|
|         | PO 1 | PO 2 | PO 3 | PO 4 | PO 5 | PO 6 | 7  | 8  | PSO 1 | PSO 2 | PSO 3 |
| CO 1    | 3    | 2    | 3    | 3    | 2    | 3    | 3  | 3  | 3     | 3     | 3     |
| CO 2    | 3    | 2    | 3    | 3    | 3    | 3    | 3  | 3  | 3     | 3     | 3     |
| CO 3    | 3    | 2    | 3    | 3    | 3    | 2    | 3  | 3  | 3     | 3     | 3     |
| CO 4    | 3    | 1    | 2    | 3    | 3    | 3    | 3  | 3  | 3     | 3     | 3     |
| CO 5    | 3    | 1    | 3    | 3    | 3    | 3    | 3  | 3  | 3     | 3     | 3     |
| TOTAL   | 15   | 8    | 14   | 15   | 14   | 14   | 15 | 15 | 15    | 15    | 15    |
| AVERAGE | 3    | 1.6  | 2.8  | 3    | 2.8  | 2.8  | 3  | 3  | 3     | 3     | 3     |

3- Strong, 2 – Medium, 1 - Low

SEC -IV

# **Introduction to Entrepreneurship**

| Subject                                                                                                    |                                                                                                    |            |          |            | G 11           | Inst.        |              | Marks        |            |  |
|----------------------------------------------------------------------------------------------------|----------------------------------------------------------------------------------------------------|------------|----------|------------|----------------|--------------|--------------|--------------|------------|--|
| Code                                                                                                    | I                                                                                                    |            | P        | S          | Credits        | Hours        | CIA          | External     | Total      |  |
| U23BA3S                                                                                                    | P 4                                                                                                    | 1          |          |            | 3              | 4            | 25           | 75           | 100        |  |
|                                                                                                    |                                                                                                    | •          |          | Le         | earning Obje   | ectives      |              |              |            |  |
| LO1                                                                                                    | To U                                                                                                    | Jnderstar  | d the b  |            | f entrepreneu  |              | role         |              |            |  |
| LO 2                                                                                                    | To c                                                                                                    | levelop a  | nd enha  | ance or    | ne's decision  | making ski   | lls amidst c | competitive  | business   |  |
|                                                                                                    | marl                                                                                                    | ket        |          |            |                |              |              |              |            |  |
| LO 3                                                                                                    |                                                                                                    |            |          |            | ents readines  |              |              |              |            |  |
| LO 4                                                                                                    |                                                                                                    |            |          |            | alue proposit  |              |              |              |            |  |
| LO 5                                                                                                    |                                                                                                    |            | ers on   | unders     | tanding of ho  | w Entrepre   | neurship ca  | n impact th  | neir lives |  |
|                                                                                                    | and                                                                                                    | society.   |          |            |                |              |              |              | No. of     |  |
| UNIT                                                                                                    | Contents                                                                                                    |            |          |            |                |              |              |              |            |  |
|                                                                                                    |                                                                                                    |            |          |            |                |              |              |              | Hours      |  |
|                                                                                                    |                                                                                                    | oduction   |          | 1 (* '     |                | C            |              | . 1 1        |            |  |
| т                                                                                                    |                                                                                                    | _          |          |            | tion; Emerge   |              | -            |              | 12         |  |
| I                                                                                                    | Theories of entrepreneurship; Role of Socio-economic environment; Characteristics of entrepreneur; Leadership; Risk taking; Decision          |            |          |            |                |              |              |              |            |  |
|                                                                                                    |                                                                                                    | ing and H  |          |            |                | ersinp, Ki   | sk taking,   | Decision     |            |  |
|                                                                                                    |                                                                                                    | notion of  |          |            | ımg            |              |              |              |            |  |
|                                                                                                    |                                                                                                    |            |          |            | rtunities ana  | lysis: Exte  | ernal Envir  | onmental     |            |  |
| II                                                                                                    |                                                                                                    |            |          |            |                | •            |              |              | 12         |  |
|                                                                                                    | Analysis- economic, social, technological; Competitive factors; Legal requirements for establishment of a new unit; Raising of funds; Venture |            |          |            |                |              |              |              |            |  |
|                                                                                                    | Capital sources and documentation required                                                                                                    |            |          |            |                |              |              |              |            |  |
|                                                                                                    | Entrepreneurial Behaviour                                                                                                    |            |          |            |                |              |              |              |            |  |
| III                                                                                                    |                                                                                                    |            |          |            | and Psych      | no -Theori   | es; Innova   | tion and     | 12         |  |
|                                                                                                    | Entr                                                                                                    | epreneur   | ; Social | Respo      | nsibility      |              |              |              |            |  |
|                                                                                                    |                                                                                                    | -          |          |            | ent Programn   |              |              |              |            |  |
| IV                                                                                                    |                                                                                                    |            |          |            |                | ments; Rol   | le of Gover  | rnment in    | 12         |  |
|                                                                                                    |                                                                                                    |            |          |            | Evaluation     |              |              |              |            |  |
|                                                                                                    |                                                                                                    |            |          |            |                | _            | . ~          |              |            |  |
|                                                                                                    |                                                                                                    |            |          |            |                |              |              |              |            |  |
| V                                                                                                    | _                                                                                                    | -          |          |            | _              | _            |              | _            | 12         |  |
|                                                                                                    |                                                                                                    |            |          |            |                |              |              |              |            |  |
|                                                                                                    |                                                                                                    | -          |          |            |                |              |              | -            |            |  |
| IV EDP, their role, relevance and achievements; Role of Government in organizing EDPs; Critical Evaluation  Role of Entrepreneur Role of entrepreneur in economic growth as an evaluator; Generation of employment opportunities: Complimenting and supplementing |                                                                                                    |            |          |            | 60             |              |              |              |            |  |
| CO                                                                                                    |                                                                                                    |            |          |            |                | Outcomes     |              |              | UU         |  |
| CO1                                                                                                    | Aca                                                                                                    | uire the c | oncent   | of entr    | repreneur and  |              | in business  | <u> </u>     |            |  |
| CO2                                                                                                    |                                                                                                    |            |          |            | nment, relate  |              |              |              | funding    |  |
|                                                                                                    |                                                                                                    | enture.    |          | -11 , II O | , 101410       | ana adapt    | oppor        | control and  |            |  |
| CO3                                                                                                    |                                                                                                    |            | e behav  | vioural    | theories and   | responsibil  | ities        |              |            |  |
| CO4                                                                                                    |                                                                                                    |            |          |            | repreneurial   |              |              | r real world | l          |  |
|                                                                                                    |                                                                                                    | dition.    | _        |            | 1              | •            |              |              |            |  |
| CO5                                                                                                    | Visu                                                                                                    | alise the  | differe  | nt exte    | rnal and inter | nal environ  | ment and ta  | ake proper   | action to  |  |
|                                                                                                    |                                                                                                    | oit them   |          |            |                |              |              |              |            |  |
|                                                                                                    |                                                                                                    |            |          |            | Textbook       | S            |              |              |            |  |
| 1)                                                                                                    |                                                                                                    |            |          |            | d Entreprene   |              |              |              |            |  |
| 2)                                                                                                    |                                                                                                    |            |          |            | uralMegabuk    |              |              |              |            |  |
| 3)                                                                                                    | Sriv                                                                                                    | astava S.  | B: A P   | ractica    | l Guide to In  | dustrial Ent | repreneurs;  | Sultan Cha   | and and    |  |

|    | Sons, New Delhi                                                                                |
|----|------------------------------------------------------------------------------------------------|
| 4) | S S Khanka: Entrepreneurial Development, S.CHAND, New Delhi                                    |
| 5) | Raj Shankar: Essentials of Entrepreneurship Vijay Nicole, Chennai.                             |
|    | Reference Books                                                                                |
| 1) | Prasanna Chandra: Protect Preparation, Appraisal, Implementation; Tata McGraw Hill. New Delhi. |
| 2) | Paudey I.M: Venture Capital - The Indian Experience; Prentice Hall of India, New Delhi.        |
| 3) | Holt: Entrepreneurship-New Venture Creation; Prentice Hall of India New Delhi.                 |
| 4) | Murthy, C.S.V. Small-scale Industries and Entrepreneurial Development,                         |
|    | Himalaya Publishing House Pvt ltd, Mumbai.                                                     |
| 5) | Raj Shankar: Innovation and entrepreneurship: practice and principles, Harper &                |
|    | Row, New York.                                                                                 |
|    | Web Resources                                                                                  |
| 1) | https://study.com/academy/course/business-121-introduction-to-                                 |
|    | entrepreneurship.html                                                                          |
| 2) | https://www.toppr.com/guides/business-management-and-                                          |
|    | entrepreneurship/introduction-to-entrepreneurship/four-key-elements-of-                        |
|    | entrepreneurship/                                                                              |
| 3) | https://egyanagar.osou.ac.in/download-slm.php?file=MP-11_BLOCK-1-                              |
|    | 1506370125.pdf                                                                                 |
| 4) | https://www.businessmanagementideas.com/marketing-research/marketing-                          |
|    | research-characteristics-role-advantages-business-marketing/17638                              |

|         | PO1 | PO2 | PO3 | PO4 | PO5 | PO6 | PO7 | PO8 | PSO1 | PSO2 | PSO3 |
|---------|-----|-----|-----|-----|-----|-----|-----|-----|------|------|------|
| CO1     | 3   | 2   | 2   | 2   | 3   | 2   | 2   | 2   | 3    | 2    | 2    |
| CO2     | 3   | 2   | 2   | 2   | 3   | 3   | 2   | 2   | 3    | 2    | 2    |
| CO3     | 3   | 2   | 2   | 2   | 3   | 2   | 3   | 2   | 3    | 2    | 2    |
| CO4     | 3   | 2   | 2   | 2   | 3   | 3   | 2   | 2   | 3    | 2    | 2    |
| CO5     | 3   | 2   | 2   | 2   | 3   | 2   | 3   | 2   | 3    | 2    | 2    |
| Total   | 15  | 10  | 10  | 10  | 15  | 12  | 12  | 10  | 15   | 10   | 10   |
| Average | 3   | 2   | 2   | 2   | 3   | 2.4 | 2.4 | 2   | 3    | 2    | 2    |

Strong - 3 Medium - 2 Low - 1

## MS - EXCEL

Course Code: U23BA3S5 Total Hours:45

Credits:3

## **Objective**

At the end of the course the student will be proficient in using MS Excel confidently.

### Unit I Introduction to MS Excel

- 1.1 Navigating MS Excel
- 1.1.1 Cells
- 1.1.2 Rows
- 1.1.3 Columns
- 1.1.4 Formulas
- 1.2 Sheet Tabs Worksheets
- 1.2.1 Workbooks
- 1.2.2 Opening
- 1.2.3 Labeling and Naming
- 1.2.4 Adding and Deleting
- 1.2.5 Hiding/Unhiding
- 1.2.6 Columns and Rows
- 1.2.7 Adjacent Columns
- 1.2.8 Separate Columns
- 1.2.7 Saving Workbooks
- 1.2.8 Saving an Existing File.
- 1.3 Headers and Footers Customize Headers and Footers
- 1.4 Printing Worksheets and Workbooks
- 1.5 Margins for Headers and Footers
- 1.6 Print Area
- 1.7 print a Range of pages
- 1.8 Printing

## Unit II Entering information into MS Excel

## 2.1 Entering data

- 2.1.1 Entering Labels and Values
- 2.1.2 Entering Values -Multiple Entries
- 2.1.3 Copying Cells, Rows and Columns
- 2.1.4 Pasting Cells, Rows, and Columns
- 2.1.5 Paste an item from clipboard
- 2.1.6 Inserting and Deleting Rows and Columns
- 2.1.7 Insert a Column
- 2.1.8 Insert a Row

### 2.2 Insert cells

- 2.2.1 Filling Cells with a Series of Data
- 2.2.2 Editing Cell Data
- 2.2.3 Find and Replace, go to a Cell Data Go to Locking Rows and Columns
- 2.2.4 By splitting Panes
- 2.2.5 Locking Rows and Columns by Freezing Panes
- 2.2.6 Spell Check
- 2.2.7 AutoCorrect
- 2.2.8 Track Changes
- 2.2.9 Accept or Reject Changes Comments
- 2.2.10Formatting a Worksheet
- 2.2.11 Change Font Style and Sizes
- 2.2.12 Adding Borders and Colors to Cells
- 2.2.13 Changing Column Width
- 2.2.14Changing Column Width using the Mouse
- 2.2.15 Changing Row Height
- 2.2.16Change a Row Height by dragging the Mouse
- 2.2.17 Merge Cells

# 2.3 Applying Number Formats

- 2.3.1 Creating Customer Number Formats
- 2.3.2 Align Cell Contents
- 2.3.3 Cell Style
- 2.3.4 Creating Your Own Cell Styles
- 2.3.5 Conditional Formatting
- 2.3.6 Freeze and Unfreeze Rows and Columns

## Unit III Adding Elements to a Workbook

- 3.1 Adding Images
- 3.2 Modifying Images
- 3.3 Removing A Background
- 3.4 Cropping an image
- 3.1.1 Rotating an image compressing a Picture
- 3.1.2 Adding WordArt
- 3.1.3 Inserting AutoShapes
- 3.1.4 Adding Clipart
- 3.1.5 Adding a Hyperlink
- 3.1.6 Embedding an Object
- 4.1 Charts
- 4.2 Types of Charts
- 4.3 Chart Tools
- 4.4 Modifying and Moving a Chart
- 4.5 Organizational Charts
- 4.6 Changing an Organizational Chart
- 4.7 Other changes to Charts

#### Unit IV Formulas and Calculations

- 4.1 Definition and Explanation of Formulas/Calculations Mathematical operators
- 4.1.1 Creating a Formula
- 4.1.2 The Role of Functions
- 4.1.3 Creating Functions
- 4.2 References
- 4.2.1 Using Labels
- 4.2.2 Using Names
- 4.2.3 Name Manager
- 4.2.4 Absolute, Relative and Mixed Cell References Excel Forms
- 4.2.5 Adding the Form Button to the Quick Access Toolbar
- 4.2.6 Using Data Forms
- 4.2.7 Entering Data Using a Data Form Tables

### Unit V Formulas and Calculations

- 5.1 Creating a Table
- 5.1.1 inserting Row and Columns into a Table
- 5.1.2 Adding Up Values
- 5.1.3 Entering Data into a Table
- 5.1.4 Sorting Data into a Table
- 5.1.5 Using Filters to sort Tables
- 5.1.6 Using Table Border to Expand a Table
- 5.1.7 Totaling and Tallying Data
- 5.2 Data Validation
- 5.2.1 Finding invalid Entries
- 5.2.2 Auditing Trace
- 5.2.3 Precedents and Dependents

### **Book for Reference**

1. Microsoft Office Excel 2007: Complete Concepts and Techniques – Gary Shelly, Thomas J. Cashman, Jeffrey J. Quasney.

## SECOND YEAR - SEMESTER - IV

## Core Paper VII- CORPORATE ACCOUNTING - II

|   | Subject         | _                                               |        | P     | S     | Credits     | Inst.<br>Hours | Marks      |              |       |  |
|---|-----------------|-------------------------------------------------|--------|-------|-------|-------------|----------------|------------|--------------|-------|--|
|   | Code            | L                                               | Т      |       |       |             |                | CIA        | Externa<br>l | Total |  |
| τ | <b>J23BA407</b> | 5                                               |        |       |       | 4           | 5              | 25         | 75           | 100   |  |
|   |                 |                                                 |        |       | I     | A           |                |            | 1            |       |  |
|   | LO1             | To kn                                           | ow the | types | of Am | algamation, | Internal an    | d external | Reconstruc   | tion  |  |
|   | LO2             | 2 To know Final statements of banking companies |        |       |       |             |                |            |              |       |  |

| LO3     | To understand the accounting treatment of Insurance company account                                                                                                    | nts             |  |  |  |  |  |
|---------|----------------------------------------------------------------------------------------------------|-----------------|--|--|--|--|--|
| LO4     | To understand the procedure for preparation of consolidated Balance s                                                                                                    | sheet           |  |  |  |  |  |
| LO5     | To have an insight on modes of winding up of a company                                                                                                    |                 |  |  |  |  |  |
| Prerequ | sisite: Should have studied Financial Accounting in I Year                                                                                                    |                 |  |  |  |  |  |
| Unit    | Contents                                                                                                    | No. of<br>Hours |  |  |  |  |  |
|         | Amalgamation, Internal & External Reconstruction                                                                                                    |                 |  |  |  |  |  |
| I       | Amalgamation – <b>Meaning</b> - Purchase Consideration - Lump sum Method, Net Assets Method, Net Payment Method, Intrinsic Value Method - Types of <b>Methods of Accounting for</b> Amalgamation - <b>The Pooling of Interest Method</b> - <b>The Purchase Method</b> (Excluding Inter-Company Holdings). | 15              |  |  |  |  |  |
|         | Internal & External Reconstruction                                                                                                    |                 |  |  |  |  |  |
|         | Internal Reconstruction – Conversion of Stock – Increase and Decrease of Capital – Reserve Liability - Accounting Treatment of External Reconstruction                                                                                                    |                 |  |  |  |  |  |
|         | Accounting of Banking Companies                                                                                                    |                 |  |  |  |  |  |
| II      | Final Statements of Banking Companies (As Per New Provisions) - Non-Performing Assets - Rebate on Bills Discounted- Profit and Loss a/c - Balance Sheet as Per Banking Regulation Act 1949.                                                                                                    |                 |  |  |  |  |  |
|         | Insurance Company Accounts:                                                                                                    |                 |  |  |  |  |  |
| III     | Meaning of Insurance – Principles – Types – Preparation of Final Accounts of Insurance Companies – Accounts of Life Insurance Business – Accounts of General Insurance Companies -New Format.                                                                                                    | 15              |  |  |  |  |  |
|         | Consolidated Financial Statements                                                                                                    |                 |  |  |  |  |  |
| IV      | Introduction-Holding & Subsidiary Company-Legal Requirements<br>Relating to Preparation of Accounts -Preparation of Consolidated<br>Balance Sheet (Excluding Inter-Company Holdings).                                                                                                    | 15              |  |  |  |  |  |
|         | Liquidation of Companies                                                                                                    |                 |  |  |  |  |  |
| V       | Meaning-Modes of Winding Up – Preparation of Statement of Affairs and Statement of Deficiency <b>or Surplus (List H)</b> Order of Payment – Liquidators Remuneration- Liquidator's Final Statement of Accounts.                                                                                           | 15              |  |  |  |  |  |
|         |                                                                                                    |                 |  |  |  |  |  |

|     |              | TOTAL                                                                                                    | 75        |  |  |  |  |  |  |  |
|-----|--------------|----------------------------------------------------------------------------------------------------|-----------|--|--|--|--|--|--|--|
| TH  | EOR          | XY 20% & PROBLEMS 80%                                                                                            |           |  |  |  |  |  |  |  |
|     |              | Course Outcomes                                                                                                  |           |  |  |  |  |  |  |  |
| С   | 01           | Understand the accounting treatment of amalgamation, Internal and external reconstruction                        |           |  |  |  |  |  |  |  |
| С   | O2           | Construct Profit and Loss account and Balance Sheet of Banking Companies in accordance in the prescribed format. |           |  |  |  |  |  |  |  |
| C   | О3           | Synthesize and prepare final accounts of Insurance companies in the prescribed format                            |           |  |  |  |  |  |  |  |
| С   | <b>O4</b>    | Give the consolidated accounts of holding companies                                                              |           |  |  |  |  |  |  |  |
| C   | O5           | Preparation of liquidator's final statement of account                                                           |           |  |  |  |  |  |  |  |
|     |              | Textbooks                                                                                                    |           |  |  |  |  |  |  |  |
| 1   | S.P.<br>Dell | Jain and K.L Narang. Advanced Accountancy, Kalyani Publisher hi.                                                 | s, New    |  |  |  |  |  |  |  |
| 2   |              | K.S .Raman and Dr. M.A. Arulanandam , Advanced Accountancy, Vol. nalaya Publishing House, Mumbai.                | II,       |  |  |  |  |  |  |  |
| 3   | R.L.         | . Gupta and M. Radhaswamy, Advanced Accounts, Sultan Chand, New                                                  | Delhi.    |  |  |  |  |  |  |  |
| 4   | M.C<br>Dell  | C. Shukla and T.S. Grewal, Advanced Accounts Vol.II, S Chand & Sons hi.                                          | s, New    |  |  |  |  |  |  |  |
| 5   |              | Reddy and A.Murthy, Corporate Accounting II, Margham Pul                                                         | olishers, |  |  |  |  |  |  |  |
|     | 1            | Reference Books                                                                                                  |           |  |  |  |  |  |  |  |
| 1   | B.R          | aman, Corporate Accounting, Taxmann, New Delhi                                                                   |           |  |  |  |  |  |  |  |
| 2   | M.C          | C.Shukla, Advanced Accounting, S.Chand, New Delhi                                                                |           |  |  |  |  |  |  |  |
| 3   | Prof         | f. MukeshBramhbutt, Devi Ahilya publication, Madhya Pradesh                                                      |           |  |  |  |  |  |  |  |
| 4   |              | l kumar, Rajesh kumar, Advanced Corporate Accounting, Himalaya Puse, Mumbai.                                     | blishing  |  |  |  |  |  |  |  |
| 5   | Pras         | santhAthma, Corporate Accounting, Himalaya Publishing house, Mumb                                                | ai.       |  |  |  |  |  |  |  |
| NOT | E: La        | ntest Edition of Textbooks May be Used                                                                           |           |  |  |  |  |  |  |  |

|   | Web Resources                                                                                          |
|---|----------------------------------------------------------------------------------------------------|
| 1 | https://www.accountingnotes.net/amalgamation/amalgamation-absorption-and-reconstruction-accounting/126 |
| 2 | https://www.slideshare.net/debchat123/accounts-of-banking-companies                                    |
| 3 | https://www.accountingnotes.net/liquidation/liquidation-of-companies-accounting/12862                  |

|         | PO1 | PO2 | PO3 | PO4 | PO5 | PO6 | PO7 | PO8 | PSO1 | PSO2 | PSO3 |
|---------|-----|-----|-----|-----|-----|-----|-----|-----|------|------|------|
| CO1     | 3   | 2   | 3   | 2   | 2   | 2   | 3   | 2   | 3    | 2    | 2    |
| CO2     | 3   | 2   | 3   | 2   | 3   | 2   | 3   | 2   | 3    | 2    | 2    |
| CO3     | 3   | 2   | 3   | 2   | 3   | 2   | 3   | 2   | 3    | 2    | 2    |
| CO4     | 3   | 2   | 3   | 2   | 2   | 2   | 3   | 2   | 3    | 2    | 2    |
| CO5     | 3   | 2   | 3   | 2   | 2   | 2   | 3   | 2   | 3    | 2    | 2    |
| TOTAL   | 15  | 10  | 15  | 10  | 12  | 10  | 15  | 10  | 15   | 10   | 10   |
| AVERAGE | 3   | 2   | 3   | 2   | 2.4 | 2   | 3   | 2   | 3    | 2    | 2    |

3 – Strong, 2- Medium, 1- Low

## SECOND YEAR - SEMESTER - IV

## **CORE VIII - COMPANY LAW**

| Subject     | t L                                                 | Т       | P        | S       | Credits       | Inst.        |              | Marks     |       |  |  |
|-------------|-----------------------------------------------------|---------|----------|---------|---------------|--------------|--------------|-----------|-------|--|--|
| Code        | L                                                   | 1       | 1        | 5       | Credits       | Hours        | CIA External |           | Total |  |  |
| U23BA4<br>8 | 5                                                   |         |          |         | 4             | 5            | 25 75        |           | 100   |  |  |
|             | Learning Objectives                                 |         |          |         |               |              |              |           |       |  |  |
| LO1         | LO1 To know Company Law 1956 and Companies Act 2013 |         |          |         |               |              |              |           |       |  |  |
| LO2         | To hav                                              | e an u  | ndersta  | nding   | on the forma  | tion of a co | mpany        |           |       |  |  |
| LO3         | To unc                                              | derstan | d the re | quisite | es of meeting | and resolu   | tion         |           |       |  |  |
| LO4         | To gai                                              | n know  | vledge   | on the  | procedure to  | appoint an   | d remove     | Directors |       |  |  |
| LO5         | To familiarize with the various modes of winding up |         |          |         |               |              |              |           |       |  |  |
| Prerequ     | isite: Sł                                           | nould l | nave st  | udied   | Commerce i    | n XII Std    |              |           |       |  |  |

| Unit | Contents                                                                                                    | No. of<br>Hours |
|------|----------------------------------------------------------------------------------------------------|-----------------|
| I    | Introduction to Company law  Companies Act 2013 – Definition of a Company, Characteristics of Company – Lifting or Piercing the Corporate Veil – Company Distinguished from Partnership and Limited Liabilities Partnerships – Classification of Companies – Based on Incorporation, Liability, Number of Members, Control.                                                                                                    | 15              |
| II   | Formation of Company Formation of a Company – Promoter –Incorporation Documents e-filing – Memorandum of Association – Contents – Alteration – Legal Effects – Articles of Association - Certificate of Incorporation – Prospectus – Contents - Kinds – Liabilities – Share Capital – Kinds – Issue – Alteration – Dividend – Debentures.                                                                                                    | 15              |
| III  | Meeting Meeting and Resolution – Types – Requisites – Voting & Poll – Quorum – Proxy - Resolution – Ordinary & Special - Audit & Auditors – Qualification, Disqualification, Appointment and Removal of an Auditor -                                                                                                    | 15              |
| IV   | Management & Administration  Management & Administration — Directors — Legal Position — Board of Directors — Appointment/ Removal — Disqualification  — Director Identification Number — Directorships — Powers — Duties — Board Committees — Related Party Transactions — Contract by One Person Company — Insider Trading- Managing Director — Manager — Secretarial Audit — Administrative Aspects and Winding Up — National Company Law Tribunal (NCLT) — National Company Law Appellate Tribunal (NCLAT) — Special Courts. | 15              |
| V    | Winding up  Meaning – Modes – Compulsory Winding Up – Voluntary Winding Up – Consequences of Winding Up Order – Powers of Tribunal – Petition for Winding Up – Company Liquidator.                                                                                                    | 15              |
|      | TOTAL Course Outcomes                                                                                                    | 75              |
| CO1  | Understand the classification of companies under the act                                                                                                    |                 |
| CO2  | Examine the contents of the Memorandum of Association & Artic Association                                                                                                    | les of          |
| CO3  | Know the qualification and disqualification of Auditors                                                                                                    |                 |
| CO4  | Understand the workings of National Company Law Appellate Tri<br>(NCLAT)                                                                                                    | ibunal          |
| CO5  | Analyse the modes of winding up                                                                                                    |                 |
|      | Textbooks                                                                                                    |                 |
| 1    | N.D. Kapoor, Business Laws, Sultan Chand and Sons, Chennai                                                                                                    |                 |
| 2    | R.S.N. Pillai – Business Law, S.Chand, New Delhi.                                                                                                    |                 |
|      | •                                                                                                    |                 |

| 3     | M.V. Dhandapani, Business Laws Sultan Chand and Sons, Chennai                                 |  |  |  |  |  |  |  |  |  |
|-------|-----------------------------------------------------------------------------------------------|--|--|--|--|--|--|--|--|--|
| 4     | Shusma Aurora, Business Law, Taxmann, New Delhi                                               |  |  |  |  |  |  |  |  |  |
| 5     | M.C.Kuchal, Business Law, VikasPublication, Noida                                             |  |  |  |  |  |  |  |  |  |
|       | Reference Books                                                                               |  |  |  |  |  |  |  |  |  |
| 1     | Gaffoor&Thothadri, Company Law, Vijay Nichole Imprints Limited, Chennai                       |  |  |  |  |  |  |  |  |  |
| 2     | M.R. Sreenivasan, Business Laws, Margham Publications, Chennai                                |  |  |  |  |  |  |  |  |  |
| 3     | KavyaAndVidhyasagar, Business Law, Nithya Publication, Bhopal                                 |  |  |  |  |  |  |  |  |  |
| 4     | S.D.Geet, Business Law Nirali Prakashan Publication, Pune                                     |  |  |  |  |  |  |  |  |  |
| 5     | PreethiAgarwal, Business Law, CA foundation study material                                    |  |  |  |  |  |  |  |  |  |
| NOTE: | Latest Edition of Textbooks May be Used                                                       |  |  |  |  |  |  |  |  |  |
|       | Web Resources                                                                                 |  |  |  |  |  |  |  |  |  |
| 1     | https://www.mca.gov.in/content/mca/global/en/acts-rules/companies-act/companies-act-2013.html |  |  |  |  |  |  |  |  |  |
| 2     | https://vakilsearch.com/blog/explain-procedure-formation-company/                             |  |  |  |  |  |  |  |  |  |
| 3     | https://www.investopedia.com/terms/w/windingup.asp                                            |  |  |  |  |  |  |  |  |  |

|         | PO1 | PO2 | PO3 | PO4 | PO5 | PO6 | PO7 | PO8 | PSO1 | PSO2 | PSO3 |
|---------|-----|-----|-----|-----|-----|-----|-----|-----|------|------|------|
| CO1     | 3   | 2   | 3   | 2   | 3   | 3   | 2   | 3   | 3    | 2    | 2    |
| CO2     | 3   | 2   | 3   | 2   | 3   | 3   | 2   | 3   | 3    | 2    | 2    |
| CO3     | 3   | 2   | 3   | 2   | 3   | 3   | 2   | 3   | 3    | 2    | 2    |
| CO4     | 3   | 2   | 3   | 2   | 3   | 3   | 2   | 3   | 3    | 2    | 2    |
| CO5     | 3   | 2   | 3   | 2   | 3   | 3   | 2   | 3   | 3    | 2    | 2    |
| TOTAL   | 15  | 10  | 15  | 10  | 15  | 15  | 10  | 15  | 15   | 10   | 10   |
| AVERAGE | 3   | 2   | 3   | 2   | 3   | 3   | 2   | 3   | 3    | 2    | 2    |

3 – Strong, 2- Medium, 1- Low

# SECOND YEAR – SEMESTER – IV

# **Elective IV - Digital Marketing**

| Subject  |                                                                                                    |        |              |       |                                           |                |           | Ma       | ırks    |          |  |
|----------|----------------------------------------------------------------------------------------------------|--------|--------------|-------|-------------------------------------------|----------------|-----------|----------|---------|----------|--|
| Code     | L                                                                                                    | Т      | P            | S     | Credits                                   | Inst.<br>Hours | CIA       | Exte     | rnal    | Total    |  |
| U23BA4:A | 4                                                                                                    |        |              |       | 3                                         | 4              | 25        | 7.       | 5       | 100      |  |
|          |                                                                                                    |        |              |       | Learning O                                | bjectives      |           |          |         |          |  |
| LO1      | To e                                                                                                    | nable  | the le       | earne | rs to know abo                            | out basic conc | epts of d | igital m | arketir | ıg       |  |
| LO2      |                                                                                                    |        |              |       | haviour and m                             |                |           |          |         |          |  |
| LO3      | To k                                                                                                    | now    | about        | adve  | rtising and soc                           | ial networkir  | ng        |          | -       |          |  |
| LO4      |                                                                                                    |        |              |       | e of digital ma                           |                | online ma | arketing | g matri | xes      |  |
| LO5      |                                                                                                    |        |              |       | Marketing St                              |                |           |          |         |          |  |
|          | : Sho                                                                                                    | uld h  | ave s        | tudie | ed Commerce                               |                |           |          |         |          |  |
| Unit     |                                                                                                    |        |              |       | Conten                                    |                |           |          | No. o   | of Hours |  |
| I        | Introduction, Digital Marketing meaning, scope and Importance, Types, Digital Marketing Channels, Traditional Marketing Vs Digital Marketing, Reason for choosing Digital Marketing, Opportunities and challenges in Digital Marketing,                                                                                                   |        |              |       |                                           |                |           |          |         |          |  |
| II       | Online Buyer Behavior, Website Design, Online user experience, online site design, Integrated Internet Marketing Communications, Interactive Marketing Communication, Search Engine Optimization, Creating and Managing Campaigns                                                                                                    |        |              |       |                                           |                |           |          |         |          |  |
| III      | Digital Promotion Techniques: E-Mail marketing, Permission Marketing, Viral Marketing, Social Media Marketing, Content Marketing, Facebook Advertising, Visual Advertising, Display Advertising, Mobile Advertising, Image Advertising, Video Advertising; YouTube Advertising, Concept of SNS Industry (Social Networking Site Industry) |        |              |       |                                           |                |           |          |         |          |  |
| IV       | marl<br>Beha                                                                                                    | ceting | Per<br>r rep | form  | Tracking Perf<br>ance, Web A<br>KPIs in a | Analytics, Tr  | affic Re  |          |         | 12       |  |
| V        |                                                                                                    |        | _            | -     | tegy, Web matering tools                  | arketing envi  | ronment,  | Web      | 12      |          |  |
|          | TO                                                                                                    | ΓAL    |              |       |                                           |                |           |          |         | 60       |  |

| CO      | Course Outcomes                                                                                  |
|---------|--------------------------------------------------------------------------------------------------|
| CO      | Remember the scope of digital marketing and how it integrates with overall business              |
| 1       | and marketing strategy globally                                                                  |
| CO      | Assess various digital channels and understand which are most suitable to an idea or             |
| 2       | solution                                                                                         |
| CO      | Summarise the fundamentals of a digital marketing campaign, and be able to apply it              |
| 3       | to achieve your business objectives                                                              |
| CO      | Knowledge on usage of internet for promotion using digital marketing communication               |
| 4       |                                                                                                  |
| CO<br>5 | Students will be able to establish in web marketing                                              |
|         | Textbooks                                                                                        |
| 1       | Ryan Damian, Understanding Digital Marketing, Kogan Page, London, UK                             |
| 2       | Parkin Godfrey, Digital Marketing: Strategies for Online Success, New Holland Publishers, Londan |
| 3       | Hanson, W. and Kalyanam, E-Commerce and Web Marketing, Cengage.                                  |
| 4       | Puneet Singh Bhatia, Fundamentals of Digital Marketing, Pearson, New Delhi                       |
|         | Reference Books                                                                                  |
| 1       | Whitley, David, E-Commerce Strategy, Technologies and Applications, Macgraw Hill, New Jersey     |
| 2       | Seema Gupta, Digital Marketing, Mcgraw Hill Education, New Delhi                                 |
| 3       | Swaminathan T N, Digital Marketing: From Funamentals to Future, Cengagae Learning, Boston        |
| 4       | Whitley, David, E-Commerce Strategy, Technologies and Applications, Macgraw Hill, New Jersey     |
| NOT     | E: Latest Edition of Textbooks May be Used                                                       |
|         | Web Resources                                                                                    |
| 1       | https://digitalfireflymarketing.com/wp-content/uploads/2017/02/Big-Book-of-Digital-              |
| 2       | https://www.7boats.com/academy/wp-content/uploads/2016/10/50-shades-of-digital-                  |
| 3       | https://www.redandyellow.co.za/content/uploads/woocommerce_uploads/2017/10/emarketing_te         |
| 4       | https://webmarketingacademy.in/wp-content/uploads/2015/09/A-Step-By-Step-Guide-to-               |
| 5       | https://www.gbv.de/dms/zbw/865712123.pdf                                                         |

**Mapping with Programme Outcomes and Programme Specific Outcomes:** 

|         |      |      |      |      |      |      | PO | РО |       |       |       |
|---------|------|------|------|------|------|------|----|----|-------|-------|-------|
|         | PO 1 | PO 2 | PO 3 | PO 4 | PO 5 | PO 6 | 7  | 8  | PSO 1 | PSO 2 | PSO 3 |
| CO 1    | 3    | 2    | 3    | 3    | 3    | 2    | 3  | 3  | 3     | 2     | 3     |
| CO 2    | 3    | 1    | 3    | 3    | 3    | 3    | 3  | 3  | 3     | 3     | 3     |
| CO 3    | 3    | 2    | 3    | 3    | 3    | 2    | 3  | 3  | 3     | 3     | 3     |
| CO 4    | 3    | 3    | 3    | 3    | 3    | 3    | 3  | 3  | 2     | 3     | 3     |
| CO 5    | 3    | 3    | 3    | 3    | 3    | 3    | 3  | 3  | 3     | 3     | 3     |
| TOTAL   | 15   | 15   | 15   | 15   | 15   | 15   | 15 | 15 | 15    | 15    | 15    |
| AVERAGE | 3    | 3    | 3    | 3    | 3    | 3    | 3  | 3  | 3     | 3     | 3     |

3- Strong, 2 – Medium, 1 - Low

## SECOND YEAR – SEMESTER – IV

## **Elective IV – Operation Research**

| Subjec  | et                  | L T   |      | P     |       |             |                  |                 |            |              |  |  | Marks |  |
|---------|---------------------|-------|------|-------|-------|-------------|------------------|-----------------|------------|--------------|--|--|-------|--|
| Code    | I                   |       |      |       | S     | Credits     | Inst. Hours      | CIA             | External   | Total        |  |  |       |  |
| U23BA4  | <b>3</b>            | 3     |      |       |       | 3           | 3                | 25              | 75         | 100          |  |  |       |  |
|         | Learning Objectives |       |      |       |       |             |                  |                 |            |              |  |  |       |  |
| LO1     | To in               | troc  | duce | e the | stu   | dents to op | erations researc | ch and linear p | rogramming | Ţ.           |  |  |       |  |
| LO2     | To in               | npai  | rt k | now   | ledg  | e about tra | insportation and | l assignment pi | roblems.   |              |  |  |       |  |
| LO3     | To ge               | et ac | cqu  | ainte | ed w  | ith game tl | neory and simul  | lation.         |            |              |  |  |       |  |
| LO4     | To de               | evel  | lop  | abili | ties  | to analyse  | and manage in    | ventories using | yarious me | ethods.      |  |  |       |  |
| LO5     |                     |       |      |       |       |             |                  |                 |            |              |  |  |       |  |
| Prerequ | isites:             | Sh    | oul  | d ha  | ave s | studied Co  | ommerce in XI    | I               |            |              |  |  |       |  |
| UNIT    | Contents No. of 1   |       |      |       |       |             |                  |                 |            | No. of Hours |  |  |       |  |
| I       | Intro               | du    | ctio | n to  | 0     | perations   | research and     | Linear Prog     | ramming    | 9            |  |  |       |  |

|     | Problem                                                               |    |
|-----|-----------------------------------------------------------------------|----|
|     | Operations research - Origin and development - Role in decision       |    |
|     | making - Phases and approaches to OR - Linear programming             |    |
|     | problem – Applications and limitations - Formulation of LPP -         |    |
|     | Optimal Solution to LPP - Graphical method - Simplex Method           |    |
|     | Transportation and Assignment problem                                 | 9  |
| II  | Transportation Problem - methods - North West corner method -         |    |
| 11  | Least cost method - Vogel's approximation method - Moving towards     |    |
|     | optimality - Stepping stone & MODI methods - Assignment problem       |    |
|     | Game Theory and Simulation                                            | 9  |
| TTT | Game Theory- different strategies followed by the players in a game - |    |
| III | Optimal strategies of a game using maxi-min criterion - Dominance     |    |
|     | property - Graphical method - Simulation                              |    |
|     | Inventory Management                                                  | 9  |
|     | Introduction to inventory systems, inventory classification. Economic |    |
|     | order quantity (EOQ) model, Single period probabilistic inventory     |    |
| IV  | models with discrete and continuous demand, determination of          |    |
|     | reorder point for deterministic and probabilistic Inventory System.   |    |
|     | Basic concepts of Just-in-Time (JIT) and Material Requirement         |    |
|     | Planning (MRP)                                                        |    |
|     | Network Analysis                                                      | 9  |
|     | Network models- CPM and PERT Determination of Critical Path           |    |
| V   | Method (CPM)- PERT cost- Crashing a project- Scheduling of a          |    |
|     | project- Application of PERT and CPM.                                 |    |
|     | Total                                                                 | 45 |
|     | 10tai                                                                 |    |

| CO  | Course Outcomes                                                                                           |  |  |  |  |  |  |  |
|-----|----------------------------------------------------------------------------------------------------|--|--|--|--|--|--|--|
| CO1 | Frame a linear programming problem for quantitative decisions in business planning.                       |  |  |  |  |  |  |  |
| CO2 | Optimise economic factors by applying transportation and assignment problems.                             |  |  |  |  |  |  |  |
| CO3 | Apply the concept of game theory and simulation for optimal decision making.                              |  |  |  |  |  |  |  |
| CO4 | Analyse and manage inventories to meet the changes in market demand.                                      |  |  |  |  |  |  |  |
| CO5 | Construct networks including PERT, CPM for strategic management of business projects.                     |  |  |  |  |  |  |  |
|     | Textbooks                                                                                                 |  |  |  |  |  |  |  |
| 1.  | C.R. Kothari, "Quantitative Techniques", Vikas Publications, Noida                                        |  |  |  |  |  |  |  |
| 2.  | V.K. Kappor, "Operations Research - Problems and Solutions", Sultan Chand & Sons Publisher, New Delhi     |  |  |  |  |  |  |  |
| 3.  | Anand Sharma, Operation Research, Himalaya Publishing House, 2014, Mumbai                                 |  |  |  |  |  |  |  |
| 4.  | M Sreenivasa Reddy, Operation Research, CENGAGE, New Delhi                                                |  |  |  |  |  |  |  |
| 5.  | S. Gurusamy, Elements of Operation Research, Vijay Nicole Imprints Private Limited                        |  |  |  |  |  |  |  |
|     | Reference Books                                                                                           |  |  |  |  |  |  |  |
| 1.  | S Kalavathy, Operations Research, Vikas Publications, Noida                                               |  |  |  |  |  |  |  |
| 2.  | S.P. Gupta, "Statistical Methods", S. Chand& Sons Publisher, New Delhi. 2019                              |  |  |  |  |  |  |  |
| 3.  | Sarangi, SK Applied Operations Research and Quantitative Methods, Himalaya Publishing House, 2014, Mumbai |  |  |  |  |  |  |  |
| 4.  | ND Vohra, Quantitative Techniques in Management, McGraw Hill, 6th Edition, New Delhi 2021                 |  |  |  |  |  |  |  |
| 5.  | P.R. Vittal - Operation Research, Margham Publications, Chennai                                           |  |  |  |  |  |  |  |
|     | Web Resources                                                                                             |  |  |  |  |  |  |  |
| 1.  | www.orsi.in                                                                                               |  |  |  |  |  |  |  |
| 2.  | www.learnaboutor.co.uk                                                                                    |  |  |  |  |  |  |  |
| 3.  | www.theorsociety.com                                                                                      |  |  |  |  |  |  |  |

# **Mapping with Programmes Outcomes & Programmes Specific Outcomes:**

| Cos   |    |    |    |    | PSOs |    |    |    |    |    |    |
|-------|----|----|----|----|------|----|----|----|----|----|----|
|       | 1  | 2  | 3  | 4  | 5    | 6  | 7  | 8  | 1  | 2  | 3  |
| CO1   | 3  | 2  | 3  | 3  | 3    | 2  | 2  | 2  | 3  | 2  | 2  |
| CO2   | 3  | 2  | 3  | 3  | 3    | 3  | 2  | 2  | 3  | 2  | 2  |
| CO3   | 3  | 2  | 3  | 3  | 3    | 2  | 3  | 2  | 3  | 2  | 2  |
| CO4   | 3  | 2  | 3  | 3  | 3    | 3  | 2  | 2  | 3  | 2  | 2  |
| CO5   | 3  | 2  | 3  | 3  | 3    | 2  | 3  | 2  | 3  | 2  | 2  |
| Total | 15 | 10 | 15 | 15 | 15   | 12 | 12 | 10 | 15 | 10 | 10 |

| Average | 3 | 2 | 3 | 3 | 3 | 2.4 | 2.4 | 2 | 3 | 2 | 2 |
|---------|---|---|---|---|---|-----|-----|---|---|---|---|

# 3- Strong, 2 – Medium, 1 - Low

## SECOND YEAR – SEMESTER – IV

# **Elective IV - Business Data Warehousing**

| Subjec | et                                                                                                    |       |        |        |        |             |                   |            | Marks         |                 |
|--------|----------------------------------------------------------------------------------------------------|-------|--------|--------|--------|-------------|-------------------|------------|---------------|-----------------|
| Code   |                                                                                                    | L     | Т      | P      | S      | Credits     | Inst. Hours       | CIA        | External      | Total           |
| U23BA4 | : <b>C</b>                                                                                                    | 5     |        |        |        | 3           | 5                 | 25         | 75            | 100             |
|        | •                                                                                                    | '     |        |        |        | Learning    | Objectives        |            |               |                 |
| LO1    | Тос                                                                                                    | lassi | fy the | e con  | cept ( | of Data Wa  | rehousing and d   | ata disc   | overies       |                 |
| LO2    |                                                                                                    |       |        |        |        | _           | orrelations, or a | ssociati   | ons from data | asets           |
| LO3    |                                                                                                    |       |        |        |        |             | and Predictions   |            |               |                 |
| LO4    |                                                                                                    |       |        |        |        | analysis an |                   |            |               |                 |
| LO5    | To d                                                                                                    | lemo  | nstra  | te the | Data   | n mining to | ol WEKA and D     | ata sets   |               | NT C            |
| UNIT   |                                                                                                    |       |        |        |        | Cont        |                   |            |               | No. of<br>Hours |
| I      | Data Warehousing - Operational Database Systems vs. DataWarehouses - Multidimensional Data Model - Schemas for<br>Multidimensional Databases - OLAP Operations - Data Warehouse<br>Architecture- Indexing - OLAP queries & Tools. Data mining &<br>Data Pre-processing-Introduction to KDD process -Knowledge<br>                                                                                                    |       |        |        |        |             |                   |            | 15            |                 |
| II     | Association Rule Mining: Introduction - Data Mining Functionalities - Association Rule Mining - Mining Frequent Item sets with and without Candidate Generation - Mining Various Kinds of Association Rules - Constraint-Based Association Mining. Data Mining: Data mining Tasks-Data mining vs KDD- Issues in data mining, Data Mining metrics, Data mining architecture - Data cleaning- Data Transformation-Data reduction - Data mining primitives. Association Rule Mining: Introduction - Mining single dimensional Boolean association rules from transactional databases - Mining multi-dimensional association rules. |       |        |        |        |             |                   |            | 15            |                 |
| III    |                                                                                                    |       |        |        |        |             | ssification vs.   | Prediction | on – Data     | 15              |

|     | preparation for Classification and Prediction – Classification by Decision Tree Introduction – Bayesian Classification – Rule Based Classification – Classification by Back Propagation – Support Vector Machines – Associative Classification – Lazy Learners – Other Classification Methods – Prediction – Accuracy and Error Measures – Evaluating the Accuracy of a Classifier or Predictor – Engage No. Methods – Medal Section                                                                                              |               |
|-----|----------------------------------------------------------------------------------------------------|---------------|
|     | Ensemble Methods – Model Section.  Clustering: Cluster Analysis: - Types of Data in Cluster Analysis –  A. Catagorization of Major Clustering Methods — Portificating                                                                                                    |               |
| IV  | A Categorization of Major Clustering Methods – Partitioning Methods – Hierarchical methods – Density-Based Methods – Grid-Based Methods – Model-Based Clustering Methods – Clustering High- Dimensional Data – Constraint-Based Cluster Analysis – Outlier Analysis.                                                                                                    | 15            |
| V   | <b>Data Mining Tool</b> : Introduction to WEKA – Loading the data (Simple) - Filtering attributes (Simple) - Selecting attributes (Intermediate) – Training a classifier (Simple) - Building your own classifier (Advanced) - Tree visualization (Intermediate) - Testing and evaluating your models (Simple) Regression models (Simple) - Association rules (Intermediate) - Clustering (Simple) - Reusing models (Intermediate) - Data mining in direct marketing (Simple) - Using Weka for stock value forecasting (Advanced). | 15            |
|     | Total                                                                                                    | 75            |
| CO  | Course Outcomes                                                                                                    |               |
| CO1 | Sketch the concept of Data Warehousing and data discoveries                                                                                                    |               |
| CO2 | Defend the occurring patterns, correlations, or associations from datase                                                                                                    | ets           |
| CO3 | Use the Classifications and Predictions methods                                                                                                    |               |
| CO4 | Mapping the Cluster analysis and Methods                                                                                                    |               |
| CO5 | Relate the Data mining tool WEKA and Data sets                                                                                                    |               |
|     | Textbooks                                                                                                    |               |
| 1.  | Ian H. Witten and Eibe Frank, Data Mining: Practical Machine Learni<br>Techniques, Morgan Kaufmann Publications                                                                                                    | ing Tools and |
| 2.  | M. H. Dunham, Data Mining: Introductory and Advanced Topics, Im<br>Education                                                                                                    | print Pearson |
| 3.  | Arun K. Pujari, Data Mining Techniques, Universities Press                                                                                                    |               |
| 4.  | Paulraj Ponniah, Data Warehousing Fundamentals, Wiley India Pvt. L                                                                                                    | imited        |
| 5.  | Thomas C. Hammergren, Data Warehousing For Dummies, Wiley                                                                                                    |               |

|    | Reference Books                                                                                                |  |  |  |  |  |  |
|----|----------------------------------------------------------------------------------------------------|--|--|--|--|--|--|
| 1. | Parteek Bhatia, Data Mining and Data Warehousing, Cambridge University Press                                   |  |  |  |  |  |  |
| 2. | Anahory, Data Warehousing in the Real World, Pearson Education                                                 |  |  |  |  |  |  |
| 3. | Paulraj Ponniah, Data Warehousing Fundamentals for IT Professionals, Wiley                                     |  |  |  |  |  |  |
| 4. | Nagabhushana, S. Data Warehousing OLAP and Data Mining, New Delhi: New Age International (P) Ltd., Publishers, |  |  |  |  |  |  |
| 5. | Mourya. S.K. Data mining and data warehousing Oxford, England: Alpha Science International Ltd.,               |  |  |  |  |  |  |
|    | Web Resources                                                                                                  |  |  |  |  |  |  |

| 1. | https://www.vssut.ac.in/lecture_notes/lecture1428550844.pdf |
|----|-------------------------------------------------------------|
| 2. | https://mrcet.com/DATA.pdf                                  |
| 3. | https://www.lpude.in/SLMs//Sem_1.pdf                        |

|          | PO |      |      |      |      |      | РО | РО |       |       |       |
|----------|----|------|------|------|------|------|----|----|-------|-------|-------|
|          | 1  | PO 2 | PO 3 | PO 4 | PO 5 | PO 6 | 7  | 8  | PSO 1 | PSO 2 | PSO 3 |
| CO 1     | 3  | 3    | 3    | 3    | 3    | 3    | 3  | 3  | 3     | 3     | 3     |
| CO 2     | 3  | 3    | 3    | 3    | 3    | 3    | 3  | 3  | 3     | 3     | 3     |
| CO 3     | 3  | 3    | 3    | 3    | 3    | 3    | 3  | 3  | 3     | 3     | 3     |
| CO 4     | 3  | 3    | 3    | 3    | 3    | 3    | 3  | 3  | 3     | 3     | 3     |
| CO 5     | 3  | 3    | 3    | 3    | 3    | 3    | 3  | 3  | 3     | 3     | 3     |
| TOTAL    | 15 | 15   | 15   | 15   | 15   | 15   | 15 | 15 | 15    | 15    | 15    |
| AVERAGES | 3  | 3    | 3    | 3    | 3    | 3    | 3  | 3  | 3     | 3     | 3     |

### 3- Strong, 2 – Medium, 1 – Low

Sec-6 life skills

Sec-7

## Title of the S-L Course – Entrepreneurial development (c2c)

Semester: III Code:U23BA4S7
Credits: 2 Hours: 2 hours/week

## 1. Course Outcomes (only five outcomes – unit wise)

| CO No. | Course Outcomes                                             | K -   | Unit |
|--------|-------------------------------------------------------------|-------|------|
|        |                                                             | Level |      |
| CO1    | To comprehend the key concepts of S-L and differentiate the | K2    | 1    |
|        | community service and Service-Learning                      |       |      |
| CO2    | Identify the characteristics for a given type of enterprise | K2    | 2    |

| CO3 | Demonstrate to get exposures of financial institutions       | К3 | 3 |
|-----|--------------------------------------------------------------|----|---|
|     | supporting to the entrepreneurs                              |    |   |
| CO4 | Apply and prepare a financial feasibility report of a chosen | К3 | 4 |
|     | product or service                                           |    |   |
| CO5 | Analyze the functions of management and entrepreneurship     | K4 | 5 |
|     | and apply those in practical situation                       |    |   |

#### Unit 1

Service-Learning – Definition, difference between community service and service-learning, Principles; Whole Person Education. Identifying Community Needs, Community Partners, Reflection, Reciprocity. Public Dissemination; Understanding of community dynamics. Project Planning Stages and report preparation

#### **Classroom Activity:**

- i. Group discussion about Civic/Social responsibility (Display of Video/Documentary film (Through this activity Students should recognize civic responsibility of the society)
- ii. Conduct a role play/games/drawing to provide problem solving skill and ignites critical thinking.
- iii. Group activity to frame questionnaire for identify community needs
- iv. Reflection on identify the need of the community (Students go to the community for identify the community needs and reflect their experience)

#### Unit 2

#### **Entrepreneurship Development Skills:**

Definition - Concept - Characteristics of successful entrepreneurs - Functions of entrepreneur - Types of Entrepreneurs. Meaning and definition of entrepreneurship - Growth of entrepreneurship in India - Factors affecting entrepreneurial growth - Economic factors - non-economic factors - Government actions -Barriers to entrepreneurship

#### Classroom Activity:

- i. Shift the Paradigm from Individual to Team
- ii. Build a Creative Atmosphere
- iii. Develop awareness about entrepreneurship and successful entrepreneurs
- ii. Develop an entrepreneurial mind-set by learning key skills such as design, personal selling, and communication

#### Unit 3

#### PROJECT FORMULATION

Meaning of Project Report - Contents of Project Report - Planning Commission's guidelines for formulating a project report - Concept of Project Appraisal - Methods of Project Appraisal - Economic Analysis - Financial Analysis - Market Analysis - Technical Feasibility - Managerial Competence

#### Classroom Activity:

- I. Invite entrepreneurs, industry officials, bankers for interaction
- ii.identify your hobbies and interest and convert them into business ideas
- iii. select any product and prepare its cost sheet
- iv. Open a saving account and built your own capital
- v. engaging in marketing of products
- vi. select a social cause, set objectives, plan and work for its accomplishments

#### Unit 4

#### FINANCIAL SUPPORT

Meaning and need for financial planning - Sources of finance - Internal Sources - External Sources - Term Loans - Long term loans - Short term loans - Venture Capital - Forms of venture capital - Institutions providing Venture capital

#### Field Activity

- i. Coir mattress cushions and matting
- ii. Hand gloves of all types
- iii.Lamp holders, letter boxes
- iv. Paper conversion products like ice cream cup, paper cup, saucers and paper plates, paper bags, envelops.
- v. pickles, pap pads ,beauty parlors
- vi. Servicing of gardening equipment's, internet browsing

#### Unit 5

#### INSTITUTIONAL FINANCE TO ENTREPRENEURS

Need for Institutional Finance - Institutional Finance - Commercial banks - Other Financial Institutions-ICICI, SFCs, SIDCs, SIDBI

#### Field Activity

- i. Understand the entrepreneur and assess their strengths and weaknesses from an entrepreneurial perspective.
- ii. Assignments and Projects; and Practical Experiences including challenges, internships and apprenticeships.

#### b. Text Books

- 1. Dr. Gordan and Natarajan, Entrepreneurial Development, HPH, Mumbai 2018.
- 2. Khanka S.S., Entrepreneurial Development, S.Chand & Co. Ltd., New Delhi, 2020
- 3. S.Anil kumar Entrepreneurial development, new age international, new delhi

#### c. References

- 1. Jaysree Suresh, entrepreneurial development Margham publication, Chennai 2019
- 2.Raj Shanker, entrepreneurial development, vijay Nicole imprints pvt ltd, Chennai 2018.

#### **WEB REFERENCES:**

- 1.www.entrepreneur.com
- 2. http://inventors.about.com/od/entrepreneur/

#### THIRD YEAR – SEMESTER – V

### **CORE - IX: COST ACCOUNTING - I**

| Subjec              | et L                                                                                                    | Т        | P         | S       | Credits      | Inst.       |             | Marks    |                 |
|---------------------|----------------------------------------------------------------------------------------------------|----------|-----------|---------|--------------|-------------|-------------|----------|-----------------|
| Code                | L                                                                                                    | 1        | Г         | 3       | Credits      | Hours       | CIA         | External | Total           |
| U23BA<br>09         | 5 5                                                                                                    |          | 4 5 25 75 |         | 75           | 100         |             |          |                 |
| Learning Objectives |                                                                                                    |          |           |         |              |             |             |          |                 |
| LO1                 | To un                                                                                                    | derstan  | d the va  | arious  | concepts of  | cost accour | iting.      |          |                 |
| LO2                 | To pre                                                                                                    | pare ai  | nd reco   | ncile ( | Cost account | s.          |             |          |                 |
| LO3                 | To gai                                                                                                    | n knov   | vledge    | regardi | ng valuation | methods o   | f material. |          |                 |
| LO4                 | To far                                                                                                    | niliariz | e with    | the dif | ferent metho | ds of calcu | lating labo | ur cost. |                 |
| LO5                 | To kn                                                                                                    | ow the   | apporti   | ionmen  | t of Overhea | ıds.        |             |          |                 |
| Prerequ             | uisite: S                                                                                                    | hould 1  | have st   | udied   | Commerce     | in XII Std  |             |          |                 |
| Unit                |                                                                                                    |          |           |         | Contents     |             |             |          | No. of<br>Hours |
| I                   | Introduction of Cost Accounting  Definition-Nature and Scope – Principles of Cost Accounting – Cost  Accounting and Financial Accounting - Cost Accounting Vs  Management Accounting –Installation of Costing System –  Classification of Costs – Cost Centre – Profit Centre. |          |           |         |              |             |             |          | 15              |
| II                  | Cost Sheet and Methods of Costing Preparation of Cost Sheet - Tenders & Quotations - Reconciliation of Cost and Financial Accounts –Unit Costing-Job Costing.                                                                                                    |          |           |         |              |             |             |          | 15              |

|      | Material Costing                                                                                                    |             |
|------|----------------------------------------------------------------------------------------------------|-------------|
|      | Material Control – Meaning and Objectives – Purchase of Materials –                                                                                                    |             |
| III  | EOQ –Stores Records – Reorder Levels – ABC Analysis - Issue of                                                                                                    | 15          |
| 111  | Materials – Methods of Issue – FIFO – LIFO – Base Stock Method –                                                                                                    | 13          |
|      |                                                                                                    |             |
|      | Specific Price Method – Simple and Weighted Average Method.                                                                                                    |             |
| IV   | Labour Costing  Direct Labour and Indirect Labour – Time Keeping – Methods and Calculation of Wage Payments – Time Wages – Piece Wages – Incentives – Different Methods of Incentive Payments - Idle time– Overtime – Labour Turnover - Meaning, Causes and Measurement.                                    | 15          |
|      | Overheads Costing                                                                                                    |             |
| V    | Overheads — Definition — Classification — Allocation and Apportionment of Overheads — Basis of Apportionment — Primary and Secondary Distribution - Absorption of Overheads — Methods of absorption Preparation of Overheads Distribution Statement — Machine Hour Rate — Computation of Machine Hour Rate. | 15          |
|      | TOTAL                                                                                                    | 75          |
| THEO | RY 20% & PROBLEMS 80%                                                                                                    |             |
|      | Course Outcomes                                                                                                    |             |
| CO1  | Remember and recall the various concepts of cost accounting                                                                                                    |             |
| CO2  | Demonstrate the preparation and reconciliation of cost sheet.                                                                                                    |             |
| CO3  | Analyse the various valuation methods of issue of materials.                                                                                                    |             |
| CO4  | Examine the different methods of calculating labour cost.                                                                                                    |             |
| CO5  | Critically evaluate the apportionment of Overheads.                                                                                                    |             |
|      | Textbooks                                                                                                    |             |
| 1    | Jain S.P. and Narang K.L, Cost Accounting. Kalyani Publishers, New D                                                                                                    | elhi        |
| 2    | Khanna B.S., Pandey I.M., Ahuja G.K., and Arora M.N., Practical Costi                                                                                                    | ing, S.     |
| 2    | Chand & Co, New Delhi,                                                                                                    |             |
| 3    | Dr.S.N. Maheswari, Principles of Cost Accounting, Sultan Chand Public                                                                                                    | cations,    |
| 3    | New Delhi                                                                                                    |             |
| 4    | T.S. Reddy and Y. Hari Prasad Reddy, Cost Accounting, Margham publ                                                                                                    | lications,  |
|      | Chennai                                                                                                    |             |
| 5    | S.P. Iyengar, Cost Accounting, Sultan Chand Publications, New Delhi                                                                                                    |             |
|      | Reference Books                                                                                                    |             |
| 1    | Polimeni, Cost Accounting: Concepts and Applications for Managerial                                                                                                    | Decision    |
|      | Making, 1991, McGraw–Hill, New York.                                                                                                    |             |
| 2    | Jain S.P. and Narang K.L. Cost Accounting, Latest Edition.2013, Kalya                                                                                                    | ní          |
|      | Publishers, New Delhi,                                                                                                    | 3.7         |
| 3    | V.K.Saxena and C.D.Vashist, Cost Accounting, Sultan Chand publication Delhi                                                                                                    | ons, New    |
| 4    | Murthy A &GurusamyS,CostAccounting,Vijay Nicole Imprints Pvt. Ltc Chennai                                                                                                    | i.          |
| 5    | Prasad.N.K and Prasad.V.K, Cost Accounting, Book Syndicate, Kolkata                                                                                                    | ı           |
| NOTE | : Latest Edition of Textbooks May be Used                                                                                                    |             |
|      | Web Resources                                                                                                    |             |
| 1    | https://study.com/learn/lesson/cost-accounting-principles-examples-whataccounting.html                                                                                                    | nt-is-cost- |
|      |                                                                                                    |             |

| 2 | https://www.accountingtools.com/articles/what-is-material-costing.html |
|---|------------------------------------------------------------------------|
| 3 | https://www.freshbooks.com/hub/accounting/overhead-cost                |

|         | PO1 | PO2 | PO3 | PO4 | PO5 | PO6 | PO7 | PO8 | PSO1 | PSO2 | PSO3 |
|---------|-----|-----|-----|-----|-----|-----|-----|-----|------|------|------|
| CO1     | 3   | 2   | 3   | 2   | 2   | 2   | 2   | 2   | 3    | 2    | 2    |
| CO2     | 3   | 2   | 2   | 2   | 2   | 2   | 2   | 2   | 3    | 2    | 2    |
| CO3     | 3   | 2   | 3   | 2   | 2   | 2   | 2   | 2   | 3    | 2    | 2    |
| CO4     | 3   | 2   | 2   | 2   | 2   | 2   | 2   | 2   | 3    | 2    | 2    |
| CO5     | 3   | 2   | 3   | 2   | 2   | 2   | 2   | 2   | 3    | 2    | 2    |
| TOTAL   | 15  | 10  | 13  | 10  | 10  | 10  | 10  | 10  | 15   | 10   | 10   |
| AVERAGE | 3   | 2   | 2.6 | 2   | 2   | 2   | 2   | 2   | 3    | 2    | 2    |

3 – Strong, 2- Medium, 1- Low

### THIRD YEAR – SEMESTER - V

### CORE - X: BANKING LAW AND PRACTICE

| Subject             | t L                                                                             | Т                                                                      | P       | S        | Credits        | Inst.        |             | Marks        |          |  |  |
|---------------------|---------------------------------------------------------------------------------|------------------------------------------------------------------------|---------|----------|----------------|--------------|-------------|--------------|----------|--|--|
| Code                | L                                                                               | 1                                                                      | 1       | S        | Credits        | Hours        | CIA         | External     | Total    |  |  |
| U23BA5              | 51 5                                                                            |                                                                        |         |          | 4              | 5            | 25          | 25 75 10     |          |  |  |
| Learning Objectives |                                                                                 |                                                                        |         |          |                |              |             |              |          |  |  |
| LO1                 | To hel                                                                          | lp the students understand various provision of Banking Regulation Act |         |          |                |              |             |              |          |  |  |
|                     | 1949 applicable to banking companies including cooperative banks                |                                                                        |         |          |                |              |             |              |          |  |  |
| LO2                 | O2 To trace the evolution of central bank concept and prevalent central banking |                                                                        |         |          |                |              |             |              |          |  |  |
|                     | system                                                                          | aroun                                                                  | d the w | orld a   | nd their roles | and functi   | on          |              |          |  |  |
| LO3                 | To the                                                                          | ow lig                                                                 | ght on  | Centi    | al Bank in     | India, its   | formation   | , nationaliz | zing its |  |  |
|                     | organi                                                                          | zation                                                                 | struct  | ure, r   | ole of ban     | k to gove    | ernment, r  | ole in pro   | omoting  |  |  |
|                     | agricul                                                                         | ture ar                                                                | nd indu | stry, ro | ole in financi | al inclusior | 1           |              |          |  |  |
|                     |                                                                                 |                                                                        |         |          |                |              |             |              |          |  |  |
| LO4                 | To unc                                                                          | lerstan                                                                | d how   | capital  | fund of con    | nmercial ba  | nks, object | ives and pro | ocess of |  |  |
|                     | Asset s                                                                         | securiti                                                               | zation  | etc.     |                |              |             |              |          |  |  |
| LO5                 | To exp                                                                          | olore p                                                                | ractica | l bank   | ing systems    | relationsh   | ip of bank  | ers and cus  | tomers,  |  |  |
|                     | crossir                                                                         | g of cl                                                                | neques, | endor    | sement etc.    |              |             |              |          |  |  |

| Unit | Contents                                                                                                    | No. of<br>Hours |
|------|----------------------------------------------------------------------------------------------------|-----------------|
| I    | Introduction to Banking History of Banking- Provisions of Banking Regulations Act 1949 - Components of Indian Banking - Indian Banking System-Phases of Development - Banking Structure in India - Public Sector Banks, Private Banks, Foreign Banks, RRB, UCB, Payment Banks and Small Finance Banks - Banking System - Branch Banking - Unit Banking - Universal Banking- Financial Inclusion                                                                                                    | 15              |
| II   | Central Bank and Commercial Bank Central Banking: Definition –Need - Principles- Central Banking Vs Commercial Banking - Functions of Central Bank – Credit Creation. Commercial Banking: Definition - Functions – Personal Banking – Corporate Banking – Digital banking – Core Banking System (CBS) - Role of Banks in Economic Development.                                                                                                    | 15              |
| III  | Banking Practice  Types of Accounts CASA – Types of Deposits - Opening Bank Account- Jan Dhan Yojana - Account Statement vs Passbook vs e-statement - Banker Customer Relationship - Special Types of Customers – KYC norms.  Loans & Advances – Lending Sources - Lending Principles - Types of Loans - classification of assets and income recognition / provisioning (NPA) – Repo Rate & Reverse Repo Rate - securities of lending - Factors influencing bank lending.                                                                                                    | 15              |
| IV   | Negotiable Instruments Act Negotiable Instruments – Meaning & Definition – Characteristics -Types of negotiable instruments.  Crossing of Cheques – Concept - Objectives – Types of Crossing Consequences of Non-Crossing.  Endorsement - Meaning-Components-Kinds of Endorsements-Cheques payable to fictitious person Endorsement by legal representative – Negotiation bank-Effect of endorsement-Rules regarding Endorsement. Paying banker - Banker's duty - Dishonouring of Cheques- Discharge by paying banks - Payments of a crossed cheque - Refusal of cheques Payment. Duties of Collecting Banker-Statutory protection under section 131-Collecting bankers' duty –RBI instruction –Paying Banker Vs Collecting Banker- Customer Grievances-Grievance Redressal –Banking Ombudsman. | 15              |
| V    | Digital Banking Meaning- Services - e-banking and financial services- Initiatives- Opportunities - Internet banking Vs Traditional Banking Mobile banking-Anywhere Banking-Any Time Banking- Electronic Mobile Wallets. ATM — Concept - Features - Types Electronic money-Meaning-Categories-Merits of e-money - National Electronic Funds Transfer (NEFT), RTGS, IMPS, UPI and Digital currency — Differences - Safety and Security in Digital Banking.                                                                                                    | 15              |
|      | TOTAL                                                                                                    | 75              |
| CO1  | Course Outcomes  Aware of vvarious provision of Banking Regulation Act 1949 applicable banking companies including cooperative banks                                                                                                    | e to            |

| ·                                                                                                    |
|----------------------------------------------------------------------------------------------------|
| Analyse the evolution of Central Banking concept and prevalent Central Banking system in India and their roles and function |
| Gain knowledge about the Central Bank in India, its formation, nationalizing its                                            |
| organization structure, role of bank to government, role in promoting                                                       |
| agriculture and industry, role in financial inclusion                                                                       |
| Evaluate the role of capital fund of commercial banks, objectives and process of                                            |
| Asset securitization etc                                                                                                    |
| Define the practical banking systems relationship of bankers and customers,                                                 |
| crossing of cheques, endorsement etc.                                                                                       |
| Textbooks                                                                                                    |
| Gurusamy S, Banking Theory: Law and Practice, Vijay Nicole Publication, Chennai                                             |
| Muraleedharan, Modern Banking: Theory and Practice, Prentice Hall India<br>Learning Private Ltd, New Delhi                  |
| Gupta P.K. Gordon E.Banking and Insurance, Himalaya publication, Kolkata                                                    |
| Gajendra, A Text on Banking Theory Law & Practice, Vrinda Publication, Delhi                                                |
| K P Kandasami, S Natarajan & Parameswaran, Banking Law and Practice, S Chand publication, New Delhi                         |
| Reference Books                                                                                                    |
| B. Santhanam, Banking & Financial System, Margam Publication, Chennai                                                       |
| KataitSanjay, Banking Theory and Practice, Lambert Academic Publishing,                                                     |
| Henry Dunning Macleod, The Theory And Practice Of Banking, Hard Press<br>Publishing, Old New Zealand                        |
| William Amasa Scott, Money And Banking: An Introduction To The Study Of Modern Currencies, Kesinger publication, USA        |
| NektariosMichail, Money, Credit, and Crises: Understanding the Modern                                                       |
| Banking System, Palgrave Macmillan, London                                                                                  |
| Latest Edition of Textbooks May be Used                                                                                     |
| Web Resources                                                                                                    |
| https://www.rbi.org.in/                                                                                                    |
| https://businessjargons.com/e-banking.html                                                                                  |
| https://www.wallstreetmojo.com/endorsement/                                                                                 |
|                                                                                                    |

|     | PO1 | PO2 | PO3 | PO4 | PO5 | PO6 | PO7 | PO8 | PSO1 | PSO2 | PSO3 |
|-----|-----|-----|-----|-----|-----|-----|-----|-----|------|------|------|
| CO1 | 3   | 2   | 3   | 2   | 3   | 2   | 2   | 2   | 3    | 3    | 2    |
| CO2 | 3   | 2   | 2   | 2   | 3   | 2   | 2   | 2   | 3    | 3    | 2    |
| CO3 | 3   | 2   | 3   | 2   | 3   | 2   | 2   | 2   | 3    | 3    | 2    |

| CO4     | 3  | 2  | 2   | 2  | 3  | 2  | 2  | 2  | 3  | 3  | 2  |
|---------|----|----|-----|----|----|----|----|----|----|----|----|
| CO5     | 3  | 2  | 3   | 2  | 3  | 2  | 2  | 2  | 3  | 3  | 2  |
| TOTAL   | 15 | 10 | 13  | 10 | 15 | 10 | 10 | 10 | 15 | 15 | 10 |
| AVERAGE | 3  | 2  | 2.6 | 2  | 3  | 2  | 2  | 2  | 3  | 3  | 2  |

3 – Strong, 2- Medium, 1- Low

## THIRD YEAR – SEMESTER - V

### CORE - XI: INCOME TAX LAW AND PRACTICE- I

| Subject     |                                                                                                | T        | n       | C       | C 1:4                     | Inst.       |              | Mar    | ·ks     |               |  |  |  |
|-------------|------------------------------------------------------------------------------------------------|----------|---------|---------|---------------------------|-------------|--------------|--------|---------|---------------|--|--|--|
| Code        | L                                                                                              | T        | P       | S       | Credits                   | Hours       | CIA          | Exte   | ernal   | Total         |  |  |  |
| U23BA5<br>1 | 5                                                                                              |          |         |         | 4                         | 5           | 25           | 7      | 75      | 100           |  |  |  |
|             |                                                                                                |          |         | Le      | earning Obj               | ectives     |              |        |         |               |  |  |  |
| LO1         | To uno                                                                                         | derstan  | d the b | asic co | ncepts & def              | initions un | der the Inco | ome T  | ax Ac   | t,1961.       |  |  |  |
| LO2         | To cor                                                                                         | mpute t  | he resi | dential | status of an              | assessee ar | nd the incid | ence o | of tax. |               |  |  |  |
| LO3         | To cor                                                                                         | mpute i  | ncome   | under   | the head sala             | aries.      |              |        |         |               |  |  |  |
| LO4         | To le                                                                                          | arn th   | e con   | cepts   | of Annual                 | value, ass  | sociated de  | educti | ons a   | nd the        |  |  |  |
|             |                                                                                                |          |         |         | House prop                | •           |              |        |         |               |  |  |  |
| LO5         |                                                                                                | -        |         |         | from Busin                | ess & Pro   | fession co   | nsider | ing it  | s basic       |  |  |  |
| D :         |                                                                                                |          |         |         | owances.                  | 7TT C . 1   |              |        |         |               |  |  |  |
| Prerequis   | uisite: Should have studied Commerce in XII Std  Contents No. of                               |          |         |         |                           |             |              |        |         |               |  |  |  |
| Unit        |                                                                                                |          |         |         | Contents                  |             |              |        |         | o. oi<br>ours |  |  |  |
|             | Introd                                                                                         | luction  |         | 110     | Juis                      |             |              |        |         |               |  |  |  |
|             | muoc                                                                                           | iuction  | to me   | conic 1 | ax                        |             |              |        |         |               |  |  |  |
|             | Introd                                                                                         | uction   | to Inco | me Ta   | x – History -             | - Obiective | s of Taxatio | on -   |         |               |  |  |  |
| I           |                                                                                                |          |         |         | <ul><li>Meaning</li></ul> |             |              |        | 1.5     |               |  |  |  |
|             |                                                                                                |          |         |         | der the Inco              |             | • •          |        |         | 15            |  |  |  |
|             | Assess                                                                                         | see – In | come e  | exemp   | ted under                 |             | • •          |        |         |               |  |  |  |
|             | Sectio                                                                                         | n 10.    |         |         |                           |             |              |        |         |               |  |  |  |
|             |                                                                                                | ential S |         |         |                           |             |              |        |         |               |  |  |  |
| **          |                                                                                                |          |         |         | sidential Sta             |             |              |        |         |               |  |  |  |
| II          | -                                                                                              | •        |         |         | Conditions –              |             |              |        | 15      |               |  |  |  |
|             | Incidence of Tax and Residential Status – Problems on Residential Status and Incidence of Tax. |          |         |         |                           |             |              | on     |         |               |  |  |  |
|             |                                                                                                | ne from  |         |         | defice of Tax             | <b>.</b>    |              |        |         |               |  |  |  |
|             |                                                                                                |          |         | •       | ition – Al                | lowances    | _Taxahility  | ., _   |         |               |  |  |  |
| ***         | -                                                                                              |          |         |         | rquisites –T              |             |              |        |         |               |  |  |  |
| III         |                                                                                                |          |         |         | nmutation of              | •           |              |        |         | 15            |  |  |  |
|             |                                                                                                | •        |         |         | of Salary -               |             |              |        |         |               |  |  |  |
|             | Incom                                                                                          |          |         |         |                           |             |              |        |         |               |  |  |  |
|             |                                                                                                | e fron   |         | _       | -                         |             |              |        |         |               |  |  |  |
|             |                                                                                                |          |         | -       | rty –Basis o              | _           |              |        |         |               |  |  |  |
| IV          |                                                                                                |          |         |         | t Annual Va               |             |              |        | 1       | 15            |  |  |  |
|             |                                                                                                |          |         |         | cupied Pro                |             | Deductions   | -      |         |               |  |  |  |
|             | Comp                                                                                           | utation  | of Inco | ome fro | om House Pr               | operty.     |              |        |         |               |  |  |  |

| V (Sec Book Spec (Dee Professor)  THEORY 20% CO1 Dem Income CO2 Assection CO4 Ability CO5 Evaluation CO5 Evaluation CO5 Evalua | e, late by be t                                                                              |                  |  |  |  |  |  |  |  |  |  |
|----------------------------------------------------------------------------------------------------|----------------------------------------------------------------------------------------------|------------------|--|--|--|--|--|--|--|--|--|
| V (Sec Book Spec (Dee Professor)  THEORY 20%  CO1 Dem Income CO2 Assection CO4 Ability CO5 Evaluation CO5 Evaluation CO5 Evaluation CO5 T. Sr. Sr. Chemistry Chemistry Chemistry Consultation CO5 Evaluation CO5 Evaluat | fits and Gains from Business or Profession                                                   |                  |  |  |  |  |  |  |  |  |  |
| V (Sec Book Spec (Dee Professor)  THEORY 20%  CO1 Dem Income CO2 Assection CO3 Come CO4 Ability CO5 Evaluation CO5 Evaluation  | ome from Business or Profession – Allowable Expenses –                                       |                  |  |  |  |  |  |  |  |  |  |
| V   (Sec   Book   Spec   (Dee   Profe     THEORY 20%     CO1                                                                                                    | enses Disallowed - General Deductions - Depreciation -                                       |                  |  |  |  |  |  |  |  |  |  |
| THEORY 20% CO1 Dem Incor CO2 Asse CO3 Com CO4 Abili CO5 Evalu  1 V.P. Kaly 2 T.S. Publi 3 Dink Delh 4 H.C. Publi 5 T. Sr Chem 1 Haril Chem 2 Bhag 3 Vino 4 Dr.V Incor 5 Mitta & Ch                                                                                                    | lisclosed Income & Investments, Unexplained expenditure                                      | 1.7              |  |  |  |  |  |  |  |  |  |
| THEORY 20% CO1 Dem Incor CO2 Asse CO3 Com CO4 Abili CO5 Evalu  1 V.P. Kaly 2 T.S. Publi 3 Dink Delh 4 H.C. Publi 5 T. Sr Cher  1 Haril Cher 2 Bhag 3 Vino 4 Dr.V Incor 5 Mitta & Ch                                                                                                    | c 69A, 69B, 69C, 69D) – Compulsory Maintenance of                                            | 15               |  |  |  |  |  |  |  |  |  |
| THEORY 20%                                                                                                    | sks of Accounts – Audit of Accounts of Certain Persons –                                     |                  |  |  |  |  |  |  |  |  |  |
| THEORY 20% CO1 Deminson CO2 Asse CO3 Com CO4 Abilit CO5 Evalu  1 V.P. Kaly 2 T.S. Publit 3 Dink Delh 4 H.C. Publit 5 T. Sr Chem 2 Bhag 3 Vino 4 Dr.V Incom 5 Mitta & Ch                                                                                                    | cial Provisions for Computing Incomes on Estimated Basis                                     |                  |  |  |  |  |  |  |  |  |  |
| THEORY 20% CO1 Dem Incor CO2 Asse CO3 Com CO4 Abili CO5 Evalu  1 V.P. Kaly 2 T.S. Publi 3 Dink Delh 4 H.C. Publi 5 T. Sr Chen 1 Haril Chen 2 Bhag 3 Vino 4 Dr.V Incor 5 Mitta & Ch                                                                                                    | emed Income) – Computation of Income from Business or                                        |                  |  |  |  |  |  |  |  |  |  |
| CO1 Dem Incor CO2 Asse CO3 Com CO4 Abili CO5 Evalu  1 V.P. Kaly 2 T.S. Publi 3 Dink Delh 4 H.C. Publi 5 T. Sr Chen  1 Haril Chen 2 Bhag 3 Vino 4 Dr.V Incor 5 Mitta                                                                                                    |                                                                                              |                  |  |  |  |  |  |  |  |  |  |
| CO1 Dem Incor CO2 Asse CO3 Com CO4 Abili CO5 Evalu  1 V.P. Kaly 2 T.S. Publi 3 Dink Delh 4 H.C. Publi 5 T. Sr Chen  1 Haril Chen 2 Bhag 3 Vino 4 Dr.V Incor 5 Mitta                                                                                                    | TOTAL                                                                                        | 75               |  |  |  |  |  |  |  |  |  |
| CO1 Dem Incor CO2 Asse CO3 Com CO4 Abili CO5 Evalu  1 V.P. Kaly 2 T.S. Publi 3 Dink Delh 4 H.C. Publi 5 T. Sr Chen  1 Haril Chen 2 Bhag 3 Vino 4 Dr.V Incor 5 Mitta                                                                                                    | Course Outcomes                                                                              |                  |  |  |  |  |  |  |  |  |  |
| CO2 Asse CO3 Com CO4 Abili CO5 Evalu  1 V.P. Kaly 2 T.S. Publi 3 Dink Delh 4 H.C. Publi 5 T. Sr Chen 1 Haril Chen 2 Bhag 3 Vino 4 Dr.V Incom 5 Mitta & Ch                                                                                                    | % & PROBLEMS 80%                                                                             | 4 .4             |  |  |  |  |  |  |  |  |  |
| CO2 Asse CO3 Com CO4 Abili CO5 Evalu  1 V.P. Kaly 2 T.S. Publi 3 Dink Delh 4 H.C. Publi 5 T. Sr Chen  1 Haril Chen 2 Bhag 3 Vino 4 Dr.V Incom 5 Mitta                                                                                                    | nonstrate the understanding of the basic concepts and definition                             | ons under the    |  |  |  |  |  |  |  |  |  |
| CO3 Com CO4 Abili CO5 Evalu  1 V.P. Kaly 2 T.S. Publi 3 Dink Delh 4 H.C. Publi 5 T. Sr Chen  1 Haril Chen 2 Bhag 3 Vino 4 Dr.V Incor 5 Mitta & Ch                                                                                                    | ome Tax Act.                                                                                 |                  |  |  |  |  |  |  |  |  |  |
| CO4 Abilic CO5 Evaluation CO5 Evaluation CO5 Evalua | ess the residential status of an assessee & the incidence of tax.                            |                  |  |  |  |  |  |  |  |  |  |
| 1 V.P. Kaly 2 T.S. Publi 3 Dink Delh 4 H.C. Publi 5 T. Sr Chen 2 Bhag 3 Vino 4 Dr.V Incom 5 Mitta & Ch                                                                                                    | npute income of an individual under the head salaries.                                       |                  |  |  |  |  |  |  |  |  |  |
| 1 V.P. Kaly 2 T.S. Publi 3 Dink Delh 4 H.C. Publi 5 T. Sr Chen 1 Haril Chen 2 Bhag 3 Vino 4 Dr.V Incom 5 Mitta & Ch                                                                                                    | lity to compute income from house property.                                                  | 6 D 6 :          |  |  |  |  |  |  |  |  |  |
| 1 Kaly 2 T.S. Publi 3 Dink Delh 4 H.C. Publi 5 T. Sr Chen 1 Haril Chen 2 Bhag 3 Vino 4 Dr.V Incom 5 Mitta & Ch                                                                                                    | luate income from a business carried on or from the practice of                              | of a Profession. |  |  |  |  |  |  |  |  |  |
| 1 Kaly 2 T.S. Publi 3 Dink Delh 4 H.C. Publi 5 T. Sr Chen 1 Haril Chen 2 Bhag 3 Vino 4 Dr.V Incom 5 Mitta & Ch                                                                                                    | Textbooks                                                                                    | 1 D              |  |  |  |  |  |  |  |  |  |
| 2 T.S. Publi 3 Dink Delh 4 H.C. Publi 5 T. Sr Chen 2 Bhag 3 Vino 4 Dr.V Incor 5 Mitta & Ch                                                                                                    | . Gaur, Narang, Puja Gaur and Rajeev Puri - Income Tax Law                                   | and Practice,    |  |  |  |  |  |  |  |  |  |
| Publi Dink Delh H.C. Publi T. Sr Chen  Haril Chen Bhag Vino Dr.V Incom Mitta                                                                                                    | yani Publishers, New Delhi.                                                                  | n Maraham        |  |  |  |  |  |  |  |  |  |
| 3 Dink Delh 4 H.C. Publi 5 T. Sr Chen 1 Haril Chen 2 Bhag 3 Vino 4 Dr.V Incom 5 Mitta & Ch                                                                                                    | T.S. Reddy and Hariprasad Reddy, Income Tax Law and Practice, Margham Publications, Chennai. |                  |  |  |  |  |  |  |  |  |  |
| Joelh H.C. Publi T. Sr Chen  Haril Chen Shag Vino A Dr.V Incor Mitta & Ch                                                                                                    | ·                                                                                            | ng Novy          |  |  |  |  |  |  |  |  |  |
| 4 H.C. Public T. Sr Chem St. Sr Chem St. Sr Chem St. Sr Chem St. Sr Chem St. St. Sr Chem St. Sr Chem S | karPagare, Income Tax Law and Practice, Sultan & Chand So                                    | ons, new         |  |  |  |  |  |  |  |  |  |
| Publi T. Sr Chen  Haril Chen  Bhag  Vino  Dr.V Incom  Mitta & Ch                                                                                                    | . Mehrotra, Dr.Goyal S.P, Income Tax Law and Accounts, Sa                                    | hitya Rhayan     |  |  |  |  |  |  |  |  |  |
| 5 T. Sr<br>Chen<br>1 Haril<br>Chen<br>2 Bhag<br>3 Vino<br>4 Dr.V<br>Incom<br>5 Mitta<br>& Ch                                                                                                    | lications, Agra.                                                                             | iiiitya Bilavaii |  |  |  |  |  |  |  |  |  |
| 1 Haril Chen 2 Bhag 3 Vino 4 Dr.V Incom 5 Mitta                                                                                                    | rinivasan – Income Tax & Practice –Vijay Nicole Imprints Pr                                  | rivate I imited  |  |  |  |  |  |  |  |  |  |
| 1 Haril Chen 2 Bhag 3 Vino 4 Dr.V Incom 5 Mitta                                                                                                    | ¥ • • • • • • • • • • • • • • • • • • •                                                      | ivate Emiliea,   |  |  |  |  |  |  |  |  |  |
| Chen Chen Chen Chen Chen Chen Chen Chen                                                                                                    |                                                                                              |                  |  |  |  |  |  |  |  |  |  |
| Chen Chen Chen Chen Chen Chen Chen Chen                                                                                                    | Reference Books                                                                              |                  |  |  |  |  |  |  |  |  |  |
| 2 Bhag 3 Vino 4 Dr.V Incom 5 Mitta                                                                                                    | iharan N, Income Tax Law & Practice, Vijay Nicole Imprints                                   | Pvt. Ltd.        |  |  |  |  |  |  |  |  |  |
| 3 Vino 4 Dr.V Incom 5 Mitta & Ch                                                                                                    | nnai                                                                                         |                  |  |  |  |  |  |  |  |  |  |
| 4 Dr.V Income Mitta & Ch                                                                                                    | gwati Prasad, Income Tax Law and Practice, Vishwa Prakasa                                    | n. New Delhi.    |  |  |  |  |  |  |  |  |  |
| 4 Incor<br>5 Mitta<br>& Ch                                                                                                    | od K. Singhania, Students Guide to Income Tax., U.K. Bhargha                                 | ava Taxman.      |  |  |  |  |  |  |  |  |  |
| 4 Incor<br>5 Mitta<br>& Ch                                                                                                    | Vinod K Singhania, Dr. Monica Singhania, Taxmann's Studen                                    | ts' Guide to     |  |  |  |  |  |  |  |  |  |
| 5 Mitta<br>& Ch                                                                                                    | ome Tax, New Delhi.                                                                          |                  |  |  |  |  |  |  |  |  |  |
| 5 & Ch                                                                                                    | ·                                                                                            | actice Sultan    |  |  |  |  |  |  |  |  |  |
|                                                                                                    |                                                                                              | actice, Suitan   |  |  |  |  |  |  |  |  |  |
| NOTE: Latest                                                                                                    | nand Sons, New Deini.                                                                        |                  |  |  |  |  |  |  |  |  |  |
|                                                                                                    | st Edition of Textbooks May be Used                                                          |                  |  |  |  |  |  |  |  |  |  |
|                                                                                                    | Web Resources                                                                                |                  |  |  |  |  |  |  |  |  |  |
| 1 https                                                                                                    | s://cleartax.in/s/residential-status/                                                        |                  |  |  |  |  |  |  |  |  |  |
| 2 https                                                                                                    |                                                                                              |                  |  |  |  |  |  |  |  |  |  |
| 3 https                                                                                                    | s://www.legalraasta.com/itr/income-from-salary/                                              |                  |  |  |  |  |  |  |  |  |  |
| 1                                                                                                    | Web Resources                                                                                | actice, Sultan   |  |  |  |  |  |  |  |  |  |

|         | PO1 | PO2 | PO3 | PO4 | PO5 | PO6 | PO7 | PO8 | PSO1 | PSO2 | PSO3 |
|---------|-----|-----|-----|-----|-----|-----|-----|-----|------|------|------|
| CO1     | 3   | 2   | 3   | 2   | 3   | 2   | 2   | 2   | 3    | 3    | 2    |
| CO2     | 3   | 2   | 2   | 2   | 2   | 2   | 2   | 2   | 3    | 2    | 2    |
| CO3     | 3   | 3   | 3   | 2   | 3   | 2   | 2   | 2   | 3    | 3    | 2    |
| CO4     | 3   | 2   | 2   | 2   | 2   | 2   | 2   | 2   | 3    | 3    | 2    |
| CO5     | 3   | 3   | 3   | 2   | 3   | 2   | 2   | 2   | 3    | 2    | 2    |
| TOTAL   | 15  | 12  | 13  | 10  | 13  | 10  | 10  | 10  | 15   | 13   | 10   |
| AVERAGE | 3   | 2.2 | 2.6 | 2   | 2.6 | 2   | 2   | 2   | 3    | 2.6  | 2    |

3 – Strong, 2- Medium, 1- Low

### $\underline{THIRD\ YEAR-SEMESTER-V}$

### CORE -XII: AUDITING & CORPORATE GOVERNANCE

| Subje      | ct L                                                                        | Т         | P        | S       | Credits       | Inst.        |              | Marks         |       |  |
|------------|-----------------------------------------------------------------------------|-----------|----------|---------|---------------|--------------|--------------|---------------|-------|--|
| Code       | L                                                                           | 1         | r        | 3       | Credits       | Hours        | CIA          | External      | Total |  |
| U23BA<br>2 | 51 5                                                                        |           |          |         | 4             | 5            | 25           | 75            | 100   |  |
|            |                                                                             |           |          | Le      | earning Obj   | ectives      |              |               |       |  |
| LO1        | To en                                                                       | able stu  | dents t  | o unde  | rstand proces | ss of auditi | ng and its c | lassification | 1.    |  |
| LO2        | Toim                                                                        | art kno   | wledge   | e on in | ternal check  | and interna  | ıl control.  |               |       |  |
| LO3        | To illu                                                                     | ıstrate t | he role  | of auc  | litors in com | pany.        |              |               |       |  |
| LO4        | To help students understand the framework, theories and models of Corporate |           |          |         |               |              |              |               |       |  |
|            | Governance.                                                                 |           |          |         |               |              |              |               |       |  |
| LO5        | To pro                                                                      | ovide in  | sights   | into th | e concept of  | Corporate    | Social Resp  | onsibility    |       |  |
| Prereq     | uisite: S                                                                   | hould l   | nave st  | udied   | Commerce i    | in XII Std   |              |               |       |  |
| Unit       |                                                                             |           |          |         | Contents      |              |              | N             | o. of |  |
| Omt        |                                                                             |           |          |         |               |              |              | H             | ours  |  |
|            | Introd                                                                      |           |          | 0       |               |              |              |               |       |  |
|            |                                                                             | _         |          |         | of Auditin    | _            |              |               |       |  |
| I          |                                                                             | _         |          | _       | g – Object    |              | _            |               | 15    |  |
|            |                                                                             |           |          | -       | e of Audit –  |              |              | lits –        | 10    |  |
|            | Audit o                                                                     | f For P   | rofit en | terpris | es and Non-   | profit Orga  | nizations    |               |       |  |

|     | Audit Procedures and Documentation                                                                                              |           |
|-----|----------------------------------------------------------------------------------------------------|-----------|
| II  | Audit Planning – Audit Programme – Procedures - Internal Audit - Internal Control – Internal Check System – Vouching – Cash and | 15        |
| 11  | Trade Transactions - Verification of Assets and Liabilities and its                                                             | 13        |
|     | Valuation                                                                                                    |           |
|     | Company Auditor                                                                                                    |           |
|     | Appointment and Removal of Auditors - Rights, Duties and                                                                        |           |
| III | Liabilities of Auditor – Audit Report - Recent Trends in Auditing -                                                             | 15        |
|     | Information Systems Audit (ISA) – Auditing around the computer                                                                  |           |
|     | - Auditing through the computer - e-audit tools.                                                                                |           |
|     | Introduction to Corporate Governance Conceptual Framework of Corporate Governance: Theories &                                   |           |
|     | Models, Broad Committees - Corporate Governance Reforms.                                                                        |           |
| IV  | Major Corporate Scandals in India and Abroad: Common                                                                            | 15        |
| 1,  | Governance Problems Noticed in various Corporate Failures.                                                                      | 10        |
|     | Introduction to Environment, Social and Governance (ESG - Code                                                                  |           |
|     | of Conduct – Directors and Auditors                                                                                             |           |
|     | Corporate Social Responsibility                                                                                                 |           |
|     | Concept of CSR, Corporate Philanthropy, Strategic Relationship of                                                               |           |
| V   | CSR with Corporate Sustainability - CSR and Business Ethics,                                                                    | 15        |
|     | CSR and Corporate Governance - CSR Provisions under the                                                                         | 10        |
|     | Companies Act, 2013 (Section 135 schedule – VII). – CSR Policy                                                                  |           |
|     | Rules                                                                                                    | 75        |
| 1   | TOTAL                                                                                                    | <b>75</b> |

|      | Course Outcomes                                                                                              |
|------|----------------------------------------------------------------------------------------------------|
| CO1  | Define auditing and its process.                                                                             |
| CO2  | Compare and contrast essence of internal check and internal control.                                         |
| CO3  | Identify the role of auditors in companies.                                                                  |
| CO4  | Define the concept of Corporate Governance.                                                                  |
| CO5  | Appraise the implications of Corporate Social Responsibility                                                 |
|      | Textbooks                                                                                                    |
| 1    | Dinkar Pagare, Principles and Practice of Auditing, Sultan Chand & Sons,<br>New Delhi                        |
| 2    | B. N. Tandon, S. Sudharsanam&S.Sundharabahu, Practical Auditing, S.Chand& Sons New Delhi.                    |
| 3    | Dr.T.R. Sharma, Dr. Gaurav Sankalp, Auditing & Corporate Governance, Sahithya Bhawan Publications, Agra      |
| 4    | ArunaJha, Auditing & Corporate Governance, Taxmann Publication Pvt. Ltd, New Delhi.                          |
|      | Reference Books                                                                                              |
| 1    | Kevin Keasey, Steve Thompson & Mike wright, Governance & Auditing, Emerald Group Publishing Limited, Bingley |
| 2    | Dr.T.R. Sharma, Auditing, Sahithya Bhawan Publications, Agra                                                 |
| 3    | C.B.Gupta, NehaSinghal, Auditing & Corporate Governance, Scholar Tech<br>Press, New Delhi.                   |
| 4    | Shri. Vengadamani, Practical Auditing, Margham Publication, Chennai.                                         |
| NOTE | : Latest Edition of Textbooks May be Used                                                                    |
|      | Web Resources                                                                                                |
| 1    | https://www.wallstreetmojo.com/audit-procedures/                                                             |
| 2    | https://theinvestorsbook.com/company-auditor.html                                                            |
| 3    | https://www.investopedia.com/terms/c/corp-social-responsibility.asp                                          |

|     | PO1 | PO2 | PO3 | PO4 | PO5 | PO6 | PO7 | PO8 | PSO1 | PSO2 | PSO3 |
|-----|-----|-----|-----|-----|-----|-----|-----|-----|------|------|------|
| CO1 | 3   | 2   | 3   | 2   | 3   | 2   | 3   | 3   | 3    | 3    | 2    |
| CO2 | 3   | 2   | 2   | 2   | 2   | 2   | 2   | 2   | 3    | 2    | 2    |
| CO3 | 3   | 3   | 3   | 2   | 3   | 2   | 3   | 3   | 3    | 3    | 2    |

| CO4     | 3  | 2   | 2   | 2  | 2   | 2  | 2   | 2   | 3  | 3   | 2  |
|---------|----|-----|-----|----|-----|----|-----|-----|----|-----|----|
| CO5     | 3  | 3   | 3   | 2  | 3   | 2  | 3   | 3   | 3  | 2   | 2  |
| TOTAL   | 15 | 12  | 13  | 10 | 13  | 10 | 13  | 13  | 15 | 13  | 10 |
| AVERAGE | 3  | 2.2 | 2.6 | 2  | 2.6 | 2  | 2.6 | 2.6 | 3  | 2.6 | 2  |

3 – Strong, 2- Medium, 1- Low

## THIRD YEAR – SEMESTER – V

# **Discipline Specific Elective - Business Intelligence**

| Subjec | t                                                                                                    |                        |       |                |               |                         |                                                                       |                   | Ma                           | rks         |                 |  |  |
|--------|----------------------------------------------------------------------------------------------------|------------------------|-------|----------------|---------------|-------------------------|-----------------------------------------------------------------------|-------------------|------------------------------|-------------|-----------------|--|--|
| Code   |                                                                                                    | L                      | T     | P              | S             | Credits                 | Inst. Hours                                                           | CIA               | External                     |             | Total           |  |  |
| U23BAD | P1                                                                                                    | 4                      |       |                |               | 3                       | 4                                                                     | 25                | 75                           |             | 100             |  |  |
|        |                                                                                                    |                        | l     | I              | l             | Learn                   | ning Objectives                                                       | S                 | 1                            |             |                 |  |  |
| LO1    | To                                                                                                    | intro                  | duce  | the            | conc          | epts and c              | omponents of I                                                        | Busines           | s Intelligenc                | e           |                 |  |  |
| LO2    |                                                                                                    |                        |       |                |               |                         | Business Perfor                                                       |                   |                              |             |                 |  |  |
| LO3    |                                                                                                    |                        |       |                |               |                         |                                                                       |                   |                              |             |                 |  |  |
| LO4    | To interpret the concepts of business intelligence implementation                                                                                                    |                        |       |                |               |                         |                                                                       |                   |                              |             |                 |  |  |
| LO5    | To mentor the students to guide the ethics in business intelligence                                                                                                    |                        |       |                |               |                         |                                                                       |                   |                              |             |                 |  |  |
| UNIT   |                                                                                                    |                        |       |                |               | C                       | Contents                                                              |                   |                              |             | No. of<br>Hours |  |  |
| I      | Introduction to Business Intelligence: Framework for Business Intelligence—Intelligence Creation—Transaction Processing Versus Analytic Processing—Major Tools and Techniques of BI.                                                                                                    |                        |       |                |               |                         |                                                                       |                   |                              |             |                 |  |  |
| II     | Business Performance Management – Strategize–Plan–Monitor–<br>Performance Measurement–BPM Methodologies–Performance<br>Dashboards and Scorecards. (15 Hrs)                                                                                                    |                        |       |                |               |                         |                                                                       |                   |                              |             |                 |  |  |
| III    | lang<br>– te                                                                                                    | guag<br>ext n<br>o str | e pro | ocess<br>g too | sing<br>ols – | – text min<br>web minir | ning concepts a<br>ing application<br>ng overview – v<br>usage mining | s – tex<br>web co | t mining pro<br>ntent mining | cess<br>and | (14 Hrs)        |  |  |
| IV     | Tre                                                                                                    | nds-                   | - In  | ıplen          | nent          | BI- BI                  | entation: Integrations and Integrations and other                     | ion in            | plementation                 |             | (14 Hrs)        |  |  |
| V      | Connecting BI systems to Databases and other enterprise systems  On-Demand BI–Issues of Legality, Privacy and Ethics–Emerging Topics in BI – the web2.0 revolution – online social networking – virtual worlds – social networks and BI: collaborative decision making – RFID and new BI application opportunities – reality mining  (14 Hrs) |                        |       |                |               |                         |                                                                       |                   |                              |             |                 |  |  |
|        |                                                                                                    |                        |       |                |               |                         | Total                                                                 |                   |                              |             |                 |  |  |
| CO     |                                                                                                    |                        |       |                |               |                         | Course Outco                                                          |                   |                              |             |                 |  |  |
| CO1    |                                                                                                    |                        |       |                |               |                         | ponents of Bus                                                        |                   |                              |             |                 |  |  |
| CO2    |                                                                                                    |                        |       |                |               |                         | Performance N                                                         |                   | ement                        |             |                 |  |  |
| CO3    |                                                                                                    |                        |       |                |               |                         | mining technic                                                        |                   |                              |             |                 |  |  |
| CO4    |                                                                                                    |                        |       |                |               |                         | gence impleme                                                         | entation          | 1                            |             |                 |  |  |
| CO5    | EVa                                                                                                    | uuat                   | ıng t | ne et          | nics          | in busines              | s intelligence                                                        |                   |                              |             |                 |  |  |

|    | Text Books                                                                                                    |  |  |  |  |  |  |  |  |  |  |
|----|----------------------------------------------------------------------------------------------------|--|--|--|--|--|--|--|--|--|--|
| 1. | Cohen, Corine., Business intelligence evaluation and impact on performance, London: Hoboken, N.J.: ISTE; Wiley, 2009. |  |  |  |  |  |  |  |  |  |  |
| 2. | Brijs, Bert. Business analysis for business intelligence, Boca Raton, FL: CRC Press, c2012.                           |  |  |  |  |  |  |  |  |  |  |
| 3. | Efraim Turban, Business Intelligence, Pearson                                                                         |  |  |  |  |  |  |  |  |  |  |
| 4. | Ramesh Sharda, Dursun Delen, Business Intelligence, Analytics, and Data Science, Pearson                              |  |  |  |  |  |  |  |  |  |  |
| 5. | Carlo Vercellis, Business Intelligence, Wiley                                                                         |  |  |  |  |  |  |  |  |  |  |
|    | Reference Books                                                                                                    |  |  |  |  |  |  |  |  |  |  |
| 1. | Esteban Zimányi, Business Intelligence, Springer                                                                      |  |  |  |  |  |  |  |  |  |  |
| 2. | Carlo Caserio, Sara Trucco, Enterprise Resource Planning and Business                                                 |  |  |  |  |  |  |  |  |  |  |
|    | Intelligence Systems for Information Quality, Springer                                                                |  |  |  |  |  |  |  |  |  |  |
| 3. | Rick Sherman, Business Intelligence Guidebook, Elsevier Science                                                       |  |  |  |  |  |  |  |  |  |  |
| 4. | Rajiv Sabherwal, Irma Becerra-Fernandez, Business Intelligence, Wiley                                                 |  |  |  |  |  |  |  |  |  |  |
| 5. | Cindi Howson, Successful Business Intelligence, McGraw-Hill Education                                                 |  |  |  |  |  |  |  |  |  |  |
|    | Web Resources                                                                                                    |  |  |  |  |  |  |  |  |  |  |
| 1. | https://www.tableau.com/learn/articles/business-intelligence                                                          |  |  |  |  |  |  |  |  |  |  |
| 2. | https://en.wikipedia.org/wiki/Business_intelligence                                                                   |  |  |  |  |  |  |  |  |  |  |
| 3. | https://www.ibm.com/topics/business-intelligence                                                                      |  |  |  |  |  |  |  |  |  |  |

|         |      |      |      |      |      |      | PO | PO |       |       |       |
|---------|------|------|------|------|------|------|----|----|-------|-------|-------|
|         | PO 1 | PO 2 | PO 3 | PO 4 | PO 5 | PO 6 | 7  | 8  | PSO 1 | PSO 2 | PSO 3 |
| CO 1    | 3    | 3    | 2    | 3    | 3    | 1    | 3  | 3  | 3     | 3     | 3     |
| CO 2    | 3    | 3    | 3    | 3    | 3    | 1    | 3  | 3  | 3     | 3     | 3     |
| CO 3    | 3    | 3    | 3    | 3    | 3    | 1    | 3  | 3  | 3     | 3     | 3     |
| CO 4    | 3    | 3    | 3    | 3    | 3    | 3    | 3  | 3  | 3     | 3     | 3     |
| CO 5    | 3    | 3    | 3    | 3    | 3    | 2    | 3  | 3  | 3     | 3     | 3     |
| TOTAL   | 15   | 15   | 15   | 15   | 15   | 15   | 15 | 15 | 15    | 15    | 15    |
| AVERAGE | 3    | 3    | 3    | 3    | 3    | 3    | 3  | 3  | 3     | 3     | 3     |

3- Strong, 2 - Medium, 1 - Low

# $THIRD\ YEAR-SEMESTER-VI$

# Discipline Specific Elective – Operation and Strategic Management

| Code L T P S Credits Inst. Hours CIA External Total  U23BA5D2 Learning Objectives                                                  |  |  |  |  |  |  |  |  |  |  |  |  |  |
|----------------------------------------------------------------------------------------------------|--|--|--|--|--|--|--|--|--|--|--|--|--|
| U23BA5D2                                                                                                    |  |  |  |  |  |  |  |  |  |  |  |  |  |
|                                                                                                    |  |  |  |  |  |  |  |  |  |  |  |  |  |
| Learning Objectives                                                                                                    |  |  |  |  |  |  |  |  |  |  |  |  |  |
|                                                                                                    |  |  |  |  |  |  |  |  |  |  |  |  |  |
| LO1 To elaborate the brief concepts of Operations Management                                                                       |  |  |  |  |  |  |  |  |  |  |  |  |  |
| LO2 To Identify and evaluate activities for determination of work centre                                                           |  |  |  |  |  |  |  |  |  |  |  |  |  |
| LO3 Illustrate production planning and resource management                                                                         |  |  |  |  |  |  |  |  |  |  |  |  |  |
| LO4 To enable the student to analyse Economics of Maintenance and spares                                                           |  |  |  |  |  |  |  |  |  |  |  |  |  |
| Management                                                                                                    |  |  |  |  |  |  |  |  |  |  |  |  |  |
| LO5 To label an in-depth study of the various business process, analyze operations, and                                            |  |  |  |  |  |  |  |  |  |  |  |  |  |
| strategic management.                                                                                                    |  |  |  |  |  |  |  |  |  |  |  |  |  |
| UNIT Contents No. o Hour                                                                                                    |  |  |  |  |  |  |  |  |  |  |  |  |  |
| Operations Management – Introduction – Scope characteristics of                                                                    |  |  |  |  |  |  |  |  |  |  |  |  |  |
| modern operations functions – recent trends in production / operations                                                             |  |  |  |  |  |  |  |  |  |  |  |  |  |
| management Operations planning: Demand forecasting - capacity                                                                      |  |  |  |  |  |  |  |  |  |  |  |  |  |
| I planning - capacity requirement planning - facility location - facility (14 Hr                                                   |  |  |  |  |  |  |  |  |  |  |  |  |  |
| layout – Resource aggregate planning – Material requirements planning                                                              |  |  |  |  |  |  |  |  |  |  |  |  |  |
| <ul> <li>Manufacturing resource planning – Economic Batch quantity.</li> </ul>                                                     |  |  |  |  |  |  |  |  |  |  |  |  |  |
| Designing of operational systems and control: Product Design,                                                                      |  |  |  |  |  |  |  |  |  |  |  |  |  |
| Process design - Selection - Product Life Cycle - Process Planning -                                                               |  |  |  |  |  |  |  |  |  |  |  |  |  |
| Process Selection. production planning and control: Introduction –                                                                 |  |  |  |  |  |  |  |  |  |  |  |  |  |
| II Control Measures – Time study, Work study, Method study, Job                                                                    |  |  |  |  |  |  |  |  |  |  |  |  |  |
| Evaluation, Job Allocation (Assignment Technique), Scheduling                                                                      |  |  |  |  |  |  |  |  |  |  |  |  |  |
| Queuing Models, Simulation and Line Balancing – Optimum Allocation                                                                 |  |  |  |  |  |  |  |  |  |  |  |  |  |
| of resources – Lean Operations – JIT – Transportation Model and Linear Programming Technique (Formulation of equations only).      |  |  |  |  |  |  |  |  |  |  |  |  |  |
| Productivity Management and Quality Management: Measurement                                                                        |  |  |  |  |  |  |  |  |  |  |  |  |  |
| techniques of productivity index, productivity of employee, productivity                                                           |  |  |  |  |  |  |  |  |  |  |  |  |  |
| of materials productivity of management resources productivity of                                                                  |  |  |  |  |  |  |  |  |  |  |  |  |  |
| other factors – productivity improving methods – TQM basic tools and (14 Hr                                                        |  |  |  |  |  |  |  |  |  |  |  |  |  |
| certification – ISO standards basics. project Management: Project                                                                  |  |  |  |  |  |  |  |  |  |  |  |  |  |
| planning – project life cycle – Gantt charts, PERT and CPM.                                                                        |  |  |  |  |  |  |  |  |  |  |  |  |  |
| Economics of Maintenance and spares Management: Break down                                                                         |  |  |  |  |  |  |  |  |  |  |  |  |  |
| Maintenance – Preventive Maintenance – Routine Maintenance –                                                                       |  |  |  |  |  |  |  |  |  |  |  |  |  |
| IV Replacement of Machine – Spare Parts Management. Economics of Maintenance and groups Management. Proofs down Maintenance (14 Hr |  |  |  |  |  |  |  |  |  |  |  |  |  |
| Maintenance and spares Management: Break down Maintenance – Preventive Maintenance – Routine Maintenance – Replacement of          |  |  |  |  |  |  |  |  |  |  |  |  |  |
| Machine – Spare Parts Management.                                                                                                  |  |  |  |  |  |  |  |  |  |  |  |  |  |
| Strategic Analysis and strategic planning Situational Analysis –                                                                   |  |  |  |  |  |  |  |  |  |  |  |  |  |
| SWOT Analysis - Portfolio Analysis - RCG Matrices - Stages in                                                                      |  |  |  |  |  |  |  |  |  |  |  |  |  |
| V Strategic Planning – Alternatives in Strategic Planning- Formulation (14 Hr                                                      |  |  |  |  |  |  |  |  |  |  |  |  |  |
| and Implementation of strategy: Strategy formulation function wise                                                                 |  |  |  |  |  |  |  |  |  |  |  |  |  |

|     | (Production Strategy, Marketing Strategy, Man Power Strategy) –                                                                                                  |
|-----|----------------------------------------------------------------------------------------------------|
|     | Structuring of Organisation for implementation of strategy – Strategic Business Unit – Business Process re-engineering.                                          |
|     | Total                                                                                                    |
| CO  | Course Outcomes                                                                                                    |
| CO1 | Exploring brief concepts of Operations Management                                                                                                    |
| CO2 | Evaluating the activities for determination of work centre                                                                                                    |
| CO3 | Illustrating the production planning and resource management                                                                                                    |
| CO4 | Mapping the analyse Economics of Maintenance and spares Management                                                                                               |
| CO5 | Understanding the various business process, analyze operations, and strategic management.                                                                        |
|     | Textbooks                                                                                                    |
| 1.  | ICAI Executive Study Material 2016                                                                                                    |
| 2.  | Richard, B. Chase, F., Robert, Jacobs, Nicholas, J. Aquilano, and Nitin, K. Agarwal, Operations Management for Competitive Advantage, Tata McGraw-Hill Education |
| 3.  | Arunkumar, B.K. Agnihotri, Operation Management and Information System,<br>Shuchita Prakashan                                                                    |
|     | Reference Books                                                                                                    |
| 1.  | Hübner, Reinhard. Strategic Supply Chain Management, Berlin, Heidelberg, Springer                                                                                |
| 2.  | Buchta, Dirk. Strategic IT-Management Increase value, control performance, reduce costs, Springer                                                                |
| 3.  | Langer, Arthur M. Strategic IT best practices for managers and executives                                                                                        |
|     | Web Resources                                                                                                    |
| 1.  | https://www.gep.com/blog/understanding-strategic-supply-chain-management                                                                                         |
| 2.  | https://cscmp.org//Strategic_Supply_Chain_Management.aspx                                                                                                    |
| 3.  | http://www.mim.ac.mw/ %Chain%20Management.pdf                                                                                                    |

|     | PO1 | PO2 | PO3 | PO4 | PO5 | PO6 | PO7 | PO8 | PSO1 | PSO2 | PSO3 |
|-----|-----|-----|-----|-----|-----|-----|-----|-----|------|------|------|
| CO1 | 3   | 2   | 3   | 2   | 3   | 2   | 3   | 3   | 3    | 2    | 2    |
| CO2 | 3   | 2   | 2   | 2   | 2   | 2   | 2   | 2   | 3    | 2    | 3    |
| CO3 | 3   | 3   | 3   | 2   | 3   | 2   | 3   | 3   | 3    | 2    | 2    |
| CO4 | 3   | 2   | 2   | 2   | 2   | 2   | 2   | 2   | 3    | 2    | 2    |

| CO5     | 3  | 3   | 3   | 2  | 3   | 2  | 3   | 3   | 3  | 2  | 3   |
|---------|----|-----|-----|----|-----|----|-----|-----|----|----|-----|
| TOTAL   | 15 | 12  | 13  | 10 | 13  | 10 | 13  | 13  | 15 | 10 | 12  |
| AVERAGE | 3  | 2.2 | 2.6 | 2  | 2.6 | 2  | 2.6 | 2.6 | 3  | 2  | 2.4 |

# 3- Strong, 2 – Medium, 1 - Low

### THIRD YEAR – SEMESTER V

# Discipline Specific Elective - Python for Data Analytics

| Subject (           | Code                                                                            |   |   |   |   |         |             | Marks |          |       |  |  |
|---------------------|---------------------------------------------------------------------------------|---|---|---|---|---------|-------------|-------|----------|-------|--|--|
|                     |                                                                                 | L | T | P | S | Credits | Inst. Hours | CIA   | External | Total |  |  |
| U23BA5D3            |                                                                                 | 2 |   | 2 |   | 3       | 4           | 25    | 75       | 100   |  |  |
| Learning Objectives |                                                                                 |   |   |   |   |         |             |       |          |       |  |  |
| LO1                 | O1 To Understand fundamental programming concepts of Python programming and its |   |   |   |   |         |             |       |          |       |  |  |

|      | Libraries                                                                                                    |            |  |
|------|----------------------------------------------------------------------------------------------------|------------|--|
| LO2  | To study basic programming concepts and packages for data analysis, me                                                                  | odelling,  |  |
|      | and visualization in python language.                                                                                                   | υ,         |  |
| LO3  | To study about structure and LOOP                                                                                                    |            |  |
| LO4  | To comprehend the Basics of NumPy Arrays                                                                                                |            |  |
| LO5  | To gain inputs in Data structure, plotting & visualisation                                                                              |            |  |
|      | isites: Should have studied Commerce in XII                                                                                             |            |  |
| UNIT | Contents                                                                                                    | No. of     |  |
|      |                                                                                                    | Hours      |  |
|      | Computer systems – Python Programming Language Computational                                                                            |            |  |
| I    | Thinking – Python Data Types: Expressions, Operator, Variables, and Assignments – Strings – Lists – Objects & Classes – Python standard | 12         |  |
|      | library.                                                                                                    |            |  |
|      | Imperative programming: Python modules – Built-in-function: print()                                                                     |            |  |
| II   | function –eval() function – user-defined function & assignments -                                                                       | 12         |  |
|      | parameter passing.                                                                                                    |            |  |
|      | Text Data, Files & Exceptions: Strings, revisited – formatted output –                                                                  |            |  |
|      | files – errors & Exceptions – Execution control Structures: decision                                                                    |            |  |
|      | control & the IF statement. For LOOP & Iteration Patterns – two-                                                                        |            |  |
| III  | dimensional list- while loop – more loop patterns – additional iteration                                                                | 12         |  |
|      | control statements – Container and Randomness: Dictionaries – other                                                                     |            |  |
|      | built-in container types – character encodings & strings – module random. Namespaces – encapsulation in functions – global vs. local    |            |  |
|      | namespaces exceptional flow control – modules as namespaces.                                                                            |            |  |
|      | NumPy Basics: Array and Vectorized Computation – A                                                                                      |            |  |
| 13.7 | Multidimensional Array Object – Data Processing using Arrays, File                                                                      | 10         |  |
| IV   | Input and Output with Arrays - Linear Algebra - Random Number                                                                           | 12         |  |
|      | Generation.                                                                                                    |            |  |
|      | Pandas – Data Structure – Essential Functionality – Handling Missing                                                                    |            |  |
| V    | Data – Hierarchical Indexing – Data loading, Storage and File formats-                                                                  | 12         |  |
|      | Data wragling- Plotting and Visualization -Time Series – Financial and Economic Data applications.                                      |            |  |
|      | Total                                                                                                    | 60         |  |
|      | 1000                                                                                                    | 00         |  |
| CO   | Course Outcomes                                                                                                    |            |  |
| CO1  | Demonstrate the understanding of basic programming terminologies and                                                                    | packages   |  |
|      | of python language.                                                                                                    | ina and    |  |
| CO2  | Will gain knowledge on concepts and packages for data analysis, modell visualization in python language.                                | ing, and   |  |
| CO3  | In depth understanding about structure and LOOP                                                                                         |            |  |
| CO4  | Analyze the time series data to design an optimized investment plan.                                                                    |            |  |
| CO5  | Demonstrate financial and Economic                                                                                                    |            |  |
|      | Textbooks                                                                                                    |            |  |
| 1.   | Wes McKinney, Python for Data Analysis, O'Reilly Media, Inc., 1005 G                                                                    | ravenstein |  |
| 1.   | Highway North, Sebastopol.                                                                                                    |            |  |
| 2.   | Kenneth A. Lambert – Fundamentals of Python First Programs - Cengag Delhi                                                               | e, New     |  |

| 3. | Ch Satyanarayana, M Radhika Mani, BN Jagadesh - Python Programming-<br>Cengage, New Delhi.                                                                                                |  |  |  |  |  |  |  |  |  |
|----|----------------------------------------------------------------------------------------------------|--|--|--|--|--|--|--|--|--|
|    | Reference Books                                                                                                    |  |  |  |  |  |  |  |  |  |
| 1. | J. M. Weiming, Mastering Python for Finance. Birmingham, England: Packt Publishing.                                                                                                    |  |  |  |  |  |  |  |  |  |
| 2. | Ljubomir Periodic, "Introduction to Computing Using Python: An Application Development Focus", John Wiley & Sons,2012 2. Shymala Devi, Python Programming, Vijay Nicole Imprints, Chennai |  |  |  |  |  |  |  |  |  |
| 3. | Wesley J. Chun, "Core Python Programming", Pearson Education.                                                                                                    |  |  |  |  |  |  |  |  |  |
|    | Web Resources                                                                                                    |  |  |  |  |  |  |  |  |  |
| 1. | https://onlinecourses.nptel.ac.in/noc20_cs46/preview                                                                                                    |  |  |  |  |  |  |  |  |  |
| 2. | https://bedford-computing.co.uk/learning/wp-content/uploads/2015/10/Python-for-Data-Analysis.pdf                                                                                          |  |  |  |  |  |  |  |  |  |

# **Mapping with Programmes Outcomes & Programmes Specific Outcomes:**

|          |      |      |      |      |      |      | PO | PO |       |       |       |
|----------|------|------|------|------|------|------|----|----|-------|-------|-------|
|          | PO 1 | PO 2 | PO 3 | PO 4 | PO 5 | PO 6 | 7  | 8  | PSO 1 | PSO 2 | PSO 3 |
| CO 1     | 3    | 3    | 3    | 3    | 3    | 3    | 3  | 3  | 3     | 3     | 3     |
| CO 2     | 3    | 3    | 3    | 3    | 3    | 3    | 3  | 3  | 3     | 3     | 3     |
| CO 3     | 3    | 3    | 3    | 3    | 3    | 3    | 3  | 3  | 3     | 3     | 3     |
| CO 4     | 3    | 3    | 3    | 3    | 3    | 3    | 3  | 3  | 3     | 3     | 3     |
| CO 5     | 3    | 3    | 3    | 3    | 3    | 3    | 3  | 3  | 3     | 3     | 3     |
| TOTAL    | 15   | 15   | 15   | 15   | 15   | 15   | 15 | 15 | 15    | 15    | 15    |
| AVERAGES | 3    | 3    | 3    | 3    | 3    | 3    | 3  | 3  | 3     | 3     | 3     |

3- Strong, 2 – Medium, 1 - Low

# $\label{eq:thirdyear-semesterv} \textbf{THIRDYEAR-SEMESTER~V}$

# Discipline Specific Elective - DATA ANALYSIS USING SPSS

| Subje  | ct                                                                                                    |                              |                 |                       |                     |                         |                                    |               | Marks                                                            |          |               |
|--------|----------------------------------------------------------------------------------------------------|------------------------------|-----------------|-----------------------|---------------------|-------------------------|------------------------------------|---------------|------------------------------------------------------------------|----------|---------------|
| Code   | e                                                                                                    | L                            | Т               | P                     | S                   | Credits                 | Inst. Hours                        | CIA           | External                                                         |          | Total         |
| U23BA5 | 5D3                                                                                                    | 4                            |                 |                       |                     | 3                       | 4                                  | 25            | 75                                                               |          | 100           |
|        |                                                                                                    |                              |                 | l                     | ı                   |                         | Learning Ob                        | jectives      |                                                                  |          |               |
| LO1    | Train the students to gain knowledge in the statistical software (SPSS) packages for problem solving.                                                                                                    |                              |                 |                       |                     |                         |                                    |               |                                                                  |          |               |
| LO2    |                                                                                                    |                              | e the           | basi                  | c fur               | nctions of S            | PSS.                               |               |                                                                  |          |               |
| LO3    | Trai                                                                                                    | n the                        | stuc            | lents                 | for                 | making gra              | phs and diagrar                    | ns.           |                                                                  |          |               |
| LO4    | Prov                                                                                                    | vide 1                       | the st          | tudeı                 | nts w               | ith the skill           | ls to use SPSS 1                   | or processing | g and analyzing sta                                              | atistica | al data sets. |
| LO5    | Trai                                                                                                    | n the                        | stuc            | lents                 | to p                | rocess data             | and generate o                     | utputs.       |                                                                  |          |               |
| UNIT   |                                                                                                    |                              |                 |                       |                     |                         | Contents                           |               |                                                                  |          | No. of Hours  |
| I      | Introduction of SPSS  SPSS – Introduction, opening a Data File, Data view, variable view, Running an Analysis – Viewing Results, Creating Charts. Importing and Exporting Data Files.  Transform (Recode into same variables, Recode into Different Variables) – Selected Cases Sorting Data, Split File Processing – Sorting Cases for Split – File Processing.       |                              |                 |                       |                     |                         |                                    |               |                                                                  |          |               |
| II     | tran                                                                                                    | tax<br>sforn                 | n (Ro           | ecod                  | e int               | o same var              | iables, Recode                     | into Differen | ing value tovaria<br>ntVariables) – Sele<br>Split – File Process | ected    | 12            |
| III    | Con<br>Arit<br>strin                                                                                                    | <b>nput</b><br>hmet<br>1g. D | e Va<br>tic - A | riab<br>Abs,<br>Arith | les:<br>Cos<br>meti | Exp, Lg10<br>c – Datedi | , Ln, Sin, Mod,<br>ff, Datesum. St | Sqrt, trunc.  | Conversion – Nun<br>fvar, Max, min, M                            | nber,    | 12            |
| IV     | SD, Sum, Variance. String - Lower, length and Syntax.  Diagrams, Graphs, Compare Means and Reliability Analysis:  Diagrams And Graphs - Bar, Line, Dot, Pie Charts - Descriptive Statistics (Frequencies, Descriptive, Crosstabs) - Compare Means - One Sample T-Test, Independent Samples T-Test and Paired T-Test. Reliability Analysis: Alpha, Split-Half, Guttman. |                              |                 |                       |                     |                         |                                    |               |                                                                  | 12       |               |
| V      | One-way ANOVA – Correlation – Regression One-way ANOVA – Correlation – Bivariate, Partial and Multiple – Regression – Linear Regression. Non –parametric test: Data Reduction – Non –parametric test – Run, Chi-square, one sample K-S test, Two Sample K-S test.                                                                                                    |                              |                 |                       |                     |                         |                                    |               |                                                                  |          |               |
| 600    |                                                                                                    |                              |                 |                       |                     |                         | Total                              | 0 .           |                                                                  |          | 60            |
| CO     | D '                                                                                                    |                              | .1 .            | TDG C                 | ٦                   | 1 1 1 1 1 1             |                                    | Outcomes      |                                                                  |          |               |
| CO1    | Rela                                                                                                    | ating                        | the S           | SPSS                  | pac                 | kages and I             | files                              |               |                                                                  |          |               |

| CO2 | Use the basic functions of SPSS                                              |
|-----|------------------------------------------------------------------------------|
| CO3 | Process data and generate statistics for some demographic variable analysis. |
| CO4 | Generate graphs and diagrams for data analysis.                              |
| CO5 | Process data and generate outputs using SPSS software.                       |

|    | Textbooks                                                                                                    |
|----|----------------------------------------------------------------------------------------------------|
| 1. | "Discovering Statistics using IBM SPSS Statistics", Andy Field, SAGE Publications Limited; Fourth edition, 2003.                                       |
| 2. | "SPSS in Simple Steps", Smruti Bulsari, Sanjay Sinha Kiran Pandya, Dreamtech Press, 2011.                                                              |
| 3. | "Performing Data Analysis Using IBM SPSS", 1st Edition, Lawrence S. Meyers, Glenn C. Gamst, A. J. Guarino, Publisher: Wiley; 1 edition, 2013           |
| 4. | Saiyidi Mat Roni, Hadrian Geri Djajadikerta, Data Analysis with SPSS for Survey-based Research, Springer.                                              |
|    | Reference Books                                                                                                    |
| 1. | "Practical Data Analysis", Hector Cuesta, Packt Publishing Limited, 2013.                                                                              |
| 2. | "Statistical Data Analysis: A PracticalGuide", Milan Meloun, Woodhead Publishing India; 1 edition, 2011.                                               |
| 3. | "SPSS Statistics for Data Analysis and Visualization", Keith McCormick, Jesus Salcedo, Jason Verlen, Jon Peck, Andrew Wheeler, Wiley; 1 edition, 2017. |
| 4. | "Statistical Methods", Gupta S.P, Sultan Chand & Sons, New Delhi.                                                                                      |
| 5. | Lawrence S. Meyers, Glenn C. Gamst, A. J. Guarino, Performing Data Analysis Using IBM SPSS, Wiley                                                      |
|    | Web Resources                                                                                                    |
| 1. | https://med.und.edu/daccota/_files/pdfs/berdc_resource_pdfs/data_analysis_using_spss.pdf                                                               |
| 2. | https://students.shu.ac.uk/lits/it/documents/pdf/analysing_data_using_spss.pdf                                                                         |
| 3. | https://www.lboro.ac.uk/media/media/schoolanddepartments/mlsc/downloads/spss-and-statistics-guide.pdf                                                  |

|          | РО | PO | PO | PO | PO | PO | PO | PO | PSO | PSO | PSO |
|----------|----|----|----|----|----|----|----|----|-----|-----|-----|
|          | 1  | 2  | 3  | 4  | 5  | 6  | 7  | 8  | 1   | 2   | 3   |
| CO 1     | 3  | 2  | 3  | 3  | 3  | 1  | 1  | 3  | 3   | 3   | 3   |
| CO 2     | 3  | 3  | 3  | 3  | 3  | 2  | 3  | 3  | 3   | 3   | 3   |
| CO 3     | 3  | 3  | 3  | 3  | 3  | 2  | 3  | 3  | 3   | 3   | 3   |
| CO 4     | 3  | 3  | 3  | 3  | 3  | 3  | 3  | 3  | 3   | 3   | 3   |
| CO 5     | 3  | 3  | 3  | 3  | 3  | 3  | 3  | 3  | 3   | 3   | 3   |
| TOTAL    | 15 | 15 | 15 | 15 | 15 | 15 | 15 | 15 | 15  | 15  | 15  |
| AVERAGES | 3  | 3  | 3  | 3  | 3  | 3  | 3  | 3  | 3   | 3   | 3   |

<sup>3-</sup> Strong, 2 - Medium, 1 - Low

#### THIRD YEAR - SEMESTER - VI

## CORE -XIII: COST ACCOUNTING - II

| Subject | t L                                                                                                    | Т       | P        | S        | Credits        | Inst.        |     | Marks    |                 |
|---------|----------------------------------------------------------------------------------------------------|---------|----------|----------|----------------|--------------|-----|----------|-----------------|
| Code    | L                                                                                                    | 1       | Г        | S        | Credits        | Hours        | CIA | External | Total           |
| U23BA6  | 6                                                                                                    |         |          |          | 4              | 6            | 25  | 75       | 100             |
|         |                                                                                                    |         |          | Le       | earning Obj    | ectives      |     |          |                 |
| LO1     | To und                                                                                                    | derstan | d the st | andard   | ls in Cost Ac  | counting     |     |          |                 |
| LO2     | To kno                                                                                                    | ow the  | concep   | ts of co | ontract costin | ng.          |     |          |                 |
| LO3     | To be                                                                                                    | familia | r with   | the con  | ncept of proc  | ess costing. |     |          |                 |
| LO4     | To lea                                                                                                    | rn abou | ıt opera | ation co | osting.        |              |     |          |                 |
| LO5     | To gai                                                                                                    | n insig | hts into | standa   | ard costing.   |              |     |          |                 |
| Prerequ | isite: S                                                                                                    | hould l | nave st  | udied    | Cost Accoun    | nting in V   | Sem |          |                 |
| Unit    |                                                                                                    |         |          |          | Contents       |              |     |          | lo. of<br>lours |
| I       | Cost Accounting Standards An Introduction to CAS – Purpose of CAS – Advantages of CAS  – Difference between CAS and FAR Regulations – Different  18 |         |          |          |                |              |     |          |                 |

| Process Costing Process Costing – Meaning – Features of Process Costing – Application of Process Costing – Fundamental Principles of Process Costing – Preparation of Process Accounts -                                                                         |     |
|----------------------------------------------------------------------------------------------------|-----|
| Treatment of Loss and Gain: Normal and Abnormal Loss - Abnormal Gain - Concept of Equivalent Production - Joint Products and By Products.                                                                                                    |     |
| IV Operation Costing Operation Costing - Meaning - Preparation of Operating Cost Sheet - Transport Costing - Power Supply Costing-Hospital Costing-Simple Problems.                                                                                              |     |
| Standard Costing and Variance Analysis  Definition — Objectives — Advantages — Standard Cost and  V Estimated Cost — Installation of Standard Costing System —  Variance Analysis — Material, Labour, Overhead, and Sales  Variances — Calculation of Variances. |     |
| TOTAL 90                                                                                                    |     |
| THEORY 20% & PROBLEMS 80%                                                                                                    |     |
| Course Outcomes                                                                                                    |     |
| CO1 Remember and recall standards in cost accounting                                                                                                    |     |
| CO2 Apply the knowledge in contract costing                                                                                                    |     |
| CO3 Analyze and assimilate concepts in process costing                                                                                                    |     |
| CO4 Understand various bases of classification cost and prepare operating cost                                                                                                    |     |
| statement.                                                                                                    |     |
| CO5 Set up standards and analyse variances.                                                                                                    |     |
| Textbooks                                                                                                    |     |
| 1 Jain S.P. and Narang K.L. Cost Accounting. Kalyani Publishers. New Delhi.                                                                                                    |     |
| 2 Khanna B.S., Pandey I.M., Ahuja G.K., and Arora M.N., Practical Costing, S Chand & Co, New Delhi.                                                                                                    |     |
| Dr.S.N. Maheswari, Principles of Cost Accounting, Sultan Chand publications New Delhi.                                                                                                    | ,   |
| T.S. Reddy and Y. Hari Prasad Reddy, Cost Accounting, Margham publication Chennai.                                                                                                    | ıs, |
| 5 S.P. Iyengar, Cost Accounting, Sultan Chand Publications, New Delhi.                                                                                                    |     |
| Reference Books                                                                                                    |     |
| Polimeni, Cost Accounting: Concepts and Applications for Managerial Decision Making, New York, McGraw–Hill, Noida.                                                                                                    | on  |
| 2 Jain S.P. and Narang K.L. Cost Accounting, Kalyani Publishers, New Delhi.                                                                                                    |     |
| V.K.Saxena and C.D. Vashist, Cost Accounting, Sultan Chand publications, N. Delhi.                                                                                                    | ew  |
| 4 Murthy A &Gurusamy S, Cost Accounting, Vijay Nicole Imprints Pvt. Ltd. Chennai.                                                                                                    |     |
| 5 Prasad. N.K and Prasad.V.K, Cost Accounting, Book Syndicate, Bangladesh.                                                                                                    |     |
| NOTE: Latest Edition of Textbooks May be Used                                                                                                    |     |
| Web Resources                                                                                                    |     |

| 1 | https://www.economicsdiscussion.net/cost-accounting/contract-costing/32597 |
|---|----------------------------------------------------------------------------|
| 2 | https://www.wallstreetmojo.com/process-costing/                            |
| 3 | https://www.accountingnotes.net/cost-accounting/operating-costing/17755    |

|         | PO1 | PO2 | PO3 | PO4 | PO5 | PO6 | PO7 | PO8 | PSO1 | PSO2 | PSO3 |
|---------|-----|-----|-----|-----|-----|-----|-----|-----|------|------|------|
| CO1     | 3   | 3   | 3   | 2   | 3   | 3   | 3   | 3   | 3    | 2    | 2    |
| CO2     | 3   | 3   | 3   | 2   | 2   | 3   | 2   | 2   | 3    | 2    | 3    |
| CO3     | 3   | 3   | 3   | 2   | 3   | 3   | 3   | 3   | 3    | 2    | 2    |
| CO4     | 3   | 3   | 3   | 2   | 2   | 3   | 2   | 2   | 3    | 2    | 2    |
| CO5     | 3   | 3   | 3   | 2   | 3   | 3   | 3   | 3   | 3    | 2    | 3    |
| TOTAL   | 15  | 15  | 15  | 10  | 13  | 15  | 13  | 13  | 15   | 10   | 12   |
| AVERAGE | 3   | 3   | 3   | 2   | 2.6 | 3   | 2.6 | 2.6 | 3    | 2    | 2.4  |

3 – Strong, 2- Medium, 1- Low

#### THIRD YEAR – SEMESTER – VI

#### **CORE - XIV: MANAGEMENT ACCOUNTING**

| Subjec  | t L                                            | Т        | P        | S       | Credits        | Inst.       | Marks     |              |       |  |  |  |
|---------|------------------------------------------------|----------|----------|---------|----------------|-------------|-----------|--------------|-------|--|--|--|
| Code    | L                                              | 1        | 1        | S       | Credits        | Hours       | CIA       | External     | Total |  |  |  |
| U23BA0  | 61 6                                           |          |          |         | 4              | 6           | 25        | 75           | 100   |  |  |  |
|         | Learning Objectives                            |          |          |         |                |             |           |              |       |  |  |  |
| LO1     | LO1 To understand basics management accounting |          |          |         |                |             |           |              |       |  |  |  |
| LO2     | To kn                                          | ow the   | aspects  | of Fir  | nancial States | nent Analy  | sis       |              |       |  |  |  |
| LO3     | To far                                         | niliariz | e with   | fund fl | ow and cash    | flow analys | sis       |              |       |  |  |  |
| LO4     | To lea                                         | rn abou  | ut budg  | etary c | ontrol         |             |           |              |       |  |  |  |
| LO5     | To gai                                         | in insig | hts into | margi   | inal costing.  |             |           |              |       |  |  |  |
| Prerequ | isite: S                                       | hould 1  | have st  | udied   | Financial A    | ccounting   | in I Seme | ster.        |       |  |  |  |
| Tini4   |                                                |          |          |         | Contents       |             |           | N            | o. of |  |  |  |
| Unit    |                                                |          |          |         |                |             |           | $\mathbf{H}$ | ours  |  |  |  |

|           | Tutus Justinu to Management Accounting                                                                                                    |         |  |  |  |  |
|-----------|----------------------------------------------------------------------------------------------------|---------|--|--|--|--|
| I         | Introduction to Management Accounting  Management Accounting – Meaning – Scope – Importance- Limitations - Management Accounting Vs Cost Accounting –  Management Accounting Vs Financial Accounting.  Analysis and Interpretation of Financial Statements – Nature and Significance – Types of Financial Analysis – Tools of Analysis –  Comparative Statements – Common Size Statement – Trend Analysis.                               | 18      |  |  |  |  |
| II        | Ratio Analysis  Ratio Analysis: Meaning – Advantages – Limitations – Types of Ratios – Liquidity Ratios – Profitability Ratios - Turnover Ratios – Solvency Ratios – Leverage Ratios - Preparation of Financial Statements from Ratios.                                                                                                    | 18      |  |  |  |  |
| III       | Funds Flow & Cash Flow Analysis Introduction, Meaning of Funds Flow Statement-Ascertainment of Flow of Funds - Schedule of Changes in Working Capital- Adjusted Profit and Loss Account - Preparation of Funds Flow Statement.  Cash Flow Statement: Meaning - Advantages - Limitations - Preparation of Cash Flow Statement as per AS 3 -Cash Flow from Operating, Financing and Investing activities                                   | 18      |  |  |  |  |
| IV        | Budget and Budgetary Control  Meaning – Preparation of Various Budgets – Cash Budget - Flexible Budget – Production Budget – Sales Budget – Master Budget – Budgetary Control – Benefits                                                                                                    | 18      |  |  |  |  |
| V         | Marginal Costing: Meaning - Features - Marginal Costing vs<br>Absorption Costing - Fixed Cost, Variable Cost and Semi Variable<br>Cost- Contribution- Marginal Cost Equation- P/V Ratio - Break<br>Even Point - Margin of Safety - Cost- Volume Profits Analysis.<br>Decision Making: Selection of a Product Mix - Make or Buy<br>Decision - Discontinuance of a product line - Change or Status<br>quo - Limiting Factor or Key Factor. | 18      |  |  |  |  |
| TITE O    | TOTAL                                                                                                    | 90      |  |  |  |  |
|           | RY 20% & PROBLEMS 80%                                                                                                    |         |  |  |  |  |
| CO<br>CO1 | Course Outcomes  Remember and recall basics in management accounting                                                                                                    |         |  |  |  |  |
| CO2       | Apply the knowledge of preparation of Financial Statements                                                                                                    |         |  |  |  |  |
| CO2       | Analyse the concepts relating to fund flow and cash flow                                                                                                    |         |  |  |  |  |
| CO4       | Evaluate techniques of budgetary control                                                                                                    |         |  |  |  |  |
| CO5       | Formulate criteria for decision making using principles of marginal c                                                                                                    | osting. |  |  |  |  |
| Textbooks |                                                                                                    |         |  |  |  |  |
| 1         | Jain S.P. & Narang K.L. (2018) Cost and Management Accounting, Kalyani Publications,                                                                                                    |         |  |  |  |  |

| 2               | Rds. Maheswari, Cost and Management Accounting, Sultan Chand Sons         |  |  |  |  |
|-----------------|---------------------------------------------------------------------------|--|--|--|--|
| _               | Publications, New Delhi.                                                  |  |  |  |  |
| 3               | Sharma and Shashi K. Gupta, Management Accounting, Kalyani Publishers,    |  |  |  |  |
|                 | Chennai.                                                                  |  |  |  |  |
| 4               | Jenitra L Mervin ,Daslton L Cecil, Management Accounting, Lerantec Press, |  |  |  |  |
|                 | Chennai.                                                                  |  |  |  |  |
| _               | T.S.Reddy& Y. Hari Prasad Reddy, Management Accounting,                   |  |  |  |  |
| 5               | MarghamPublications, Chennai.                                             |  |  |  |  |
| Reference Books |                                                                           |  |  |  |  |
| 1               | Chadwick – The Essence of Management Accounting, Financial Times          |  |  |  |  |
|                 | Publications, England.                                                    |  |  |  |  |
|                 | Charles T.Horngren and Gary N. Sundem–Introduction to Management          |  |  |  |  |
| 2               | Accounting, Pearson, Chennai.                                             |  |  |  |  |
| 3               | Murthy A and GurusamyS ,Management Accounting- Theory &Practice, Vijay    |  |  |  |  |
|                 | Nicole Imprints Pvt. Ltd .Chennai.                                        |  |  |  |  |
| 4               | Hansen - Mowen, Cost Management Accounting and Control, South Western     |  |  |  |  |
| 4               | College, India.                                                           |  |  |  |  |
| 5               | N.P. Srinivasan, Management Accounting, New Age publishers, Chennai.      |  |  |  |  |
| NOTE            |                                                                           |  |  |  |  |
| NOTE            | 2: Latest Edition of Textbooks May be Used                                |  |  |  |  |
|                 | Web Resources                                                             |  |  |  |  |
| 1               | https://www.accountingnotes.net/companies/fund-flow-analysis/fund-flow-   |  |  |  |  |
| 1               | analysis-accounting/13300                                                 |  |  |  |  |
| 2               | https://accountingshare.com/budgetary-control/                            |  |  |  |  |
| 3               | https://www.investopedia.com/terms/m/marginalcostofproduction.asp         |  |  |  |  |
| 1               |                                                                           |  |  |  |  |

|         | PO1 | PO2 | PO3 | PO4 | PO5 | PO6 | PO7 | PO8 | PSO1 | PSO2 | PSO3 |
|---------|-----|-----|-----|-----|-----|-----|-----|-----|------|------|------|
| CO1     | 3   | 2   | 3   | 2   | 3   | 2   | 3   | 3   | 3    | 2    | 2    |
| CO2     | 3   | 2   | 2   | 2   | 3   | 2   | 2   | 2   | 3    | 2    | 3    |
| CO3     | 3   | 2   | 3   | 2   | 3   | 2   | 3   | 3   | 3    | 2    | 2    |
| CO4     | 3   | 2   | 2   | 2   | 3   | 2   | 2   | 2   | 3    | 2    | 2    |
| CO5     | 3   | 3   | 3   | 2   | 3   | 2   | 3   | 3   | 3    | 2    | 3    |
| TOTAL   | 15  | 11  | 13  | 10  | 15  | 10  | 13  | 13  | 15   | 10   | 12   |
| AVERAGE | 3   | 2.1 | 2.6 | 2   | 2   | 2   | 2.6 | 2.6 | 3    | 2    | 2.4  |

# 3 – Strong, 2- Medium, 1- Low

## THIRD YEAR – SEMESTER - VI

### CORE - XV: INCOME TAX LAW AND PRACTICE - II

| Subje       | ct L                                                                                                    | Т                                                                                                    | P        | S       | Credits       | Inst.       |             | Mark    |        |          |  |  |  |  |
|-------------|----------------------------------------------------------------------------------------------------|----------------------------------------------------------------------------------------------------|----------|---------|---------------|-------------|-------------|---------|--------|----------|--|--|--|--|
| Code        | 2                                                                                                    | 1                                                                                                    | 1        | 3       | Credits       | Hours       | CIA         | Exte    | rnal   | Total    |  |  |  |  |
| U23BA<br>15 | 6 6                                                                                                    |                                                                                                    |          |         | 4             | 6           | 25          | 75      | 5      | 100      |  |  |  |  |
| 15          |                                                                                                    |                                                                                                    |          | Ι.      | arning Obj    | ectives     |             |         |        |          |  |  |  |  |
| LO1         |                                                                                                    |                                                                                                    |          |         |               |             |             |         |        |          |  |  |  |  |
| LO2         |                                                                                                    |                                                                                                    |          |         | computation   |             | e from othe | r sourc | es.    |          |  |  |  |  |
| 1.02        | To familiarize law relating to set off and carry forward of losses                                           |                                                                                                    |          |         |               |             |             |         | d ded  | uctions  |  |  |  |  |
| LO3         | from Gross Total Income.                                                                                     |                                                                                                    |          |         |               |             |             |         |        |          |  |  |  |  |
| LO4         | To lear                                                                                                    | rn abou                                                                                                    | ıt asses | sment   | of individual | ls          |             |         |        |          |  |  |  |  |
| LO5         | To gai                                                                                                    | n know                                                                                                    | ledge a  | about a | ssessment pr  | rocedures.  |             |         |        |          |  |  |  |  |
| Prereq      | uisite: Sl                                                                                                   | hould l                                                                                                    | nave st  | udied   | Financial A   | ccounting   | in I stSen  | 1       |        |          |  |  |  |  |
| Unit        |                                                                                                    |                                                                                                    |          |         | Contents      |             |             |         | No. of |          |  |  |  |  |
|             |                                                                                                    |                                                                                                    |          |         |               |             |             | I I     | Hours  | <b>.</b> |  |  |  |  |
|             | -                                                                                                    | Capital Gains                                                                                                |          |         |               |             |             |         |        |          |  |  |  |  |
| I           | -                                                                                                    | Capital Assets – Transfer – Short term vs Long term capital                                                  |          |         |               |             |             |         |        | 18       |  |  |  |  |
|             | assets - Computation of Capital Gains – Exemption under Section 54, 54B, 54D, 54EC, 54F, 54GA.               |                                                                                                    |          |         |               |             |             |         |        |          |  |  |  |  |
|             |                                                                                                    |                                                                                                    |          |         | es & Clubbi   | ing of Inco | ma          |         |        |          |  |  |  |  |
|             |                                                                                                    |                                                                                                    |          |         |               | U           |             | ·s _    |        |          |  |  |  |  |
|             | _                                                                                                    | Chargeability - Computation of Income from Other Sources – Deductions Allowed – Clubbing of Income – Concept |          |         |               |             |             |         |        |          |  |  |  |  |
| II          | 5 F                                                                                                    |                                                                                                    |          |         |               |             |             |         | 1      | 18       |  |  |  |  |
| ļ           |                                                                                                    |                                                                                                    |          |         |               |             |             |         |        |          |  |  |  |  |
|             |                                                                                                    |                                                                                                    |          |         |               |             |             |         |        |          |  |  |  |  |
|             | Set Off and Carry Forward of Losses and Deductions From                                                      |                                                                                                    |          |         |               |             |             | om      |        |          |  |  |  |  |
|             | Gross 7                                                                                                    |                                                                                                    |          |         |               |             |             |         |        |          |  |  |  |  |
|             | Gross T                                                                                                    |                                                                                                    |          |         |               |             |             |         |        |          |  |  |  |  |
| III         | Carry Forward of Losses (Simple Problems). Deductions U/S 80C, 80CC, 80CCB, 80CCC, 80CCD, 80 CCE, 80D, 80DD, |                                                                                                    |          |         |               |             |             |         |        | 8        |  |  |  |  |
|             |                                                                                                    |                                                                                                    |          |         |               |             |             |         |        |          |  |  |  |  |
|             |                                                                                                    |                                                                                                    |          |         | EA, 80EEB     | , 80G, 80   | GG, 80GC    | jΑ,     |        |          |  |  |  |  |
|             | 80TTA, 80TTB, and 80U only.  Computation of Total Income – Individual                                        |                                                                                                    |          |         |               |             |             |         |        |          |  |  |  |  |
| ***         | _                                                                                                    |                                                                                                    |          |         |               |             | on Individ  | nole    | -      |          |  |  |  |  |
| IV          | -                                                                                                    |                                                                                                    |          |         | me - Tax Li   | aomiy of    | an maivial  | uais    | 18     |          |  |  |  |  |
|             | (Old reg                                                                                                    | gime vs                                                                                                    | s new i  | egime   |               |             |             |         |        |          |  |  |  |  |

|                           | Income Tax Authorities                                         |    |  |  |  |
|---------------------------|----------------------------------------------------------------|----|--|--|--|
|                           | Administration of Income Tax Act – Income Tax Authorities –    |    |  |  |  |
|                           | Powers of CBDT – Powers of Income Tax Officer - Procedure      |    |  |  |  |
| 3.7                       | for Assessment – Filing of Return – Due Dates of Filing –      | 10 |  |  |  |
| V                         | Voluntary Filing – Return of Loss – Belated Return – Defective | 18 |  |  |  |
|                           | Return – Signing of Return – Permanent Account Number (PAN)    |    |  |  |  |
|                           | , e-PAN – Tax credit statement (26 AS) and Annual Information  |    |  |  |  |
|                           | Statement (AIS).                                               |    |  |  |  |
|                           | TOTAL                                                          | 90 |  |  |  |
| THEORY 20% & PROBLEMS 80% |                                                                |    |  |  |  |

|      | Course Outcomes                                                                                          |  |  |  |  |  |
|------|----------------------------------------------------------------------------------------------------|--|--|--|--|--|
| CO1  | Remember and recall provisions on capital gains                                                          |  |  |  |  |  |
| CO2  | Apply the knowledge about income from other sources                                                      |  |  |  |  |  |
| CO3  | Analyse the set off and carry forward of losses provisions                                               |  |  |  |  |  |
| CO4  | Learn about assessment of individuals                                                                    |  |  |  |  |  |
| CO5  | Apply procedures learnt about assessment procedures.                                                     |  |  |  |  |  |
|      | Textbooks                                                                                                |  |  |  |  |  |
| 1    | V.P.Gaur, Narang, Puja Gaur and Rajeev Puri- Income Tax Law and Practice, Kalyani Publishers, New Delhi. |  |  |  |  |  |
| 2    | T.S. Reddy and Hariprasad Reddy, Income Tax Law and Practice, Margham Publications, Chennai.             |  |  |  |  |  |
| 3    | Dinkar Pagare, Income Tax Law and Practice, Sultan & Chand Sons, New Delhi.                              |  |  |  |  |  |
| 4    | Mehrotra H.C, Dr.Goyal S.P, Income Tax Law and Accounts, Sahitya Bhavan Publications, Agra.              |  |  |  |  |  |
| 5    | T. Srinivasan – Income Tax & Practice –Vijay Nicole Imprints Private Limited, Chennai.                   |  |  |  |  |  |
|      | Reference Books                                                                                          |  |  |  |  |  |
| 1    | Hariharan N, Income Tax Law & Practice, Vijay Nicole Imprints Pvt. Ltd. Chennai.                         |  |  |  |  |  |
| 2    | Bhagwati Prasad, Income Tax Law and Practice, Vishwa Prakasan, New Delhi.                                |  |  |  |  |  |
| 3    | Vinod K. Singhania, Students Guide to Income Tax., U.K. Bharghava Taxman, New Delhi.                     |  |  |  |  |  |
| 4    | Dr. Vinod K Singhania, Dr. Monica Singhania, Taxmann's Students' Guide to Income Tax, New Delhi.         |  |  |  |  |  |
| 5    | Mittal Preethi Rani and Bansal Anshika, Income Tax Law and Practice, Sultan & Chand Sons, New Delhi.     |  |  |  |  |  |
| NOTE | NOTE: Latest Edition of Textbooks May be Used                                                            |  |  |  |  |  |
|      | Web Resources                                                                                            |  |  |  |  |  |
|      |                                                                                                    |  |  |  |  |  |

| 1 | https://www.investopedia.com/terms/c/capitalgain.asp                                                      |
|---|----------------------------------------------------------------------------------------------------|
| 2 | https://www.incometaxmanagement.com/Direct-Taxes/AY-2021-22/assessment/1-assessment-of-an-individual.html |
| 3 | https://www.incometax.gov.in/iec/foportal/                                                                |

## MAPPING WITH PROGRAMME OUTCOMES AND PROGRAMME SPECIFIC OUTCOMES

|         | PO1 | PO2 | PO3 | PO4 | PO5 | PO6 | PO7 | PO8 | PSO1 | PSO2 | PSO3 |
|---------|-----|-----|-----|-----|-----|-----|-----|-----|------|------|------|
| CO1     | 3   | 2   | 3   | 2   | 3   | 2   | 3   | 3   | 3    | 2    | 2    |
| CO2     | 3   | 2   | 2   | 2   | 2   | 2   | 2   | 2   | 3    | 2    | 3    |
| CO3     | 3   | 3   | 3   | 2   | 3   | 2   | 3   | 3   | 3    | 2    | 2    |
| CO4     | 3   | 2   | 2   | 2   | 2   | 2   | 2   | 2   | 3    | 2    | 2    |
| CO5     | 3   | 3   | 3   | 2   | 3   | 2   | 3   | 3   | 3    | 2    | 3    |
| TOTAL   | 15  | 12  | 13  | 10  | 13  | 10  | 13  | 13  | 15   | 10   | 12   |
| AVERAGE | 3   | 2.2 | 2.6 | 2   | 2.6 | 2   | 2.6 | 2.6 | 3    | 2    | 2.2  |

3 – Strong, 2- Medium, 1- Low

#### THIRD YEAR – SEMESTER – VI

#### Discipline Specific Elective – Programming in R

| Subjec<br>Code |                     |      |       |       |       |              |                   | Marks            |              |          |        |  |  |
|----------------|---------------------|------|-------|-------|-------|--------------|-------------------|------------------|--------------|----------|--------|--|--|
| Code           |                     | L    | T     | P     | S     | Credits      | Inst. Hours       | CIA              | External     | r        | Γotal  |  |  |
| U23BADP2       |                     | 5    |       |       |       | 3            | 5                 | 25               | 75           |          | 100    |  |  |
|                | Learning Objectives |      |       |       |       |              |                   |                  |              |          |        |  |  |
| LO1            |                     |      | To    | o ana | ılyze | data using   | g the statistical | tool R.          |              |          |        |  |  |
| LO2            |                     |      | To    | cre   | ate v | ectors, list | s, matrices, arr  | ays and data fra | mes using R  |          |        |  |  |
| LO3            |                     |      | To    | o dra | w ch  | arts and g   | raphs using R.    |                  |              |          |        |  |  |
| LO4            |                     |      | To    | o aut | oma   | te data ana  | lysis, working    | collaboratively  | and openly o | on code. |        |  |  |
| LO5            |                     |      | To    | kno   | ow h  | ow to gene   | erate dynamic o   | documents.       |              |          |        |  |  |
|                | Pre                 | ereq | uisit | es:   | Sho   | uld have s   | tudied Comm       | erce in XII      |              |          |        |  |  |
| UNIT           |                     |      |       |       |       |              | Cor               | ntents           |              |          | No. of |  |  |

|                                                                                                    | Hours                                                                                                    |
|----------------------------------------------------------------------------------------------------|----------------------------------------------------------------------------------------------------|
| Introduction Features of R – How to install and run R – Comments in R – Reserved words – Identifiers – Constants – Variables – Operators (Arithmetic, Relational, Logical, Assignment, Miscellaneous Operators) – Operator Precedence – Strings.                                                                                                    | 15                                                                                                    |
| Basic Data Types, Vectors, Lists and Matrices  Basic Data Types (Numeric, Integer, Complex, Logical, Character) — Creating, combining vectors — Accessing Vector Elements — Modifying Vectors — Deleting Vectors— Vector arithmetic and Recycling — Vector Element Sorting — Reading Vectors — Creating Lists — Accessing List elements — Updating List Elements — Merging Lists — List to Vector conversion — Creating matrices — Accessing Matrix Elements — Matrix | 15                                                                                                    |
| Arrays, Factors and Data Frames  Creating Arrays – Accessing Array Elements – Array Element  Manipulation – Array Arithmetic – Creating factors – Accessing Factor  Components – Modifying factors – Creating Data Frames – Accessing  Data Frames Components – Modifying Data Frames – Aggregating Data –  Sorting Data – Merging Data – Reshaping data – Sub-setting data – Data  Type Conversion                                                                   | 15                                                                                                    |
| Flow Control & Functions  Decision making (using if statement - ifelse statement - Nested IfElse statement - if else function - Switch statement) - Loops (for loop - while Loop - repeat Loop) - Loop Control statements - break statement - next statement - Function definition and Function Calling - Function without arguments - Built-in functions (Mathematical functions - Character functions - statistical functions - date and time functions -           | 15                                                                                                    |
| Charts & Graphs  Bar charts (Plotting bars vertically and horizontally – Plotting categorical data – Grouped bar chart – Stacked bar chart) – Histogram (Simple histogram – Histogram with labels, breaks and density lines) – Line graphs (Simple line graph & Graphs with Multiple lines) – Pie charts (Simple Pie chart –Pie chart with slice percentages – 3D Pie charts)                                                                                         | 15                                                                                                    |
|                                                                                                    | 75                                                                                                    |
| On the successful completion of the course, the students will be able to: Analyze data using the statistical tool R.                                                                                                    |                                                                                                    |
| Create vectors, lists, matrices, arrays and data frames using R.                                                                                                    |                                                                                                    |
| Design and implement the program using data frame, list to provide the solution various problem.                                                                                                    | tion for                                                                                                    |
| Ability to apply statistical techniques using R Programming for decision mal                                                                                                    | king.                                                                                                    |
| Study about factors and tables and to solve statistical problems.                                                                                                    |                                                                                                    |
| Textbooks                                                                                                    |                                                                                                    |
| W. N. Venables, D. M. Smith, An Introduction to R, R Core Team, 2018.                                                                                                    |                                                                                                    |
|                                                                                                    | Features of R – How to install and run R – Comments in R – Reserved words – Identifiers – Constants – Variables – Operators (Arithmetic, Relational, Logical, Assignment, Miscellaneous Operators) – Operator Precedence – Strings.  Basic Data Types, Vectors, Lists and Matrices  Basic Data Types, Vectors, Lists and Matrices  Basic Data Types, Vectors – Accessing Vector Elements – Modifying Vectors – Deleting Vectors – Accessing Vector Elements – Modifying Vectors – Deleting Vectors – Creating Lists – List to Vector Element Sorting – Reading Vectors – Creating Lists – Accessing List elements – Updating List Elements – Merging Lists – List to Vector conversion – Creating matrices – Accessing Matrix Elements – Matrix Arithmetic – Matrix Manipulation – Matrix Operations.  Arrays, Factors and Data Frames  Creating Arrays – Accessing Array Elements – Array Element Manipulation – Array Arithmetic – Creating factors – Accessing Factor Components – Modifying factors – Creating Data Frames – Accessing Data Frames Components – Modifying Data Frames – Aggregating Data – Sorting Data – Merging Data – Reshaping data – Sub-setting data – Data Type Conversion  Flow Control & Functions  Decision making (using if statement – ifelse statement – Nested IfElse statement – fielse function - Switch statement) – Loops (for loop – while Loop – repeat Loop) – Loop Control statements – break statement – next statement – Function definition and Function Calling – Function without arguments – Built-in functions (Mathematical functions – Character functions – statistical functions – date and time functions – Other functions – Recursive function)  Charts & Graphs  Bar charts (Plotting bars vertically and horizontally – Plotting categorical data – Grouped bar chart – Stacked bar chart) – Histogram (Simple histogram – Histogram with labels, breaks and density lines) – Line graphs (Simple line graph & Graphs with Multiple lines) – Pie charts (Simple Pie chart – Pie chart with slice percentages – 3D Pie charts)  Total  Course Outcomes  On the |

| 2. | John Verzani, simple R – Using R for Introductory Statistics, CRC Press, Taylor & Francis Group, 2005.                       |
|----|----------------------------------------------------------------------------------------------------|
| 3. | Mark Gardener, "Beginning R - The Statistical Programming Language", John Wiley & Sons.                                      |
| 4. | Wickham, H. & Grolemund, G. (2018). for Data Science. O'Reilly: New York                                                     |
|    | Reference Books                                                                                                    |
| 1. | Beginner's guide for Data Analysis using R Programming by Dr. Jeeva Jose.                                                    |
| 2. | P. Dalgaard. Introductory Statistics with R, 2nd Edition.Springer 2008.                                                      |
| 3. | Dunlop, Dorothy D., and Ajit C. Tamhane. Statistics and data analysis: from elementary to intermediate. Prentice Hall, 2000. |
| 4. | Norman Matloff," The Art of R Programming- A Tour of Statistical Software Design".                                           |
|    | Web Resources                                                                                                    |
| 1. | https://cran.r-project.org/doc/manuals/r-release/R-intro.pdf                                                                 |
| 2. | http://r4ds.had.co.nz                                                                                                    |
| 3. | http://google-styleguide.googlecode.com/svn/trunk/ Rguide.xml                                                                |

## **Mapping with Programmes Outcomes & Programmes Specific Outcomes:**

|         |      |      |      |      |      |      | PO | PO |       |       |       |
|---------|------|------|------|------|------|------|----|----|-------|-------|-------|
|         | PO 1 | PO 2 | PO 3 | PO 4 | PO 5 | PO 6 | 7  | 8  | PSO 1 | PSO 2 | PSO 3 |
| CO 1    | 3    | 3    | 3    | 3    | 3    | 3    | 3  | 3  | 3     | 3     | 3     |
| CO 2    | 3    | 3    | 3    | 3    | 3    | 3    | 3  | 3  | 3     | 3     | 3     |
| CO 3    | 3    | 3    | 3    | 3    | 3    | 3    | 3  | 3  | 3     | 3     | 3     |
| CO 4    | 3    | 3    | 3    | 3    | 3    | 3    | 3  | 3  | 3     | 3     | 3     |
| CO 5    | 3    | 3    | 3    | 3    | 3    | 3    | 3  | 3  | 3     | 3     | 3     |
| TOTAL   | 15   | 15   | 15   | 15   | 15   | 15   | 15 | 15 | 15    | 15    | 15    |
| AVERAGE | 3    | 3    | 3    | 3    | 3    | 3    | 3  | 3  | 3     | 3     | 3     |

## 3- Strong, 2 – Medium, 1 - Low

#### THIRD YEAR – SEMESTER – VI

## **Discipline Specific Elective - Financial Econometrics**

| -       | Subject Marks                                                                                                    |                                                                                                    |                                |                               |                                |                          |                                                            |              |                        |                |            |  |
|---------|----------------------------------------------------------------------------------------------------|----------------------------------------------------------------------------------------------------|--------------------------------|-------------------------------|--------------------------------|--------------------------|------------------------------------------------------------|--------------|------------------------|----------------|------------|--|
| Code    | )                                                                                                    | L                                                                                                    | T                              | P                             | S                              | Credits                  | Inst. Hours                                                | CIA          | External               |                | Total      |  |
| U23BA6  | 6D2                                                                                                    | 3                                                                                                    |                                |                               |                                | 3                        | 3                                                          | 25           | 75                     |                | 100        |  |
|         |                                                                                                    |                                                                                                    |                                |                               |                                | Learn                    | ing Objectives                                             | <u> </u>     |                        |                |            |  |
| C1      |                                                                                                    |                                                                                                    | _                              |                               |                                | _                        | of univariate an                                           |              | ivariate time          | e-serie        | s methods, |  |
| C2      |                                                                                                    |                                                                                                    | _                              |                               |                                |                          | ds for modelling                                           |              | un relations           | hips ir        | finance    |  |
| C3      | То                                                                                                    | To become familiar with methods for modelling volatility and correlation, such as ARCH and GARCH                                                                                                    |                                |                               |                                |                          |                                                            |              |                        |                |            |  |
| C4      | То                                                                                                    | To be able to forecast volatility                                                                                                    |                                |                               |                                |                          |                                                            |              |                        |                |            |  |
| C5      | To                                                                                                    | dem                                                                                                    | onstr                          | ate b                         | alan                           | ced and un               | balanced plan d                                            | lata         |                        |                |            |  |
| Prerequ | isite                                                                                                    | s: S                                                                                                    | houl                           | d ha                          | ve st                          | udied Con                | nmerce in XII                                              |              |                        |                | No. of     |  |
| UNIT    |                                                                                                    | Contents                                                                                                    |                                |                               |                                |                          |                                                            |              |                        |                |            |  |
| I       | Storas storaute and                                                                                                    | StationarityUnivariate Models  Stochastic processes - Properties of stochastic processes. Time series as a discrete stochastic process— Stationarity- Characteristics of stochastic components of time series (mean, auto-covariance and autocorrelation functions). Lag operator- Unit root tests - Deterministic and stochastic trend models- Augmented Dickey Fuller test — Phillips-Perron test |                                |                               |                                |                          |                                                            |              |                        |                |            |  |
| II      | Sin<br>Dy:<br>Vec<br>(IR                                                                                                    | nulta<br>nami<br>ctor<br>F)-V                                                                                                    | neou<br>c sin<br>Auto<br>ariar | multa<br>Reg<br>nce           | aneo<br>gress<br>Deco          | sive (VAR omposition     | s<br>ons models- Gr<br>) models-Impu<br>Analysis - S       | lse Re       | sponse Fun             | ction          | 9          |  |
| III     | Regressive (SVAR) models  Non-Stationary Multivariate Models  Spurious regression- Cointegration- Granger representation theorem - Vector error correction models (VECMs)- Structural VAR models with cointegration - Testing for cointegration - Engle and Granger  (1987) and Johanson and Justing (1990)                                      |                                                                                                    |                                |                               |                                |                          |                                                            |              | 9                      |                |            |  |
| IV      | (1987) and Johansen and Juselius (1990)  Conditional Variance Models)  Volatility Clustering- Leverage Effects- Modeling Volatility- Auto Regressive Conditional Hetero scedasticity (ARCH) Model- Generalized Auto Regressive Conditional Hetero scedasticity (GARCH) Model - Extensions to GARCH-Exponential GARCH and Threshold GARCH models. |                                                                                                    |                                |                               |                                |                          |                                                            |              |                        | 9              |            |  |
| V       | Inti<br>Uni<br>Bas<br>Est                                                                                                    | roduc<br>balar<br>sic i<br>imat                                                                                                    | nced<br>mode                   | to<br>Pane<br>els-Po<br>and t | Pan<br>el Da<br>polec<br>estin | nta-Benefit<br>d OLS-Fix | - Types of persons and drawback and effects-Raws Random Ef | ks of londom | ongitudinal effects Mo | data.<br>odel- | 9          |  |

| Total | 45 |
|-------|----|

| CO  | Course Outcomes                                                                                                    |
|-----|----------------------------------------------------------------------------------------------------|
| CO1 | On successful completion of the course student should be able to:<br>The students can apply advanced econometric techniques for analyzing current research topics in applied economics and finance research. |
| CO2 | Assist students in getting comfortable with applied time series models and panel data models through EVIEWS and STATA statistical packages to manage and analyze data.                                       |
| CO3 | Provide students with thorough and sound understanding of the essential theoretical base of econometric modelling and broad applications of time-series and panel data econometrics.                         |
| CO4 | Evaluate the volatility and conditional leverage effects on the model GARCH                                                                                                    |
| CO5 | Appraise the students to formulate the data panel with random effects and model                                                                                                    |
|     | Textbooks                                                                                                    |
| 1.  | Gupta, S. (2020). statistical methods, Sultan Chand Publishers. New Delhi                                                                                                    |
| 2.  | R.A. Johnson, and D.W. Wichern, Applied Multivariate Statistical Analysis, Prentice Hall, 1988 India                                                                                                    |
| 3.  | W. Greene, Econometric Analysis, Collier Macmillan, 1993.New York                                                                                                    |
| 4.  | B. H. Baltagi, Econometric Analysis of Panel Data, 4th ed., John Wiley, New York, 2018.                                                                                                    |
| 5.  | J.D. Hamilton, Time Series Analysis, Princeton, NJ: Princeton University Press, 2021. India                                                                                                    |
|     | Reference Books                                                                                                    |
| 1.  | Gujarati, D. (2020). Econometrics by Example. Palgrave Mcmilan publishers.                                                                                                    |
| 2.  | Kerry Patterson, An Introduction to Applied Econometrics: A Time Series Approach. Palgrave Macmillan, 2020.                                                                                                  |
| 3.  | Walter Enders, Applied Econometric Time Series. New York: John Wiley & Sons, Inc., 1995.                                                                                                    |
| 4.  | Chris Brooks, Introductory Econometrics to Finance - Cambridge University Press, 2018                                                                                                    |
|     | Web Resources                                                                                                    |
| 1.  | www.academic.oup.com                                                                                                    |
| 2.  | www.researchgate.net                                                                                                    |
| 3.  | www.springer.com                                                                                                    |

## **Mapping with Programmes Outcomes & Programmes Specific Outcomes:**

|         | PO1 | PO2 | PO3 | PO4 | PO5 | PO6 | PO7 | PO8 | PSO1 | PSO2 | PSO3 |
|---------|-----|-----|-----|-----|-----|-----|-----|-----|------|------|------|
| CO1     | 3   | 2   | 3   | 2   | 2   | 2   | 3   | 2   | 3    | 2    | 2    |
| CO2     | 3   | 2   | 2   | 2   | 3   | 2   | 3   | 2   | 3    | 2    | 2    |
| CO3     | 3   | 2   | 3   | 2   | 3   | 2   | 3   | 2   | 3    | 2    | 2    |
| CO4     | 3   | 2   | 2   | 2   | 2   | 2   | 3   | 2   | 3    | 2    | 2    |
| CO5     | 3   | 2   | 3   | 2   | 2   | 2   | 3   | 2   | 3    | 2    | 2    |
| TOTAL   | 15  | 10  | 13  | 10  | 12  | 10  | 15  | 10  | 15   | 10   | 10   |
| AVERAGE | 3   | 2   | 2.6 | 2   | 2.4 | 2   | 3   | 2   | 3    | 2    | 2    |

## 3- Strong, 2 – Medium, 1 - Low

#### THIRD YEAR - SEMESTER - VI

#### **Discipline Specific Elective - Big Data Analytics**

| Subjec<br>Code |                                                                |                                         |      |      |       |             | Inst.           |             | Marks        | Marks |                 |  |  |
|----------------|----------------------------------------------------------------|-----------------------------------------|------|------|-------|-------------|-----------------|-------------|--------------|-------|-----------------|--|--|
| Couc           |                                                                | LT                                      |      | P    | S     | Credits     | Hours           | CIA         | CIA External |       | Total           |  |  |
| U23BA6<br>3    | D                                                              | 5                                       |      |      |       | 3           | 5               | 25          | 75           |       | 100             |  |  |
|                | Learning Objectives                                            |                                         |      |      |       |             |                 |             |              |       |                 |  |  |
| LO1            | То                                                             | To get introduced to Basics of Big data |      |      |       |             |                 |             |              |       |                 |  |  |
| LO2            | To                                                             | hav                                     | ve a | n ov | ervi  | iew of Dat  | a Analytics     |             |              |       |                 |  |  |
| LO3            | To                                                             | ske                                     | etch | the  | Des   | criptive ar | nalytics techni | iques       |              |       |                 |  |  |
| LO4            | To                                                             | aw                                      | are  | abo  | ut th | e social ne | etwork analyt   | ics         |              |       |                 |  |  |
| LO5            | То                                                             | gai                                     | n kr | iow  | ledg  | ge about da | nta quality tec | hniques     |              |       |                 |  |  |
| Prerequi       | site:                                                          | Sh                                      | oul  | d ha | ave   | studied da  | atabase conce   | epts in sem | ester III    |       |                 |  |  |
| Unit           |                                                                |                                         |      |      |       |             | Contents        |             |              |       | No. of<br>Hours |  |  |
| I              | Basic nomenclature - Analytics process model - Analytics model |                                         |      |      |       |             |                 |             |              | 15    |                 |  |  |

| II      | Predictive Analytics: Target Definition - Linear Regression - Logistic Regression - DecisionTrees-NeuralNetworks-                                                                                                    | 15        |  |  |  |  |  |  |  |  |
|---------|----------------------------------------------------------------------------------------------------|-----------|--|--|--|--|--|--|--|--|
|         | SupportVectormachines-EnsembleMethods                                                                                                    |           |  |  |  |  |  |  |  |  |
| III     | <b>Descriptive</b> Analytics: AssociationRules-SequenceRules-Segmentation. SurvivalAnalysis: SurvivalAnalysisMeasurements-ParametricSurvivalAnalysis.                                                                   | 15        |  |  |  |  |  |  |  |  |
| IV      | Social Network Analytics: Social Network Definitions - Social Network Metrics- Social Network Learning -Relational Neighbour Classifier - Probabilistic Relational Neighbour Classifier -Relational logistic Regression | 15        |  |  |  |  |  |  |  |  |
| V       | <b>Benchmarking:</b> Data Quality – Software – Privacy - Model Design and Documentation - Corporate Governance. Example applications: Credit Risk Modelling - Fraud Detection - Recommender Systems - Web Analytics.    | 15        |  |  |  |  |  |  |  |  |
|         | TOTAL                                                                                                    | 75        |  |  |  |  |  |  |  |  |
| CO      | Course Outcomes                                                                                                    |           |  |  |  |  |  |  |  |  |
| CO1     | Obtaining the introduction of Basics of Big data                                                                                                    |           |  |  |  |  |  |  |  |  |
| CO2     | Exploring brief concepts of Data Analytics                                                                                                    |           |  |  |  |  |  |  |  |  |
| CO3     | Interpreting the Descriptive analytics techniques                                                                                                    |           |  |  |  |  |  |  |  |  |
| CO4     | Applying the analytical techniques in social networks                                                                                                    |           |  |  |  |  |  |  |  |  |
| CO5     | Illustrating the data quality techniques                                                                                                    |           |  |  |  |  |  |  |  |  |
|         | Textbooks                                                                                                    |           |  |  |  |  |  |  |  |  |
| 1       | Bart Baesens, 2014, Analytics in a Big Data World: The Essential Guide Science and Its applications, Wiley India Private Limited                                                                                        | to Data   |  |  |  |  |  |  |  |  |
| 2       | StephanKudyba,2014,BigData,MiningandAnalytics:ComponentsofStrate on Making,CRC Press.                                                                                                    | gicDecisi |  |  |  |  |  |  |  |  |
| 3       | FrankJ.Ohlhorst,2013,Big dataAnalytics:TurningBigDataintoBigMoney, SAS BusinessSeries.                                                                                                    | Wileyand  |  |  |  |  |  |  |  |  |
|         | Reference Books                                                                                                    |           |  |  |  |  |  |  |  |  |
| 1       | Sedkaoui, Soraya, Data analytics and big data, Hoboken, New Jersey                                                                                                    |           |  |  |  |  |  |  |  |  |
| 2       | Ankam, Venkat, Big data analytics, Birmingham, England                                                                                                    |           |  |  |  |  |  |  |  |  |
| 3       | Foster Provost, Tom Fawcett, 2013, Data Science for Business, SPD.                                                                                                    |           |  |  |  |  |  |  |  |  |
| NOTE: 1 | Latest Edition of Textbooks May be Used                                                                                                    |           |  |  |  |  |  |  |  |  |
|         | Web Resources                                                                                                    |           |  |  |  |  |  |  |  |  |
| 1       | https://www.ibm.com/in-en/analytics/big-data-analytics                                                                                                    |           |  |  |  |  |  |  |  |  |
| 2       | https://www.coursera.org/articles/big-data-analytics                                                                                                    |           |  |  |  |  |  |  |  |  |
| 3       | https://www.tableau.com/learn/articles/big-data-analytics                                                                                                    |           |  |  |  |  |  |  |  |  |

## MAPPING WITH PROGRAMME OUTCOMES AND PROGRAMME SPECIFIC OUTCOMES

|         | PO1 | PO2 | PO3 | PO4 | PO5 | PO6 | PO7 | PO8 | PSO1 | PSO2 | PSO3 |
|---------|-----|-----|-----|-----|-----|-----|-----|-----|------|------|------|
| CO1     | 3   | 2   | 3   | 2   | 2   | 2   | 3   | 2   | 3    | 3    | 2    |
| CO2     | 3   | 2   | 3   | 2   | 3   | 2   | 3   | 2   | 3    | 3    | 2    |
| CO3     | 3   | 2   | 3   | 2   | 3   | 2   | 3   | 2   | 3    | 3    | 2    |
| CO4     | 3   | 2   | 3   | 2   | 2   | 2   | 3   | 2   | 3    | 3    | 2    |
| CO5     | 3   | 2   | 3   | 2   | 2   | 2   | 3   | 2   | 3    | 3    | 2    |
| TOTAL   | 15  | 10  | 15  | 10  | 12  | 10  | 15  | 10  | 15   | 15   | 10   |
| AVERAGE | 3   | 2   | 3   | 2   | 2.4 | 2   | 3   | 2   | 3    | 3    | 2    |

<sup>3-</sup> Strong, 2 - Medium, 1 - Low

#### THIRD YEAR - SEMESTER - VI

## Discipline Specific Elective - $\underline{\text{INDIRECT TAXATION}}$

| Subjec  | ct                                         | т                                                                                                    | T                                          | Ъ                                                 | C                                           | Cua dita                                                                                                    | Inst.                                                   |                                              | Mar                                  | ks  |               |  |
|---------|--------------------------------------------|----------------------------------------------------------------------------------------------------|--------------------------------------------|---------------------------------------------------|---------------------------------------------|----------------------------------------------------------------------------------------------------|---------------------------------------------------------|----------------------------------------------|--------------------------------------|-----|---------------|--|
| Code    |                                            | L                                                                                                    | T                                          | P                                                 | S                                           | Credits                                                                                                    | Hours                                                   | CIA                                          | Exteri                               | nal | Total         |  |
| U23BA   | 6 <b>D</b>                                 | 4                                                                                                    |                                            |                                                   |                                             | 3                                                                                                    | 4                                                       | 25                                           | 75                                   |     | 100           |  |
| 4       |                                            |                                                                                                    |                                            |                                                   | 1                                           | Learning Ob                                                                                                 | ioctivos                                                |                                              |                                      |     |               |  |
|         | 1                                          |                                                                                                    |                                            |                                                   |                                             |                                                                                                    | jecuves                                                 |                                              |                                      |     |               |  |
| LO1     |                                            | Γo get introduced to indirect taxes                                                                                                    |                                            |                                                   |                                             |                                                                                                    |                                                         |                                              |                                      |     |               |  |
| LO2     |                                            |                                                                                                    |                                            |                                                   |                                             | Indirect taxes                                                                                              |                                                         |                                              |                                      |     |               |  |
| LO3     |                                            |                                                                                                    |                                            |                                                   |                                             | and IGST A                                                                                                  | ct                                                      |                                              |                                      |     |               |  |
| LO4     |                                            |                                                                                                    |                                            |                                                   |                                             | er GST                                                                                                    |                                                         |                                              |                                      |     |               |  |
| LO5     |                                            |                                                                                                    |                                            |                                                   |                                             | t Customs Du                                                                                                | -                                                       |                                              |                                      |     |               |  |
| Prerequ | iisite                                     | : Sho                                                                                                    | uld h                                      | ave s                                             | tudie                                       | d Commerce                                                                                                  | in XII Std                                              |                                              |                                      |     |               |  |
| Unit    |                                            |                                                                                                    |                                            |                                                   |                                             | Contents                                                                                                    |                                                         |                                              |                                      |     | o. of<br>ours |  |
| I       | Dir<br>Lev<br>Ind<br>Res<br>Pol            | Introduction to Indirect Tax  Concept and Features of Indirect Taxes - Difference between Direct and Indirect Taxes - Special Feature of Indirect Tax  Levies - Contribution to Government Revenues - Role of Indirect Taxation - Merits and Demerits of Indirect Taxation -  Reforms in Indirect Taxation - Introduction to Foreign Trade Policy (FTP) 2023                                                                                                    |                                            |                                                   |                                             |                                                                                                    |                                                         |                                              |                                      | 12  |               |  |
| II      | Into                                       | roduc<br>mmit<br>x: Co<br>portar<br>bsume                                                                                                    | etion<br>tee -<br>oncept<br>nt Ga<br>ed in | of G<br>Cons<br>s, Me<br>ST C<br>GST              | oods<br>stitution<br>eaning<br>Comm<br>— Ra | & Service Ta<br>and Service<br>onal Amendra<br>g, Significance<br>on Portals<br>tes of GST in<br>Challenges | e Tax in Innent - Goode, Features - Taxes an India - Ro | ds and S<br>and Ben<br>nd Dutie<br>ole of GS | ervice<br>efits -<br>es not<br>TN in |     | 12            |  |
| III     | CG<br>Sup<br>-V<br>Re<br>Pro<br>and<br>Sup | Implementation of GST - Challenges in Implementation of GST.  CGST & IGST Act 2017  Supply - Meaning - Classification - Time of Supply - Valuation -Voluntary - Compulsory - Input Tax Credit - Eligibility - Reversal - Reverse charge Mechanism - E-Way Bill - Various Provisions Regarding E-way Bill in GST - IGST Act - Export and Import of Goods and Services- Inter State Vs Intra State Supply - Place of Supply Anti Profiteering Rules - Doctrine of Unjust Enrichment |                                            |                                                   |                                             |                                                                                                    |                                                         |                                              |                                      | 12  |               |  |
| IV      | Pro<br>Reg<br>Dif<br>Cre<br>und<br>De      | ocedu<br>gistra<br>feren<br>edit I<br>der C                                                                                                    | tion ution ution ution GS'<br>Ledge        | nder<br>nder<br>T Re<br>r, Eld<br>Intere<br>Sourc | GST l<br>turns,<br>ectror                   | Law, Tax Inv<br>Electronic lanic Cash Leonalty under<br>DS) and Tax                                         | Liability Le<br>dger, Differ<br>GST, Me                 | dger, Ele<br>ent Asse<br>chanism             | ectronic<br>essment<br>of Tax        |     | 12            |  |

|     | Customs Act 1962                                                      |             |  |  |  |  |  |  |
|-----|-----------------------------------------------------------------------|-------------|--|--|--|--|--|--|
| V   | Custom Duty: Concepts; Territorial Waters - High Seas - Levy of       | 12          |  |  |  |  |  |  |
| •   | Customs Duty, Types of Custom Duties – Valuation - Baggage            | 12          |  |  |  |  |  |  |
|     | Rules &Exemptions.                                                    |             |  |  |  |  |  |  |
|     | TOTAL                                                                 |             |  |  |  |  |  |  |
|     | Course Outcomes                                                       |             |  |  |  |  |  |  |
| CO1 | Acquaintance with Indirect tax laws                                   |             |  |  |  |  |  |  |
| CO2 | Exposed to the overview of GST.                                       |             |  |  |  |  |  |  |
| CO3 | Apply provisions of CGST and IGST                                     |             |  |  |  |  |  |  |
| CO4 | Summarise procedures of GST                                           |             |  |  |  |  |  |  |
| CO5 | 5 Discuss aspects of Customs Duty in India                            |             |  |  |  |  |  |  |
|     | Textbooks                                                             |             |  |  |  |  |  |  |
| 1   | Vinod K Singhania, Indirect Taxes, Taxman's Publications, New De      | lhi.        |  |  |  |  |  |  |
| 2   | Dr. H.C. Mehrotra & Prof . V.P Agarwal, Goods and Services Tax (G     | ST),        |  |  |  |  |  |  |
|     | Sahitya Bhawan Publications, Agra.                                    |             |  |  |  |  |  |  |
| 3   | Rajat Mohan, Goods & Services Tax, Bharat Law Publications House, New |             |  |  |  |  |  |  |
|     | Delhi.                                                                |             |  |  |  |  |  |  |
| 4   | CA. Pushpendra Sisodia, Indirect Tax Laws, Bharat Publications, No.   | ew Delhi.   |  |  |  |  |  |  |
|     | Reference Books                                                       |             |  |  |  |  |  |  |
| 1   | V.S.Datey, All About GST, Taxmann Publications, New Delhi.            |             |  |  |  |  |  |  |
| 2   | T.S. Reddy&Y.Hariprasad Reddy, Business Taxation, Margham Pub         | olications, |  |  |  |  |  |  |
|     | Chennai.                                                              |             |  |  |  |  |  |  |

| 3     | Study Material on GST - The Institute of Chartered Accountants of India /The |  |  |  |  |  |  |
|-------|------------------------------------------------------------------------------|--|--|--|--|--|--|
| 3     | Institute of Cost Accountants of India, Chennai.                             |  |  |  |  |  |  |
| 4     | Guidance material on GST issued by CBIC, Government of India.                |  |  |  |  |  |  |
| NOTE: | Latest Edition of Textbooks May be Used                                      |  |  |  |  |  |  |
|       | Web Resources                                                                |  |  |  |  |  |  |
|       | https://iimskills.com/goods-and-services-tax/#:~:text=GST-                   |  |  |  |  |  |  |
| 1     | %20an%20acronym%20for%20Goods%20and%20Services%20Tax-                        |  |  |  |  |  |  |
|       | ,etc.% 2C% 20to% 20stand% 20as% 20a% 20unified% 20tax% 20regime.             |  |  |  |  |  |  |
| 2     | https://tax2win.in/guide/gst-procedure                                       |  |  |  |  |  |  |
| 3     | https://www.cbic.gov.in/htdocs-cbec/customs/cs-act/cs-act-ch9                |  |  |  |  |  |  |

## MAPPING WITH PROGRAMME OUTCOMES AND PROGRAMME SPECIFIC OUTCOMES

|     | PO1 | PO2 | PO3 | PO4 | PO5 | PO6 | PO7 | PO8 | PSO1 | PSO2 | PSO3 |
|-----|-----|-----|-----|-----|-----|-----|-----|-----|------|------|------|
| CO1 | 3   | 2   | 3   | 2   | 3   | 2   | 3   | 3   | 3    | 2    | 2    |
| CO2 | 3   | 2   | 2   | 2   | 2   | 2   | 2   | 2   | 3    | 2    | 3    |
| CO3 | 3   | 3   | 3   | 2   | 3   | 2   | 3   | 3   | 3    | 2    | 2    |
| CO4 | 3   | 2   | 2   | 2   | 2   | 2   | 2   | 2   | 3    | 2    | 2    |

| CO5     | 3  | 3   | 3   | 2  | 3   | 2  | 3   | 3   | 3  | 2  | 3   |
|---------|----|-----|-----|----|-----|----|-----|-----|----|----|-----|
| TOTAL   | 15 | 12  | 13  | 10 | 13  | 10 | 13  | 13  | 15 | 10 | 12  |
| AVERAGE | 3  | 2.2 | 2.6 | 2  | 2.6 | 2  | 2.6 | 2.6 | 3  | 2  | 2.4 |

3 – Strong, 2- Medium, 1- Low

#### THIRD YEAR – SEMESTER – VI

#### PROFESSIONAL COMPETENCY SKILL -

#### GENERAL AWARENESS FOR COMPETITIVE EXAMINATION

| Subj   | ect                                                                                                    | L                                                                                                    | Т                                  | P                                          | S                                              | Credits                                                                                              | Inst.                                                           |                                                   | Marks                                                  |        |
|--------|----------------------------------------------------------------------------------------------------|----------------------------------------------------------------------------------------------------|------------------------------------|--------------------------------------------|------------------------------------------------|----------------------------------------------------------------------------------------------------|-----------------------------------------------------------------|---------------------------------------------------|--------------------------------------------------------|--------|
| Coc    | le                                                                                                    | L                                                                                                    | 1                                  | 1                                          | 3                                              | Credits                                                                                              | Hours                                                           | CIA                                               | External                                               | Total  |
| U23BA  | <b>16G1</b>                                                                                                    | 2                                                                                                    |                                    |                                            |                                                | 2                                                                                                    | 2                                                               | 25                                                | 75                                                     | 100    |
|        |                                                                                                    |                                                                                                    |                                    |                                            |                                                | Learning Ob                                                                                          | jectives                                                        |                                                   |                                                        |        |
| C1     | To create the opportunity for learning across different disciplines and                                                                                                    |                                                                                                    |                                    |                                            |                                                |                                                                                                    |                                                                 |                                                   |                                                        |        |
|        | experience for students as they grow into lifelong learners.                                                                                                    |                                                                                                    |                                    |                                            |                                                |                                                                                                    |                                                                 |                                                   |                                                        |        |
| C2     |                                                                                                    |                                                                                                    |                                    |                                            |                                                | dents as they g                                                                                      |                                                                 | long learr                                        | ners.                                                  |        |
| C3     |                                                                                                    |                                                                                                    |                                    |                                            |                                                | of various dis                                                                                       |                                                                 |                                                   |                                                        |        |
| Prereg | uisites                                                                                                    | s: Sho                                                                                                    | ould h                             | ave s                                      | tudie                                          | d Commerce i                                                                                         | in XII Std                                                      |                                                   |                                                        |        |
| UNIT   |                                                                                                    |                                                                                                    |                                    |                                            |                                                | Details                                                                                              | 1                                                               |                                                   |                                                        | No. of |
|        |                                                                                                    |                                                                                                    |                                    |                                            |                                                |                                                                                                    |                                                                 |                                                   |                                                        | Hours  |
| I      | Indian Polity Basics concepts- Three organs of Indian government (Executives, Legislature, Judiciary), Introduction to Indian Constitution – Salient features of constitution, Preamble, Fundamental rights, Fundamental duties, Directive Principles of State policy, Types of Majority, Amendments to the Constitution, Basic structure Doctrine, Division of subjects between the union and the states local Governance, Elections in India and Election Commission, CAG.                                                                                     |                                                                                                    |                                    |                                            |                                                |                                                                                                    |                                                                 |                                                   |                                                        | 6      |
| II     | Majo<br>India<br>syste<br>India<br>Distr                                                                                                    | an Ri<br>ems, C<br>an M<br>ribution<br>tation                                                                                                    | eans of vers a Clouds consoon — In | and it<br>s system<br>on —<br>Impo<br>dian | ts Tri<br>ems, V<br>India<br>ortance<br>agricu | -Important Ca<br>butaries – C<br>World climation's physical<br>e Trade route<br>alture- Major<br>on. | limatology -<br>c classification<br>features, In<br>es and proj | - Atmosp<br>on – India<br>dian Soil<br>ects, Indi | here, Wind<br>an climate –<br>types and<br>an naturals | 6      |
| III    | Econ<br>Nati<br>– U<br>Inch                                                                                                    | Industries and its Distribution.  Economy  National Income – Inflation – Money and Banking - Agriculture in India  – Union Budget – Planning in India – Poverty – Unemployment – Inclusive Development and Development issues – Industrial polices – |                                    |                                            |                                                |                                                                                                    |                                                                 |                                                   | 6                                                      |        |
| IV     | Inclusive Development and Development issues – Industrial polices – Financial Markets.  History  Modern India – formation of Indian National Congress – Morley Minto Reforms, Revolutionary activities – World War I and India's Response – Home Rule league – Montague Chelmsford reforms – Rowlett Act – Non – Cooperation Movement – Simon commission and Nehru Report – Civil Disobedience Movement and Round Table conferences – Quit India Movement and Demand for Pakistan – Cabinet Mission – Formation of Constituents Assembly and partition of India. |                                                                                                    |                                    |                                            |                                                |                                                                                                    |                                                                 |                                                   |                                                        | 0      |
| V      |                                                                                                    |                                                                                                    | nent a                             |                                            | _                                              | y<br>Biodiversity                                                                                    | - Food chair                                                    | and food                                          | l web – Bio                                            | 6      |

|       | Geo Chemical Cycles – International Bio Diversity                             |       |  |  |  |  |  |  |  |  |
|-------|-------------------------------------------------------------------------------|-------|--|--|--|--|--|--|--|--|
|       | organisations- International Conventions – Conferences and Protocol –         |       |  |  |  |  |  |  |  |  |
|       | Indian Environmental laws and Environment Related organisation                |       |  |  |  |  |  |  |  |  |
|       | TOTAL                                                                         | 30    |  |  |  |  |  |  |  |  |
|       | Course Outcomes                                                               |       |  |  |  |  |  |  |  |  |
| CO    | On completion of this course, students will                                   |       |  |  |  |  |  |  |  |  |
| CO1   | Develop board knowledge of the different components in polity                 |       |  |  |  |  |  |  |  |  |
| CO2   | Understand the Geographical features across countries and in India            |       |  |  |  |  |  |  |  |  |
| CO3   | Acquire knowledge on the aspects of Indian Economy                            |       |  |  |  |  |  |  |  |  |
| CO4   | Understand the significance of India's Freedom Struggle                       |       |  |  |  |  |  |  |  |  |
| CO5   | Gain knowledge on Ecology and Environment                                     |       |  |  |  |  |  |  |  |  |
|       | Textbooks                                                                     |       |  |  |  |  |  |  |  |  |
| 1     | Class XI and XII NCERT Geography                                              |       |  |  |  |  |  |  |  |  |
| 2     | History – Old NCERT'S Class XI and XII                                        |       |  |  |  |  |  |  |  |  |
|       | Reference Books                                                               |       |  |  |  |  |  |  |  |  |
| 1     | M. Laximikanth (2019), Indian polity, McGraw-Hill                             |       |  |  |  |  |  |  |  |  |
| 2     | Ramesh Singh (2022), Indian Economy, McGraw – Hill                            |       |  |  |  |  |  |  |  |  |
| 3     | G.C Leong, Physical and Human Geography, Oxford University Press              |       |  |  |  |  |  |  |  |  |
| 4     | MajidHussain- India Map Entries in Geography, GK Publications Pvt, Ltd.       |       |  |  |  |  |  |  |  |  |
| NOTE: | Latest Edition of Textbooks May be Used                                       |       |  |  |  |  |  |  |  |  |
|       | Web Resources                                                                 |       |  |  |  |  |  |  |  |  |
| 1     | https://www.freebookkeepingaccounting.com/using-excel-in-accounts             |       |  |  |  |  |  |  |  |  |
| 2     | https://courses.corporatefinanceinstitute.com/courses/free-excel-crash-course | -for- |  |  |  |  |  |  |  |  |
| 2     | finance                                                                       |       |  |  |  |  |  |  |  |  |
| 3     | https://www.youtube.com/watch?v=Nv Nnw01FaU                                   |       |  |  |  |  |  |  |  |  |

# MAPPING WITH PROGRAMME OUTCOMES AND PROGRAMME SPECIFIC OUTCOME

|         | PO1 | PO2 | PO3 | PO4 | PO5 | PO6 | PO7 | PO8 |
|---------|-----|-----|-----|-----|-----|-----|-----|-----|
| CO1     | 3   | 3   | 3   | 3   | 3   | 3   | 3   | 3   |
| CO2     | 3   | 3   | 3   | 3   | 3   | 2   | 3   | 3   |
| CO3     | 3   | 2   | 2   | 2   | 3   | 3   | 3   | 3   |
| CO4     | 3   | 3   | 3   | 3   | 3   | 3   | 3   | 3   |
| CO5     | 3   | 3   | 3   | 3   | 3   | 3   | 3   | 3   |
| TOTAL   | 15  | 14  | 14  | 14  | 15  | 14  | 15  | 15  |
| AVERAGE | 3.0 | 2.8 | 3.0 | 2.8 | 3.0 | 2.8 | 3.0 | 3.0 |

3 – Strong, 2- Medium, 1- Low